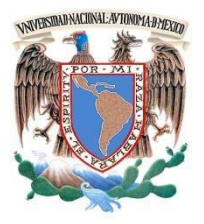

# **UNIVERSIDAD NACIONAL AUTÓNOMA DE MÉXICO**

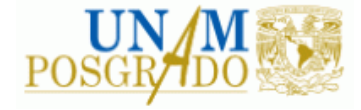

# FACULTAD DE INGENIERÍA

# **PROGRAMA ÚNICO DE ESPECIALIZACIONES DE INGENIERÍA**

**CAMPO DE CONOCIMIENTO: INGENIERÍA CIVIL**

**ANÁLISIS ESTRUCTURAL Y MODELACION DE NAVES INDUSTRIALES**

# **T E S I N A**

QUE PARA OPTAR POR EL GRADO DE:

**ESPECIALISTA EN ESTRUCTURAS**

P R E S E N T A:

**ING. JORGE LUIS VELEZ SALAZAR**

ING. ALFREDO CARLOS ARROYO VEGA DIRECTOR DE TESINA Vo.Bo. A TESINA

DIRECTOR DE TESINA: ING. ALFREDO CARLOS ARROYO VEGA

MÉXICO, CDMX. 2023

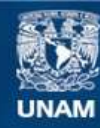

Universidad Nacional Autónoma de México

**UNAM – Dirección General de Bibliotecas Tesis Digitales Restricciones de uso**

## **DERECHOS RESERVADOS © PROHIBIDA SU REPRODUCCIÓN TOTAL O PARCIAL**

Todo el material contenido en esta tesis esta protegido por la Ley Federal del Derecho de Autor (LFDA) de los Estados Unidos Mexicanos (México).

**Biblioteca Central** 

Dirección General de Bibliotecas de la UNAM

El uso de imágenes, fragmentos de videos, y demás material que sea objeto de protección de los derechos de autor, será exclusivamente para fines educativos e informativos y deberá citar la fuente donde la obtuvo mencionando el autor o autores. Cualquier uso distinto como el lucro, reproducción, edición o modificación, será perseguido y sancionado por el respectivo titular de los Derechos de Autor.

## Dedicatoria

A mi madre, Guadalupe Socorro Salazar Ramírez, que es la persona más importante en mi vida y que gracias a todo su esfuerzo y amor, he logrado uno de mis sueños más grandes, el ser ingeniero.

A mis hermanas, Laura Berenice Vélez Salazar y Jessica Vélez Salazar, por sus consejos, su cariño y amor incondicional.

A mi padre, Jorge Vélez Luna, que desde el cielo me cuida e ilumina mi camino.

A mis amigos y familiares que alegran mi vida, me brindan su cariño y sus mejores vibras.

A la facultad de ingeniería y maestros por haberme transmitido todo el conocimiento y haberme enseñado valores éticos y morales.

A CONACYT por brindarme una beca que me permitió realizar este posgrado.

# Índice

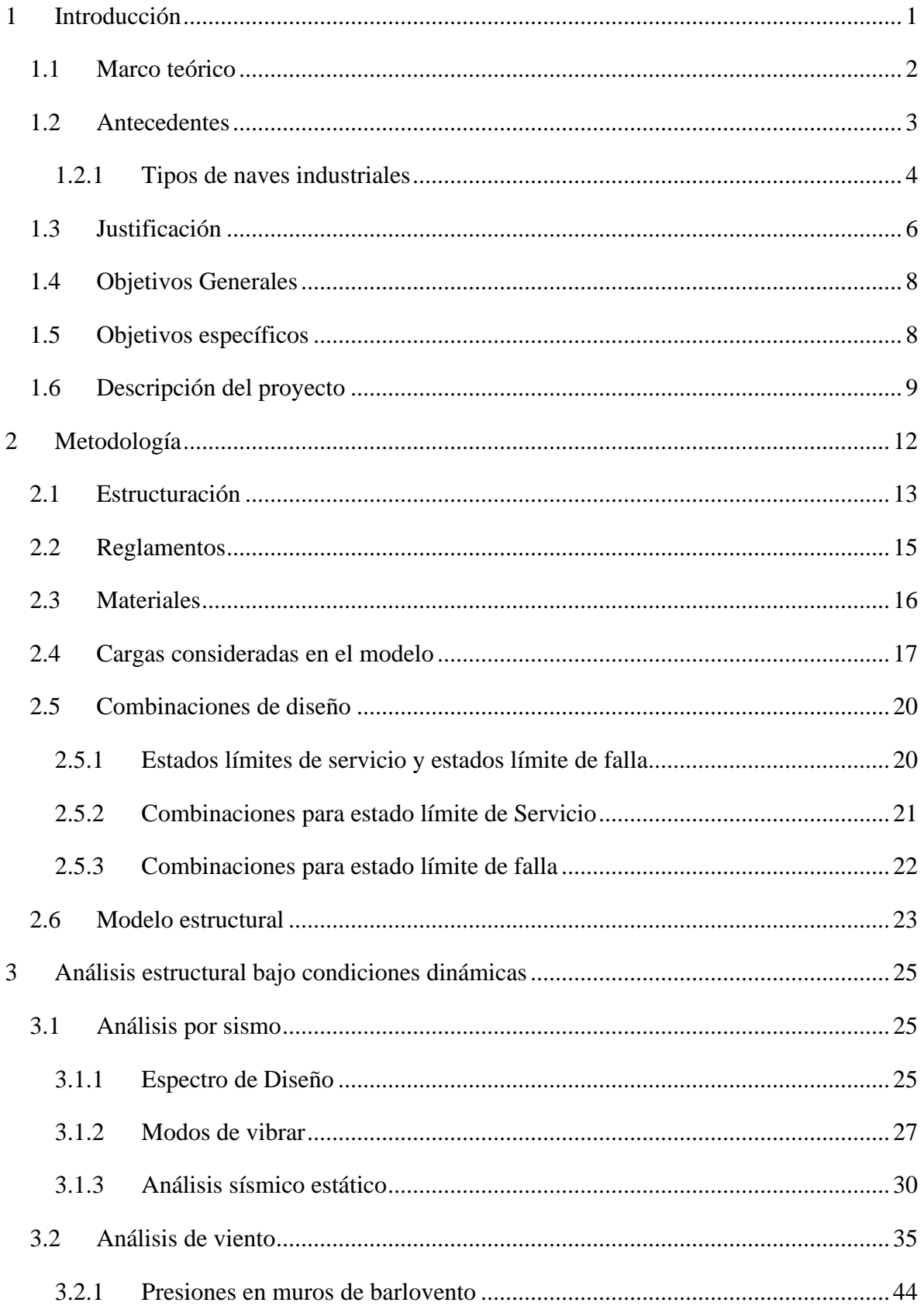

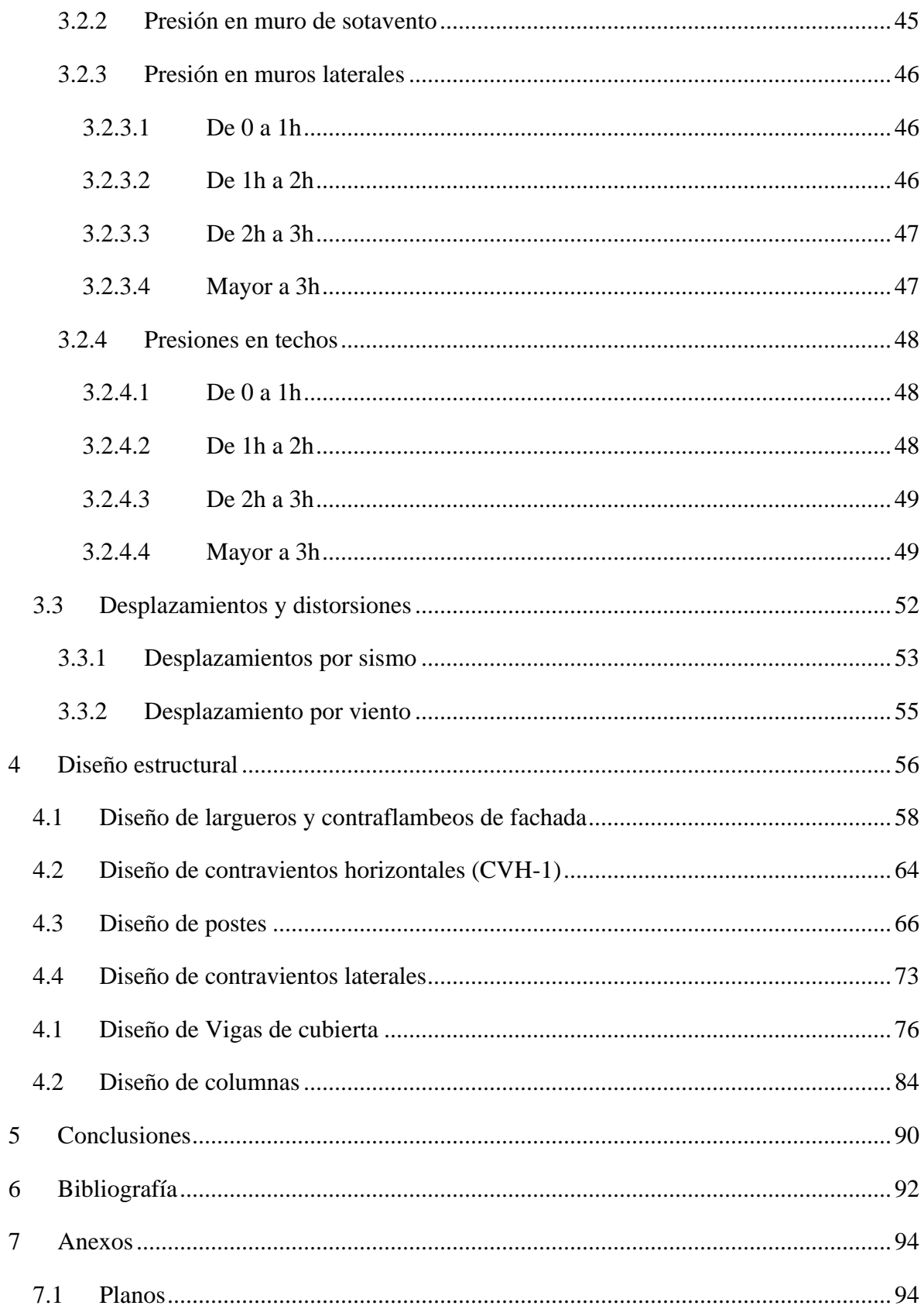

# **Índice de ilustraciones**

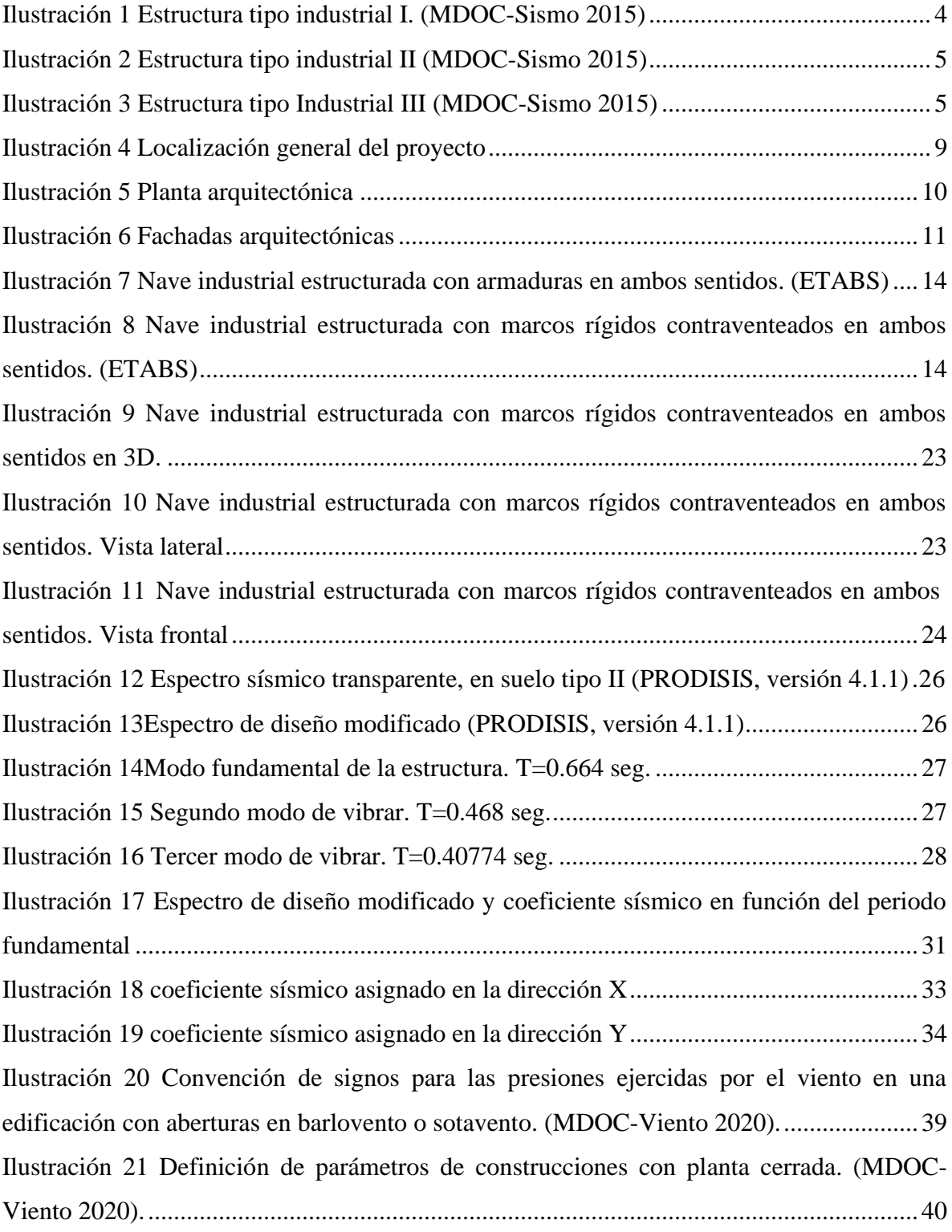

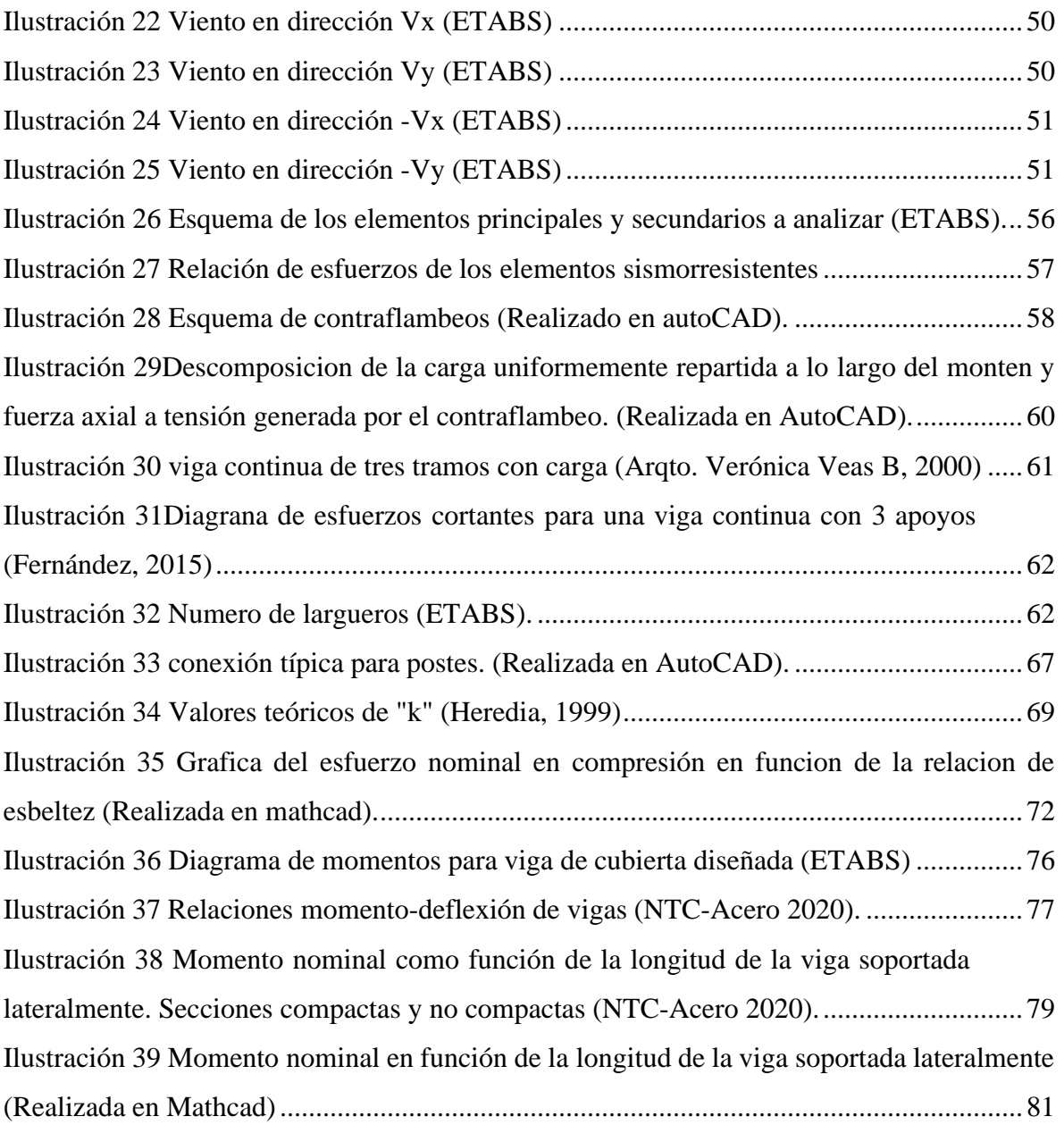

# **Índice de tablas**

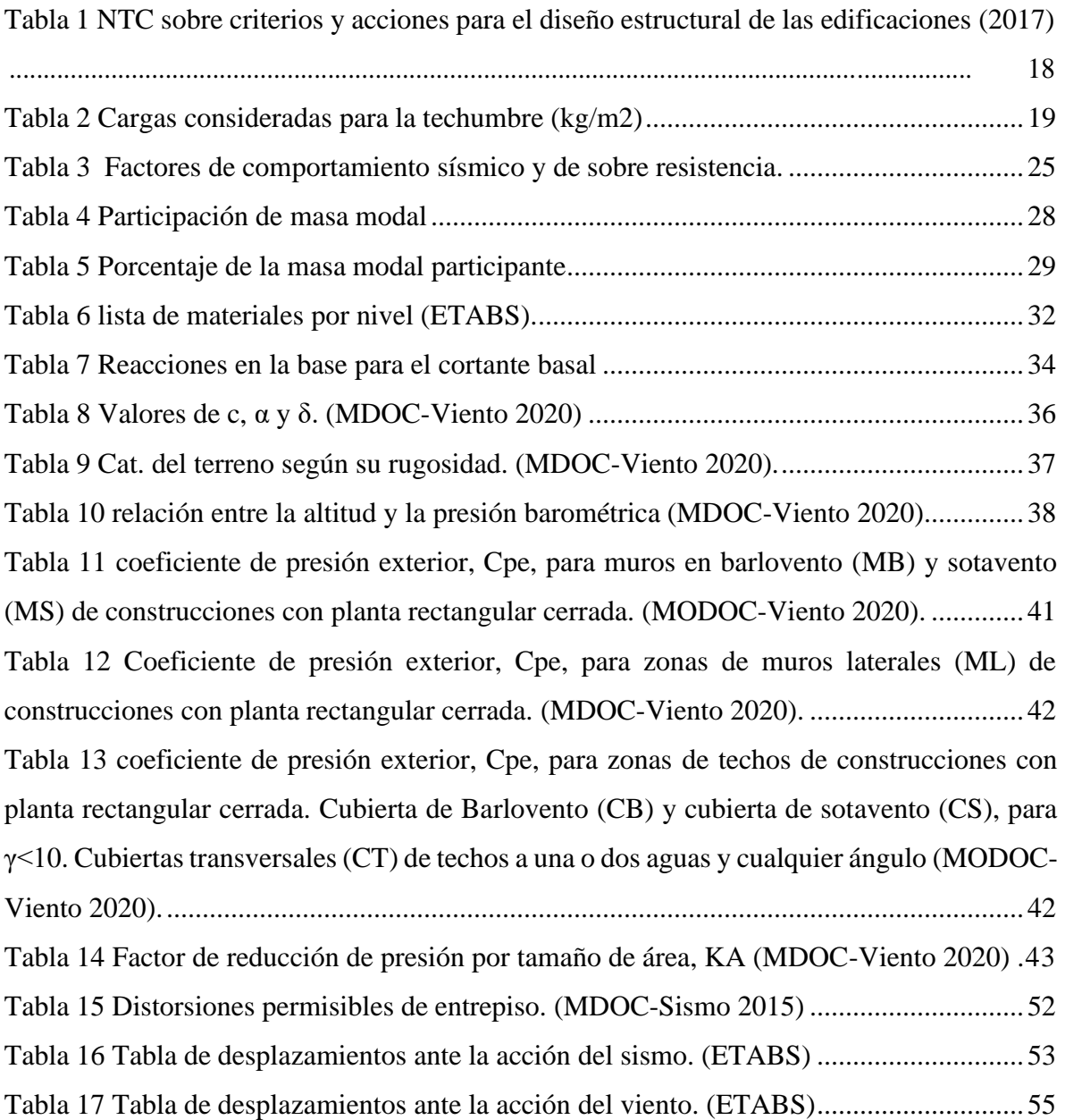

## <span id="page-8-0"></span>**1 Introducción**

En México, en los últimos años, ha crecido la Industria a un ritmo muy acelerado, esto juega un papel muy importante en dos sectores: empresarial y comercial; he ahí la importancia de diseñar y construir naves industriales capaces de satisfacer las necesidades que requiere la industria, sin dejar de lado que deben ser más eficientes y seguras. Estas estructuras se han convertido en uno de los negocios más rentables para los empresarios debido a los grandes beneficios que aportan a las empresas; estos edificios son diseñados para llevar a cabo actividades relacionadas con las diferentes industrias, en donde se almacenan los suministros de materias primas y otros productos que se utilizan para el consumo. Por lo tanto, existe una gran demanda sobre este tipo de estructuras y, sobre todo, que se realicen con la mayor optimización, sin dejar a lado la seguridad de las personas y los productos que albergaran.

Dentro del área de la ingeniería estructural, una nave industrial es una construcción o edificio que ha sido especialmente diseñado para que en su interior se lleven a cabo actividades relacionadas con las diferentes industrias; se trata de tener un espacio óptimo para realizar producción, manufactura, almacenaje, ensamble y distribución de mercancías o bienes que se utilizan para el consumo. (IPASA, 2022) Las naves industriales pueden ser de concreto o de acero, normalmente las techumbres son de estructura metálica y cubierta ligera por las grandes áreas que necesitan cubrirse.

La intención de esta tesina es proponer, analizar y diseñar una nave industrial metálica a dos aguas, con una geometría aproximada de 90 m en el eje largo y 45 m en el eje corto, con una altura libre de entrepiso de 8.644 m, en el municipio de Naucalpan, por medio del programa ETABS (agregar que significan las siglas), uno de los más usados la vida profesional de todos los estructuristas y de los más comerciales en el medio.

#### <span id="page-9-0"></span>**1.1 Marco teórico**

En los últimos años, en México ha existido una gran tendencia en construir naves industriales de acero, actualmente se cuenta con una gran variedad de este material, también existen normas muy detalladas del diseño (como el Manual de Obras Civiles Diseño por Viento de la Comisión Federal de Electricidad o las Normas Técnicas Complementarias) de este tipo de elementos, la cual, se aplicará en esta tesina para un diseño óptimo de los elementos estructurales. Es muy bien sabido que en México existe un alto índice de sismicidad, así como otras acciones dinámicas, que pueden ser el viento y fenómenos naturales como el granizo y aguanieve, es por eso la importancia de aplicar estos efectos en el diseño de cualquier estructura. Al ser las naves industriales estructuras ligeras, estos efectos dinámicos tienden a regir el análisis, sin embargo, dependerá del sitio en el que esté la estructura; por ejemplo, las naves industriales localizadas en sitios como en el sureste mexicano, el viento es el efecto dinámico más importante por analizar en las estructuras, caso contrario de las localizadas en las costas del Pacífico mexicano y en la capital del país, en donde el sismo es el efecto dinámico más importante. En esta tesina se analizará estos 2 efectos dinámicos antes mencionados y se verificará cuál de estos rige en el modelo estructural.

### <span id="page-10-0"></span>**1.2 Antecedentes**

La necesidad de albergar y almacenar suministros es algo que desde el inicio de la humanidad ha existido, sin embargo, en los siglos XVIII y XIX, a partir de la Revolución Industrial, surgió la necesidad de construir lugares para almacenar, resguardar maquinaria y producir. Incluso, estas estructuras llegaron a ser viviendas de los obreros que trabajaban en ella. En aquellas épocas, los materiales eran muy limitados, regularmente utilizaban madera, piedras naturales y tabique. Estas edificaciones estaban estructuradas con muros de carga de mampostería y con cubiertas ligeras formadas por polines de madera. Ante el incremento notable de estructuras industriales, también surgió la necesidad de crear nuevos materiales que fueran más resistentes y que pudieran satisfacer las necesidades que se requerían, como, por ejemplo, tener mayores claros para poder colocar máquinas más grandes, así como también el poder reducir los tiempos de construcción de estas estructuras.

Si bien es cierto que existe evidencia que el acero ha sido creado hace aproximadamente 4000 años en Egipto y Mesopotamia (Acero.es, 2023), éste se realizaba de una forma paulatina y muy rudimentario. Todo esto provocó la necesidad de crear una metodología capaz de crear acero de una manera más rápida y no fue hasta la creación de los altos hornos que se consiguió crear de manera más rápida el acero como lo conocemos.

Una de las técnicas más reconocidas en la historia del acero es la técnica de crisol en barro, creada por Benjamín Hustman en el año de 1740 (britannica, 2022), que permite alcanzar altas temperaturas de fundición, esto provocó la creación barras a partir de acero líquido. Esta técnica, fue uno de los detonadores para la utilización del acero, ya que no solamente se podría crear más rápido barras de acero, sino que también eran de mejor calidad. Hoy en día el acero es el metal más utilizado en el planeta. (Acero.es, 2023)

### **1.2.1 Tipos de naves industriales**

<span id="page-11-0"></span>Las naves industriales las podemos clasificar por el material en el que se están realizando, como en casi toda la construcción, existen 2 principales materiales importantes, el acero y el concreto; sin embargo, hay ocasiones, en donde se hace un diseño con ambos materiales, a lo que se le conoce como naves industriales mixtas.

También, tanto en las normas técnicas complementarias, como en el manual de obras civiles, clasifican a las estructuras en términos generales, por su importancia y por la geometría de la estructura, tanto para análisis de viento, como análisis de sismo, los parámetros antes señalados son los que rigen el análisis.

Las estructuras industriales tienen tanto impacto en nuestro país, que incluso, el MDOC-Sismo (2015) tiene un apartado especial para el diseño sísmico de estas estructuras. En este apartado las estructuras industriales se clasifican en 3 tipos:

a) Tipo industrial I: Son todas las estructuras que por su dimensionamiento cubren grandes claros, algunos ejemplos de estas construcciones son: almacenes, talleres y casas de máquinas. Otra característica de este tipo de estructuras es que tiene unas dimensiones bien definidas, Es decir viendo la estructura en planta, no presenta grandes salientes ni entrantes, más bien resulta una estructura con forma regular. a su vez este tipo de estructuras se clasifica en baja altura o gran altura, esto estará en función de la relación entre la altura de la estructura, con el lado más corta de esta.

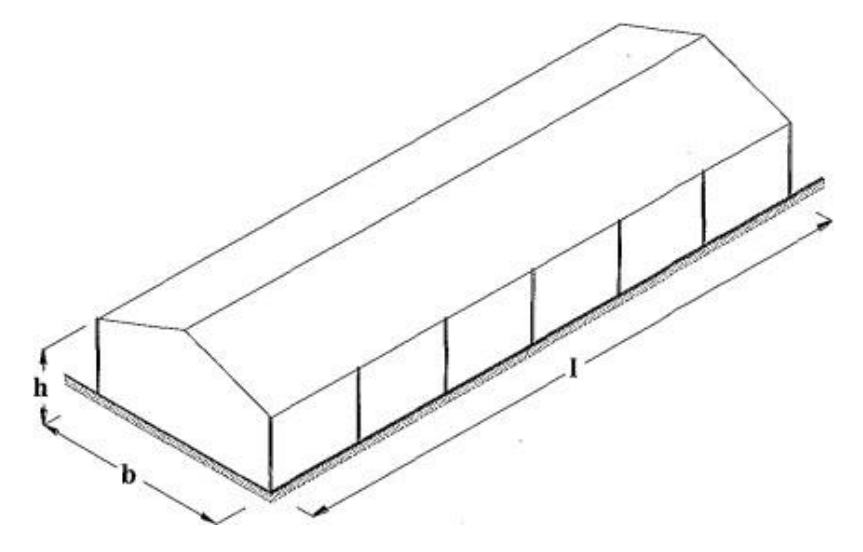

<span id="page-11-1"></span>*Ilustración 1 Estructura tipo industrial I. (MDOC-Sismo 2015).*

b) Tipo industrial II: Estas estructuras dan soporte a tuberías o líneas de conducción. Las dimensiones de estas estructuras dependen de la dirección y trayectoria de una tubería o el dimensionamiento de un equipo, como es el caso de rack de tuberías.

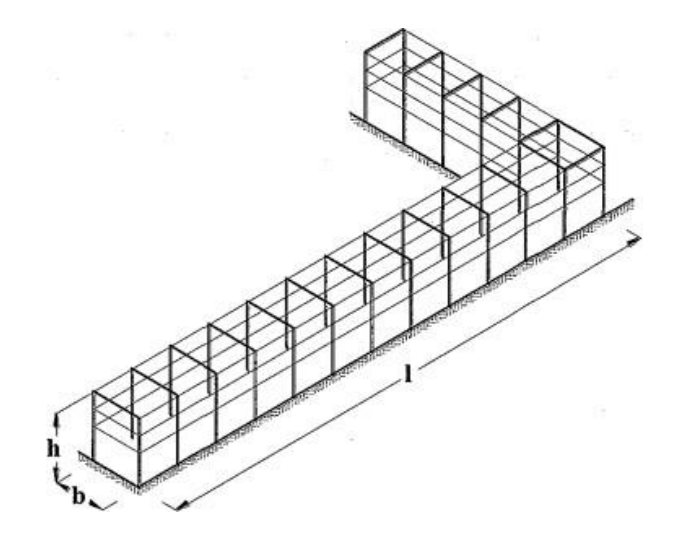

*Ilustración 2 Estructura tipo industrial II (MDOC-Sismo 2015).*

<span id="page-12-0"></span>c) Tipo industrial III: Estas estructuras dan soporte a equipos industriales. Los ejemplos más claros de este tipo de estructuras son las calderas, los recuperadores de calor, los transformadores o turbinas, así como también las torres de enfriamiento y tanques horizontales.

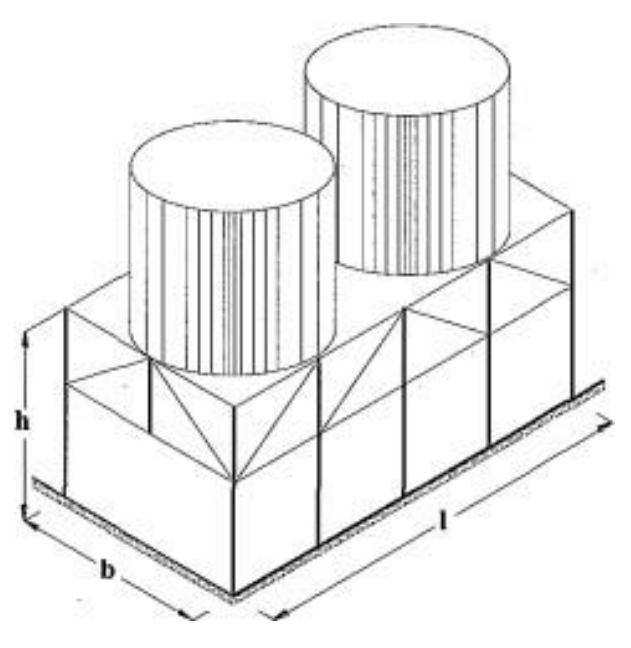

<span id="page-12-1"></span>*Ilustración 3 Estructura tipo Industrial III (MDOC-Sismo 2015).*

## <span id="page-13-0"></span>**1.3 Justificación**

Ante un crecimiento notable de la producción industrial en México, se tiene que incrementar la infraestructura del país, crear caminos y accesos para que los productos se puedan movilizar, pero también es importante, tener en cuenta en donde se almacenarán los productos realizados, así como también, tener espacios en donde se puedan crear, generar o producir algún producto. Con base a lo anterior surge la necesidad de crear construcciones industriales capaces de albergar y satisfacer las necesidades de la industria. Dichas construcciones tienen que ser lo más eficientes posibles, sin dejar de lado que tienen que ser fáciles de construir y sobre todo que satisfagan las necesidades que se requieran. Por lo tanto, saber analizar y diseñar estructuras industriales de la manera óptima posible se vuelve un tema muy importante para cualquier estructurista, no sólo por la importancia de estas, sino por la tendencia que tienen.

Al no contar con un proyecto base, se propondrá una arquitectura típica de naves industriales a 2 aguas, con uso de almacenamiento, esta elección fue tomada al saber que México es uno de los países con más exportación e importación de productos; por lo tanto, hay una gran necesidad de tener estructuras capaces de almacenar productos. Las dimensiones de esta estructura se eligieron, de acuerdo con la tendencia que existe para naves de almacenamiento típicas. Al ser el municipio de Naucalpan el más industrializado del estado de México y notando el crecimiento de construcciones de edificios con fines industriales, se eligió este lugar como el sitio en el que existirá esta estructura.

Tanto los materiales, como los perfiles, placas, tornillos y soldaduras elegidos para la estructuración de la nave industrial fueron elegidos, de acuerdo con la disponibilidad de los materiales y perfiles en México, así como también, de acuerdo con lo indicado en las normas técnicas complementarias (NTC). Otro punto para elegir los elementos fue el traslado y el ensamblaje de estos elementos, sin embargo, a lo largo de la tesina se podrá verificar, que pueden existir otros sistemas estructurales y perfiles que pueden satisfacer a esta nave industrial.

En México, se han convertido en una tendencia la fabricación de estos sistemas estructurales (edificios con fines industriales de baja altura), por encima de otros, ya que una de las ventajas de las naves industriales es la rapidez de construcción con respecto a los edificios urbanos o comerciales. Estas estructuras, generalmente se constituyen de paredes laterales y una gran cubierta, y con pequeñas estructuras adicionales para su operación, lo cual las hacen muy atractivas para los inversionistas y proyectistas. Otro punto a favor de estas estructuras es la facilidad de adaptación de los espacios, ya que son muy fáciles de ampliar o realizar modificaciones en su interior, y normalmente se pueden realizar sin afectar la operación del inmueble.

## <span id="page-15-0"></span>**1.4 Objetivos Generales**

- Realizar el análisis y diseño estructural de una nave industrial a dos aguas, conforme al Reglamento de Construcciones del Distrito Federal y sus normas técnicas complementarias y el manual de obras civiles de la Comisión Federal de Electricidad (MDOC).
- Con ayuda de la metodología clásica, se pre dimensionará y analizará los elementos estructurales sismo-resistentes, así como también, elementos secundarios. Con ayuda del programa de cómputo ETABS se modelará y se obtendrá los elementos mecánicos generados por las cargas externas que se agregarán, así como también, modelar las acciones dinámicas que pueden aparecer en este tipo de estructuras, como lo es, sismo, viento y granizo.
- Realizar un análisis manual, de acuerdo con las normas técnicas complementarias de acero (NTC-Acero 2020) Y comparar con un diseño realizado por medio del software comercial.
- Realizar esquemas y planos estructurales.

## <span id="page-15-1"></span>**1.5 Objetivos específicos**

- Definir cargas de diseño promedio de las naves industriales.
- Analizar las cargas de viento sometido en la nave industrial, de acuerdo con el Manual de Obras Civiles Diseño por Viento de la Comisión Federal de Electricidad (MDOC-VIENTO, 2020).
- Diseñar los elementos estructurales.
- Definir los materiales óptimos para la elaboración de este tipo de estructuras.
- Definir y analizar las combinaciones de acciones que se presenten en la estructura durante su vida útil, incluyendo Cargas Verticales, granizo, y acciones accidentales como viento o sismo.

## <span id="page-16-0"></span>**1.6 Descripción del proyecto**

En esta tesina se mostrará el Análisis y Diseño Estructural de una nave industrial, con uso de almacenaje, ubicada en la Calle Siporex No. 6, Fraccionamiento Industrial Alce Blanco, Municipio de Naucalpan de Juárez, Estado de México (Long. -99.2247 O, Lat. 19.479 N).

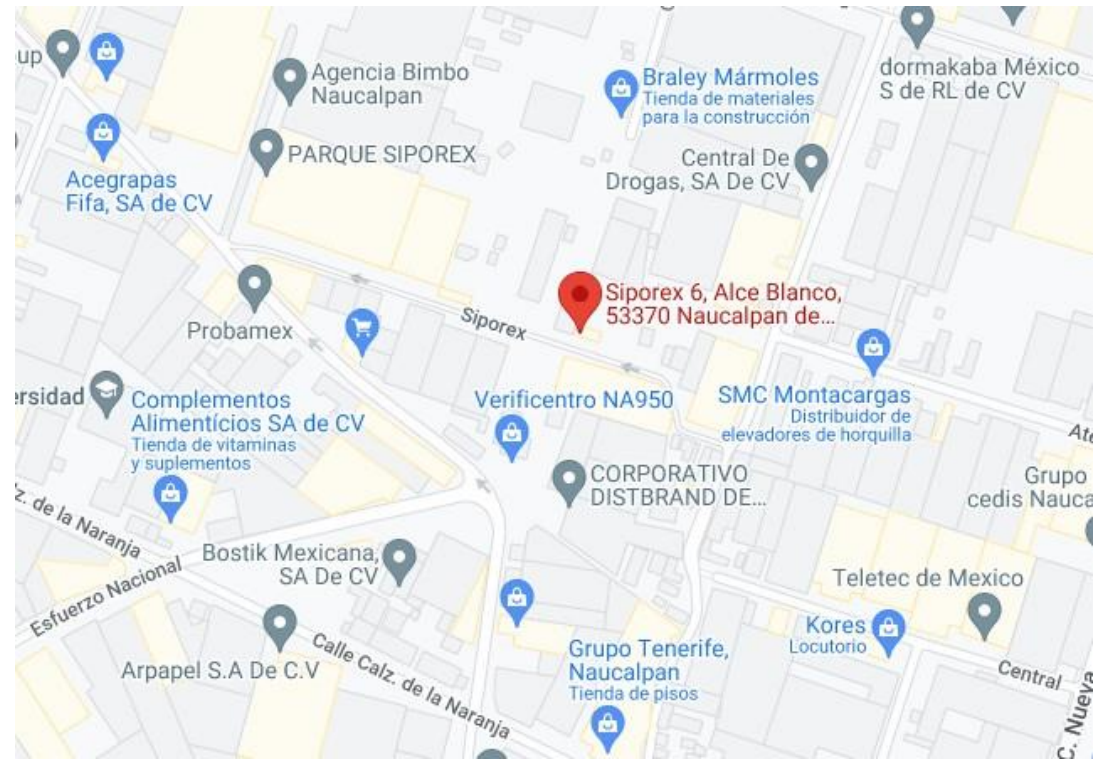

*Ilustración 4 Localización general del proyecto*

<span id="page-16-1"></span>La nave industrial será a dos aguas y tendrá una altura libre mínima de 8.65 metros. La planta es regular y sus dimensiones son en el sentido largo 90 metros y 45 metros en sentido corto aproximadamente.

En la estructuración se propondrán marcos rígidos formados por columnas y trabes, serán a base de perfiles W.

La cubierta tendrá una pendiente del 5%, se cerrará con lamina engargolable y se apoyará sobre largueros laminados en frío de sección "MT", separados a no más de 1.5 metros. La fachada será de lámina y se apoyará en largueros de la misma forma que en la cubierta.

La cimentación de nave es por medio de zapatas aisladas las cuales serán centrales, de lindero y de esquina, de acuerdo con la ubicación de las columnas se colocará el tipo de zapata.

La estructura se clasifica como Grupo B de acuerdo con los requisitos que marca el manual de obras civiles en el capítulo Diseño por Sismo en el inciso 3.1.2.

<span id="page-17-0"></span>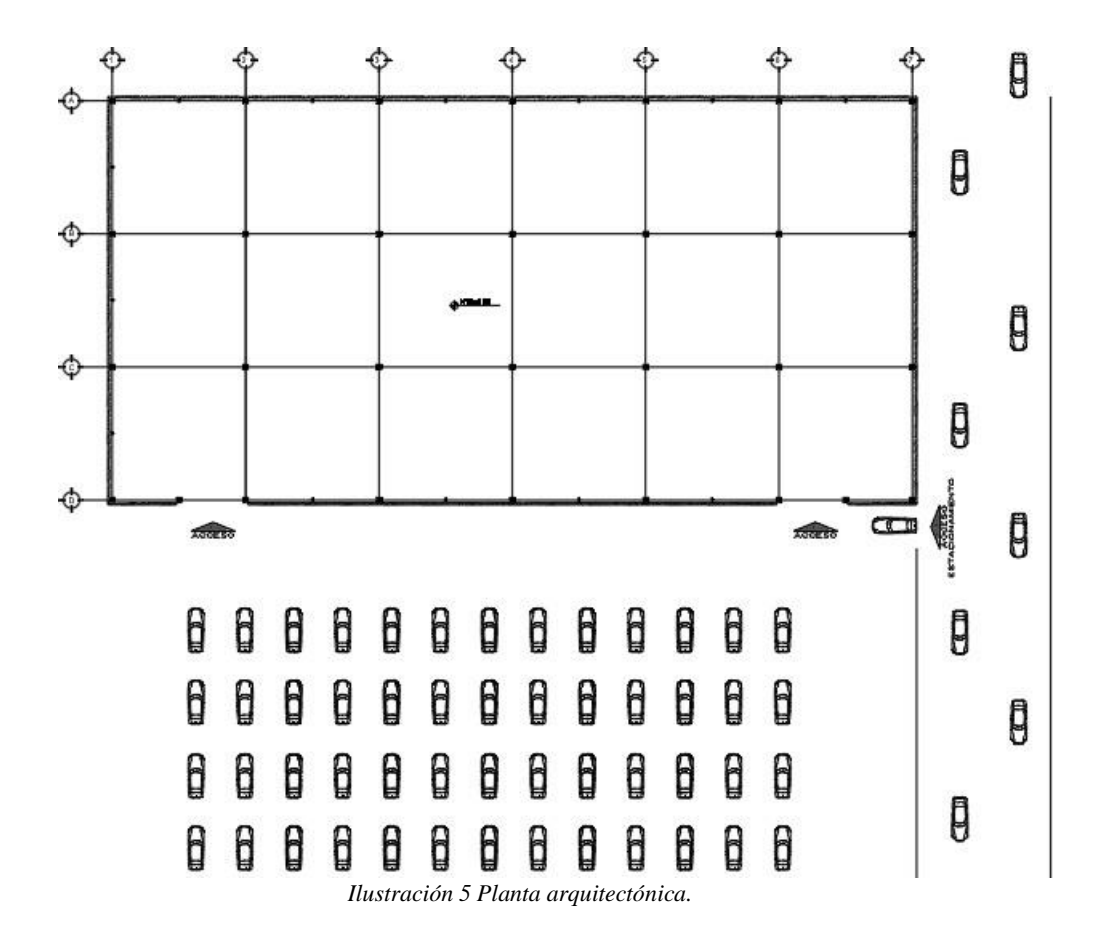

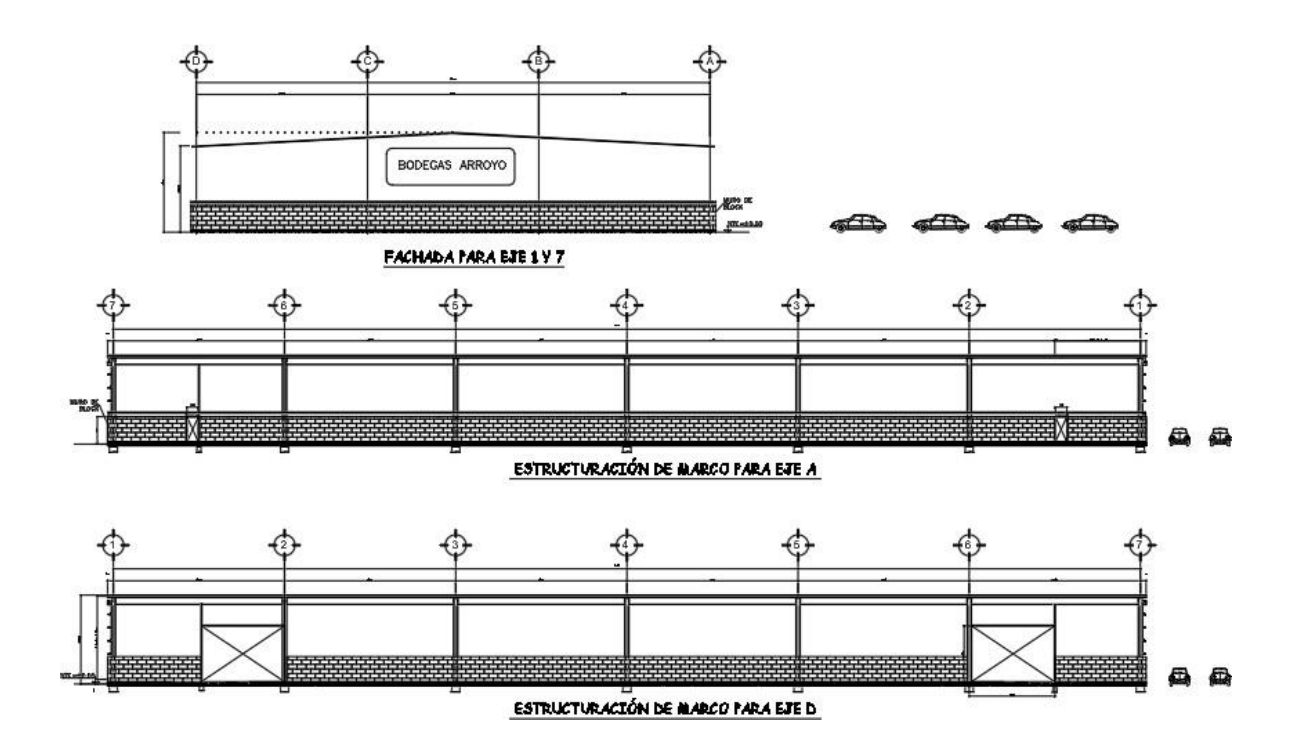

<span id="page-18-0"></span>*Ilustración 6 Fachadas arquitectónicas*

## <span id="page-19-0"></span>**2 Metodología**

Para lograr la modelación y el diseño estructural de la nave industrial, se utilizó la siguiente metodología:

- Se realizó hojas de cálculo en los programas Mathcad y Excel, en donde se determinó los esfuerzos a los que están sometidos los elementos principales, así como también, elementos secundarios, como largueros de cubierta y de fachada y contraventeos.
- Se comparó el análisis mencionado en el punto anterior con el análisis lo obtenido en el programa ETABS y se detectaron las diferencias.
- Todos los análisis realizados en esta tesina estarán fundamentados en las normas técnicas complementarias de la Ciudad de México (NTC), así como también en el manual de obras civiles (MDOC).

## <span id="page-20-0"></span>**2.1 Estructuración**

En estructuras de acero, siempre se tratará de buscar optimizar de mejor manera los materiales, sin dejar a lado que la estructura sea adecuada y cumpla con el objetivo con el cual fue diseñado y construido. En muchas ocasiones, incluso la estructurista, debe de hacer más de una sola propuesta, con el fin de que el cliente o el constructor tome la mejor decisión, de cual sistema estructural les conviene más, ya sea por tiempo de fabricación, disponibilidad del material y del personal, así como también la inversión del mantenimiento qué se hará en un futuro, o simplemente, elegir cuál es el que más les gusta visualmente. Las naves industriales de acero regularmente se diseñan con armaduras o con marcos rígidos formados por perfiles de acero o por placas unidas, formando secciones W o en cajón regularmente.

Con base a eso, se propondrá 2 diferentes propuestas, una con marcos rígidos formados por perfiles rolados en caliente (W ) y otra propuesta formada por armaduras; sin embargo, debido a que las armaduras presentan un mayor deterioro con el tiempo, son más costosas en el mantenimiento y son más sensibles a cualquier torcedura, de tal modo que se eligió para analizar, la nave industrial formada por marcos rígidos con secciones de perfiles rolados en caliente. Aunque es justificable en este trabajo utilizar armaduras y que sea aún mejor en costos, en esta tesina se no se profundizará la comparación entre estas 2, simplemente se hará mención que en un proyecto estructural puede tener más de una opción y que será decisión del proyectista cuál elegir.

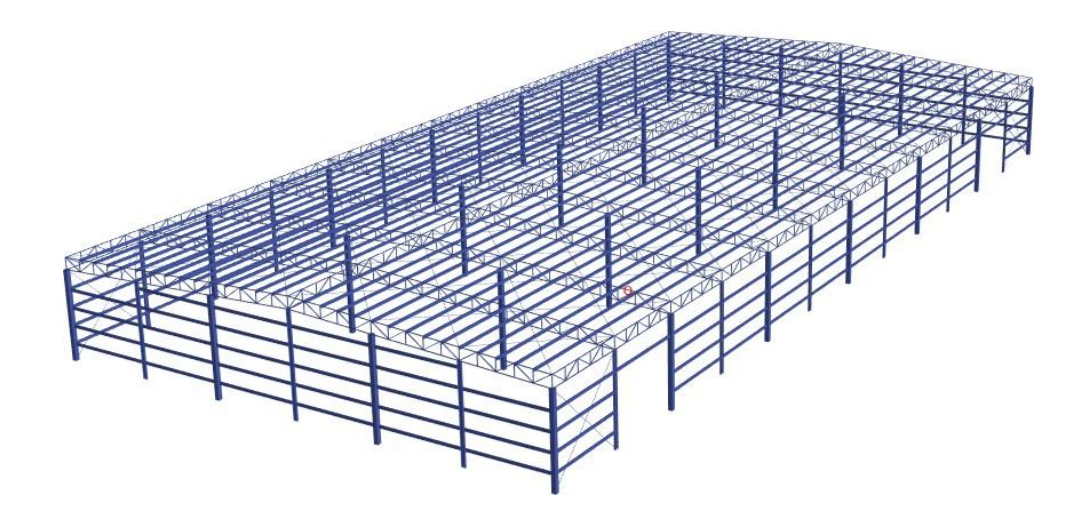

*Ilustración 7 Nave industrial estructurada con armaduras en ambos sentidos. (ETABS)*

<span id="page-21-0"></span>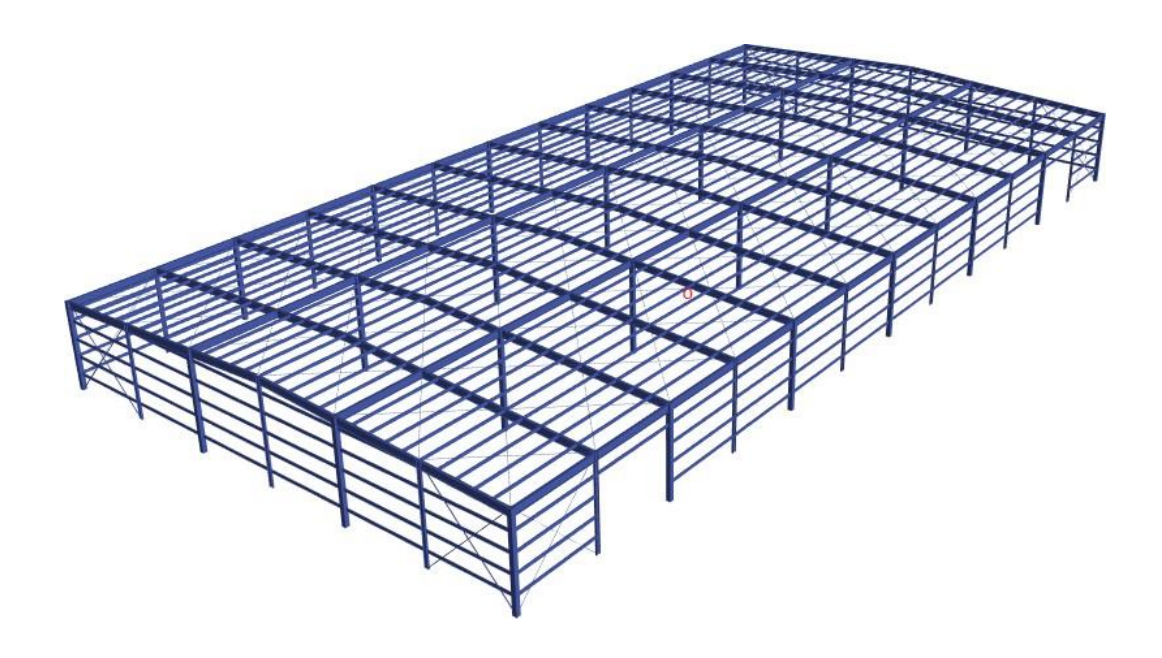

<span id="page-21-1"></span>*Ilustración 8 Nave industrial estructurada con marcos rígidos contraventeados en ambos sentidos. (ETABS)*

## **2.2 Reglamentos**

<span id="page-22-0"></span>Los reglamentos de diseño utilizados en esta tesina fueron considerados por la ubicación en la que se realizó esta propuesta de diseño, en algunos casos, cada región cuenta con un propio manual de diseño de sus estructuras, sin embargo, al menos en el municipio de Naucalpan, no hay un manual para diseñar estructuras, por lo tanto, las normas y los manuales a utilizar son los siguientes:

- a) Manual de Obras Civiles Diseño por Sismo de la Comisión Federal de Electricidad MDOC-SISMO 2015.
- b) Manual de Obras Civiles Diseño por Viento de la Comisión Federal de Electricidad MDOC-VIENTO 2020.
- *c)* Reglamento de Construcciones para la Ciudad de México *(RCCDMX).*
- d) Manual de Construcción en Acero del Instituto Americano de Construcción en Acero (American Institute of Steel Construction "AISC") en su versión LRFD (Load and Resistant Factor Design).
- e) Manual de Construcciones en Acero del Instituto Mexicano de la Construcción en Acero (IMCA).
- f) Normas Técnicas Complementarias del Reglamento de Construcciones del Distrito Federal (NTC RCDF 2020).
- g) Normas Técnicas Complementarias sobre Criterios y Acciones para el Diseño Estructural de las Edificaciones.

## <span id="page-23-0"></span>**2.3 Materiales**

Los materiales para realizar este tipo de estructuras se tendrán que definir por las características de su uso, la disponibilidad de los materiales y el costo, todo esto cuidando fundamentalmente que sean los óptimos y más seguros para que sea una estructura segura.

En lo que respecta al Acero Estructural, tendrá las siguientes características de Resistencia y Módulo de Elasticidad:

- Para todos los perfiles laminados en caliente, así como conexiones, se usará Acero A572gr50, con un esfuerzo de fluencia Fy= 3515 kg/cm<sup>2</sup> y Módulo de Elasticidad de  $E = 2'040,000$  kg/cm<sup>2</sup>.
- Los perfiles redondos lisos (OS), serán de Acero A-36, con un esfuerzo de fluencia Fy= 2530 kg/cm<sup>2</sup> y Módulo de Elasticidad de E=2´040,000 kg/cm<sup>2</sup>.
- Los perfiles rolados en frio MT (Largueros de cubierta y fachada), serán de Acero A-570, grado 30, con un esfuerzo de fluencia Fy=  $2530 \text{ kg/cm}^2$  y Módulo de Elasticidad de E=2'040,000 kg/cm<sup>2</sup>.
- Para los perfiles utilizados en los contravientos laterales, se usará Acero A500 Gr. B, con un esfuerzo de fluencia F = 3,235 kg<sub>f</sub>/cm<sup>2</sup> y Módulo de Elasticidad Fu= 4,080  $kg_f/cm^2$
- Para las uniones soldadas, se utilizarán electrodos de la serie E-70XX con una resistencia a fluencia mínima de 3700 kg/cm2 y de ruptura en tensión de 4900 kg/ cm2.

Para las uniones atornilladas, se utilizarán tornillos de alta resistencia ASTM A-325 con una resistencia de ruptura en tensión de 8440 kg/cm2, además deberán de estar provistas de tuercas hexagonales pesadas ASTM A563 y las roldanas deberán satisfacer los requisitos indicados en ASTM F436. Esta decisión se tomó a partir de revisar la NTC-Acero 2020, en el apartado 1.4.3.

## <span id="page-24-0"></span>**2.4 Cargas consideradas en el modelo**

Uno de los factores más importantes para cualquier análisis estructural son las cargas que supondremos aparecerán en la estructura a analizar, ya que un mal análisis de este rubro puede significar notablemente el diseño estructural. De acuerdo con las normas mexicanas consideramos cargas permanentes y variables, cada una tendrá que justificarse y analizarse para evitar errores y que se aproxime más a la realidad.

Las cargas vivas de diseño se considerarán como las fuerzas que se producen por el uso y ocupación y que no tienen carácter permanente, en este proyecto los valores se tomaran conforme lo marcan las Normas Técnicas Complementarias Sobre Criterios y Acciones inciso 6.1.

|     | Destino de piso o cubierta                                                                                                    | w            | $W_{a}$      | $\mathbf{w}_{_{\mathbf{m}}}$ | Obser-<br>vaciones |                                     |
|-----|----------------------------------------------------------------------------------------------------|--------------|--------------|------------------------------|--------------------|-------------------------------------|
|     | a) Habitación (casa-<br>habitación, departa-<br>mentos, viviendas,<br>dormitorios, cuartos de<br>hotel, internados de<br>escuelas, cuarteles,<br>cárceles, correccionales,<br>hospitales y similares) | 0.7<br>(70)  | 0.9<br>(90)  | $1.7\,$<br>(170)             | 1                  |                                     |
|     | b) Oficinas, despachos y<br>laboratorios                                                                                                    | 1.0<br>(100) | 1.8<br>(180) | 2.5<br>(250)                 | 2                  |                                     |
| c)  | Aulas                                                                                                    | 1.0<br>(100) | 1.8<br>(180) | 2.5<br>(250)                 |                    |                                     |
| d). | Comunicación para<br>peatones (pasillos,<br>escaleras, rampas,<br>vestíbulos y pasajes de<br>acceso libre al público)                                                                                 | 0.4<br>(40)  | 1.5<br>(150) | 3.5<br>(350)                 | 3y4                |                                     |
|     | e) Estadios y lugares de<br>reunión sin asientos<br>individuales                                                                                                    | 0.4<br>(40)  | 3.5<br>(350) | 4.5<br>(450)                 | 5                  |                                     |
| f)  | Otros lugares de reunión<br>(bibliotecas, templos,<br>cines, teatros, gimnasios,<br>salones de baile,<br>restaurantes, salas<br>de juego y similares)                                                 | 0.4<br>(40)  | 2.5<br>(250) | 3.5<br>(350)                 | 5                  |                                     |
|     | g) Comercios, fábricas y<br>bodegas                                                                                                    | $0.8W_{m}$   | $0.9W_{m}$   | $W_{m}$                      | 6                  |                                     |
|     | h) Azoteas con pendiente<br>no mayor de 5 %                                                                                                    | 0.15<br>(15) | 0.7<br>(70)  | 1.0<br>(100)                 | 4 y 7              |                                     |
| i)  | Azoteas con pendiente<br>mayor de 5 %; otras<br>cubiertas, cualquier<br>pendiente.                                                                                                    | 0.05<br>(5)  | 0.2<br>(20)  | 0.4<br>(40)                  | 4, 7, 8 y<br>9     | vivas<br>Cargas<br>consideradas, en |
| j)  | Volados en vía pública<br>(marquesinas, balcones y<br>similares)                                                                                                    | 0.15<br>(15) | 0.7<br>(70)  | 3<br>(300)                   |                    | función<br>de<br>la<br>pendiente    |
| k)  | Garajes y<br>estacionamientos<br>(exclusivamente para<br>automóviles)                                                                                                    | 0.4<br>(40)  | 1.0<br>(100) | 2.5<br>(250)                 | 10                 |                                     |

Tabla 6.1 Cargas vivas unitarias, kN/m<sup>2</sup> (kg/m<sup>2</sup>)

*Tabla 1 NTC sobre criterios y acciones para el diseño estructural de las edificaciones (2017)*

<span id="page-25-0"></span>Adicionalmente, tenemos que considerar la acción provocada por las granizadas que pueden ocurrir. Actualmente las Normas Técnicas Complementarias NTC-2017 recomiendan tomar una densidad de 100 kg/m<sup>2</sup> como carga por granizo.

Las cargas muertas de diseño se consideran como los pesos de los elementos constructivos, acabados y de todos los elementos que ocupan una posición permanente y que no cambian su peso sustancialmente con el tiempo. Las naves industriales al ser estructuras ligeras, en

las cargas permanentes, bastará con considerar la carga de la lámina de cubierta, las instalaciones y lámparas de iluminación, así como una carga adicional de las piezas de conexión.

De acuerdo con la ficha técnica de la marca Aceromart el peso aproximado de la lámina es de  $5 \text{kg/m}^2$ .

Las cargas consideradas en el diseño del edificio se enlistan a continuación:

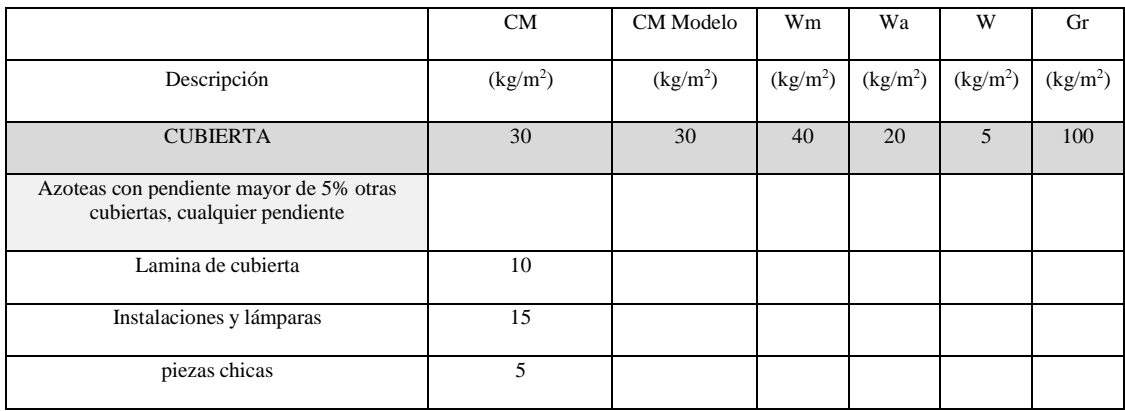

Donde:

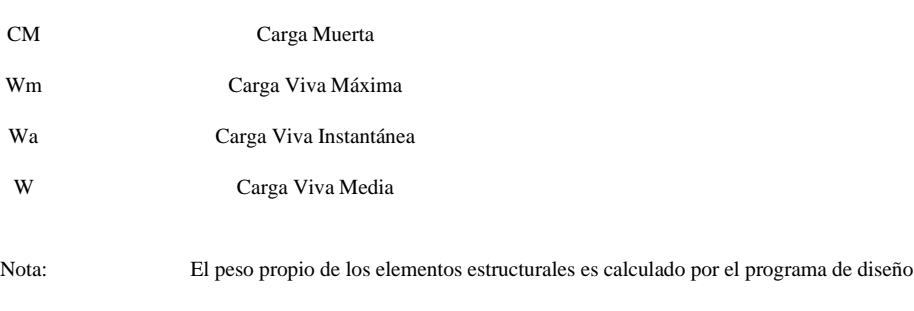

en la condición de Carga Muerta

<span id="page-26-0"></span>*Tabla 2 Cargas consideradas para la techumbre (kg/m2)*

## <span id="page-27-1"></span><span id="page-27-0"></span>**2.5 Combinaciones de diseño**

#### **2.5.1 Estados límites de servicio y estados límite de falla**

En términos generales, podemos entender como los estados límites de una estructura como aquel estado, que, de ser superado, puede provocar que las estructuras dejen de cumplir con sus funciones. De hecho, en las mismas NTC (2020) para diseño y construcción, definen a los estados limite como "una combinación de fuerzas, desplazamientos, niveles de fatiga, o varios de ellos, que determina el inicio o la ocurrencia de un modo de comportamiento inaceptable de dicha construcción".

Se menciona que estos estados límites se pueden clasificar en 2, el primero se refiere a aquellos límites que pueden poner en peligro la estabilidad de la estructura o una parte de ella o incluso su capacidad para resistir nuevas cargas, a estos límites son los que conocemos como "los estados límites de servicio", que en este proyecto se utilizarán, para revisar los desplazamientos laterales generados por las acciones dinámicas y también para determinar las deflexiones de los elementos a analizar. Por otra parte, existen otros estados límites que involucran la ocurrencia de daños económicos o la presencia de condiciones que impiden el desarrollo adecuado de las funciones y operaciones a las cuales está destinada las estructuras, estos estados límites, son los que conocemos como, "estados límites de falla" y serán utilizados para diseñar todos los elementos sismo resistentes y elementos principales.

Para ambos estados limite las NTC (2020) clasifica 2 tipos de combinaciones diferentes, las cuales, sus características son las siguientes:

- a) Son aquellas combinaciones que incluyen acciones permanentes y acciones variables, se considerarán todas las acciones permanentes que actúan sobre la estructura y las distintas acciones variables, de las cuales la más desfavorable se tomará con su intensidad máxima y el resto con su intensidad instantánea, o bien todas ellas con su intensidad media cuando se trate de evaluar efectos a largo plazo.
- b) Para las combinaciones que incluyan acciones permanentes, variables y accidentales, se consideran todas las acciones permanentes, las acciones variables con sus valores instantáneos y únicamente una acción accidental en cada combinación.

<span id="page-28-0"></span>Las combinaciones que se utilizarán a lo largo del diseño serán afectadas por algunos factores de carga que se muestran a continuación.

#### **2.5.2 Combinaciones para estado límite de Servicio**

Se analizarán las siguientes combinaciones de acciones, incluyendo Cargas Verticales, fuerzas debidas a análisis sísmico Estático y Dinámico, las combinaciones son como se indica a continuación:

- $\rightarrow$  COMB1: +1.0 CM +1.0 Wm
- $\rightarrow$  COMB2: + 1.0 CM + 1.0 Wa + 1.0 Sx + 0.30 Sy
- $\rightarrow$  COMB3: + 1.0 CM + 1.0 Wa + 1.0 Sx 0.30 Sy
- $\rightarrow$  COMB4: + 1.0 CM + 1.0 Wa 1.0 Sx + 0.30 Sy
- $\rightarrow$  COMB5: + 1.0 CM + 1.0 Wa 1.0 Sx 0.30 Sy
- $\rightarrow$  COMB 6: + 1.0 CM + 1.0 Wa + 1.0 Sy + 0.30 Sx
- $\rightarrow$  COMB 7: + 1.0 CM + 1.0 Wa 1.0 Sy + 0.30 Sx
- $\rightarrow$  COMB 8: + 1.0 CM + 1.0 Wa + 1.0 Sy 0.30 Sx
- $\rightarrow$  COMB 9: + 1.0 CM + 1.0 Wa 1.0 Sy 0.30 Sx
- $\rightarrow$  COMB10: +1.0 CM +1.0 Wa +1.0 Ex +0.30 Ey
- $\rightarrow$  COMB11: +1.0 CM +1.0 Wa +1.0 Ex 0.30 Ey
- $\rightarrow$  COMB12: +1.0 CM +1.0 Wa 1.0 Ex + 0.30 Ey
- $\rightarrow$  COMB13: +1.0 CM +1.0 Wa 1.0 Ex 0.30 Ey
- $\rightarrow$  COMB 14: + 1.0 CM + 1.0 Wa + 1.0 Ey + 0.30 Ex
- $\rightarrow$  COMB 15: +1.0 CM + 1.0 Wa 1.0 Ey + 0.30 Ex
- $\rightarrow$  COMB 16: + 1.0 CM + 1.0 Wa + 1.0 Ey 0.30 Ex
- $\rightarrow$  COMB 17: +1.0 CM +1.0 Wa 1.0 Ey 0.30 Ex
- $\rightarrow$  COMB18: +1.0 CM +1.0 Ex + 0.30 Ey
- $\rightarrow$  COMB19: +1.0 CM +1.0 Ex 0.30 Ey
- $\rightarrow$  COMB20: +1.0 CM 1.0 Ex + 0.30 Ey
- $\rightarrow$  COMB21: +1.0 CM 1.0 Ex 0.30 Ey
- $\rightarrow$  COMB 22: + 1.0 CM + 1.0 Ey + 0.30 Ex
- $\rightarrow$  COMB 23: + 1.0 CM 1.0 Ey + 0.30 Ex
- $\rightarrow$  COMB 24: + 1.0 CM + 1.0 Ey 0.30 Ex
- $\rightarrow$  COMB 25: + 1.0 CM 1.0 Ey 0.30 Ex
- $\rightarrow$  COMB 26: +1.0 CM + 1.0 W
- $\rightarrow$  COMB27: +1.0 CM +1.0 Wa +1.0 Vx
- $\rightarrow$  COMB28: +1.0 CM +1.0 Wa -1.0 Vx
- $\rightarrow$  COMB29: +1.0 CM +1.0 Wa +1.0 Vy
- $\rightarrow$  COMB30: +1.0 CM +1.0 Wa -1.0 Vy
- $\rightarrow$  COMB31: +1.0 CM +1.0 Vx
- $\rightarrow$  COMB32: +1.0 CM -1.0 Vx
- $\rightarrow$  COMB33: +1.0 CM +1.0 Vy
- $\rightarrow$  COMB34: + 1.0 CM 1.0 Vy
- $\rightarrow$  COMB35: +1.0 CM + 1.0 Wa + 1.0 Gr
- CM Carga Muerta<br>Wm Carga Viva Ma
- Carga Viva Máxima
- Wa Carga Viva Reducida
- W Carga Media
- Sx Sismo Estático en dirección X
- Sy Sismo Estático en dirección Y
- Ex Sismo Dinámico en dirección X
- Ey Sismo Dinámico en dirección Y
- Vx Viento en dirección X
- Vy Viento en dirección Y
- Gr Granizo

#### **2.5.3 Combinaciones para estado límite de falla**

<span id="page-29-0"></span> $\rightarrow$  DIS1: + 1.3 CM + 1.5 Wm  $\rightarrow$  DIS2: + 1.1 CM + 1.1 Wa + 1.1 Sx + 0.33 Sy  $\rightarrow$  DIS3: + 1.1 CM + 1.1 Wa + 1.1 Sx – 0.33 Sy  $\rightarrow$  DIS4: + 1.1 CM + 1.1 Wa – 1.1 Sx + 0.33 Sy  $\rightarrow$  DIS5: + 1.1 CM + 1.1 Wa – 1.1 Sx – 0.33 Sy  $\rightarrow$  DIS 6: + 1.1 CM + 1.1 Wa + 1.1 Sy + 0.33 Sx  $\rightarrow$  DIS 7: + 1.1 CM + 1.1 Wa - 1.1 Sy + 0.33 Sx  $\rightarrow$  DIS 8: + 1.1 CM + 1.1 Wa + 1.1 Sy - 0.33 Sx  $\rightarrow$  DIS 9: + 1.1 CM + 1.1 Wa – 1.1 Sy - 0.33 Sx  $\rightarrow$  DIS10: + 1.1 CM + 1.1 Wa + 1.1 Ex + 0.33 Ey  $\rightarrow$  DIS11: + 1.1 CM + 1.1 Wa + 1.1 Ex – 0.33 Ey  $\rightarrow$  DIS12: + 1.1 CM + 1.1 Wa – 1.1 Ex + 0.33 Ey  $\rightarrow$  DIS13: + 1.1 CM + 1.1 Wa – 1.1 Ex – 0.33 Ey  $\rightarrow$  DIS 14: + 1.1 CM + 1.1 Wa + 1.1 Ey + 0.33 Ex  $\rightarrow$  DIS 15: + 1.1 CM + 1.1 Wa - 1.1 Ey + 0.33 Ex  $\rightarrow$  DIS 16: + 1.1 CM + 1.1 Wa + 1.1 Ey - 0.33 Ex  $\rightarrow$  DIS 17: + 1.1 CM + 1.1 Wa – 1.1 Ey - 0.33 Ex  $\rightarrow$  DIS18: + 0.9 CM + 1.1 Ex + 0.33 Ey  $\rightarrow$  DIS19: +0.9 CM + 1.1 Ex – 0.33 Ey  $\rightarrow$  DIS20: +0.9 CM – 1.1 Ex + 0.33 Ey  $\rightarrow$  DIS21: + 0.9 CM – 1.1 Ex – 0.33 Ey  $\rightarrow$  DIS 22: + 0.9 CM + 1.1 Ey + 0.33 Ex  $\rightarrow$  DIS 23: + 0.9 CM - 1.1 Ey + 0.33 Ex  $\rightarrow$  DIS 24: + 0.9 CM + 1.1 Ey - 0.33 Ex  $\rightarrow$  DIS 25: +0.9 CM - 1.1 Ey - 0.33 Ex  $\rightarrow$  DIS 26: +1.1 CM + 1.1 W  $\rightarrow$  DIS27: + 1.1 CM + 1.1 Wa + 1.0 Vx  $\rightarrow$  DIS28: +1.1 CM +1.1 Wa -1.0 Vx  $\rightarrow$  DIS29: + 1.1 CM + 1.1 Wa + 1.0 Vy  $\rightarrow$  DIS30: +1.1 CM +1.1 Wa -1.0 Vy  $\rightarrow$  DIS31: + 0.9 CM + 1.1 Vx  $\rightarrow$  DIS32: +0.9 CM - 1.1 Vx  $\rightarrow$  DIS33: +0.9 CM + 1.1 Vy  $\rightarrow$  DIS34: + 0.9 CM - 1.1 Vy  $\rightarrow$  DIS35: + 1.1 CM + 1.1 Wa + 1.0 Gr

## **2.6 Modelo estructural**

<span id="page-30-0"></span>Para el modelo estructural, se utilizó el programa comercial ETABS, el cual permite modelar todos los elementos principales y secundarios que se utilizarán para un diseño óptimo de la estructura a analizar. A continuación, se podrá apreciar el modelo estructural de la nave industrial planteada para esta tesina, en donde se puede apreciar, los marcos rígidos generados por perfiles W, así como también, los largueros de cubierta y de fachada que soportaran la lámina engargolable colocada en los techos y muros.

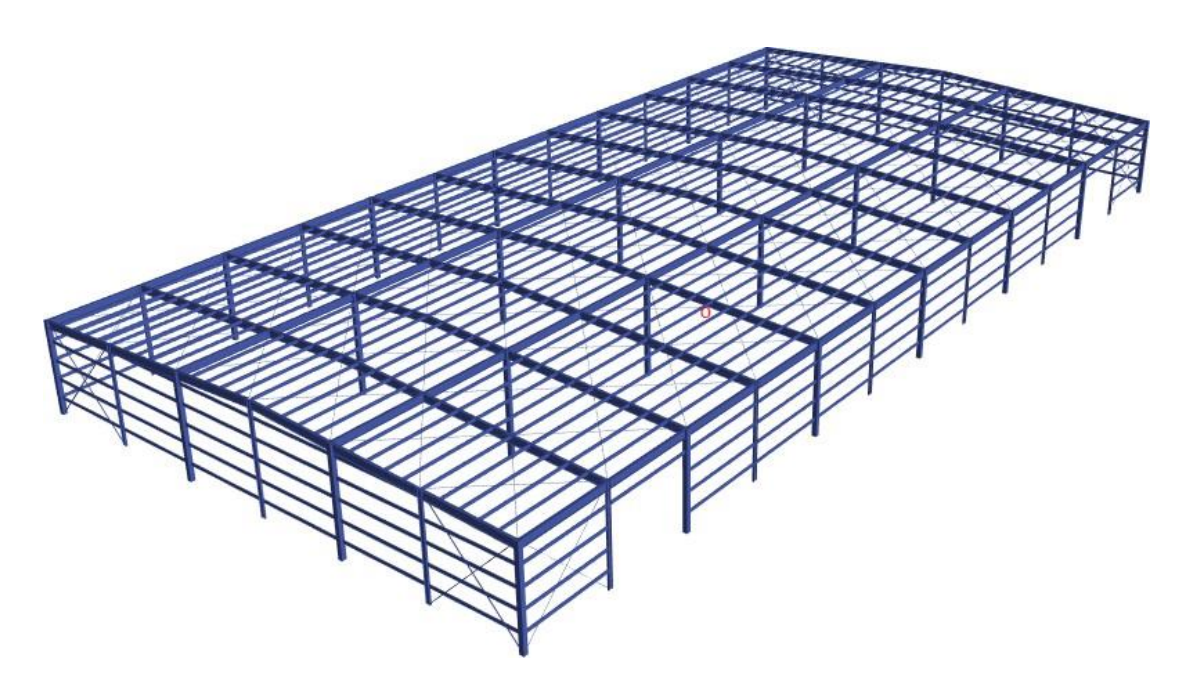

<span id="page-30-1"></span>*Ilustración 9 Nave industrial estructurada con marcos rígidos contraventeados en ambos sentidos en 3D.*

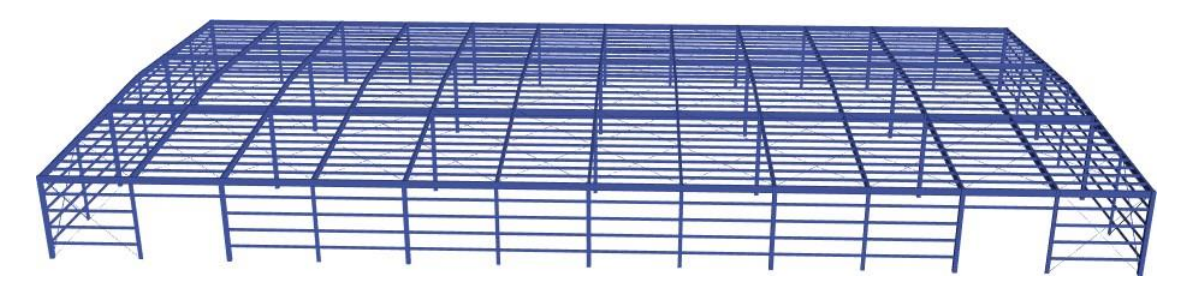

<span id="page-30-2"></span>*Ilustración 10 Nave industrial estructurada con marcos rígidos contraventeados en ambos sentidos. Vista lateral*

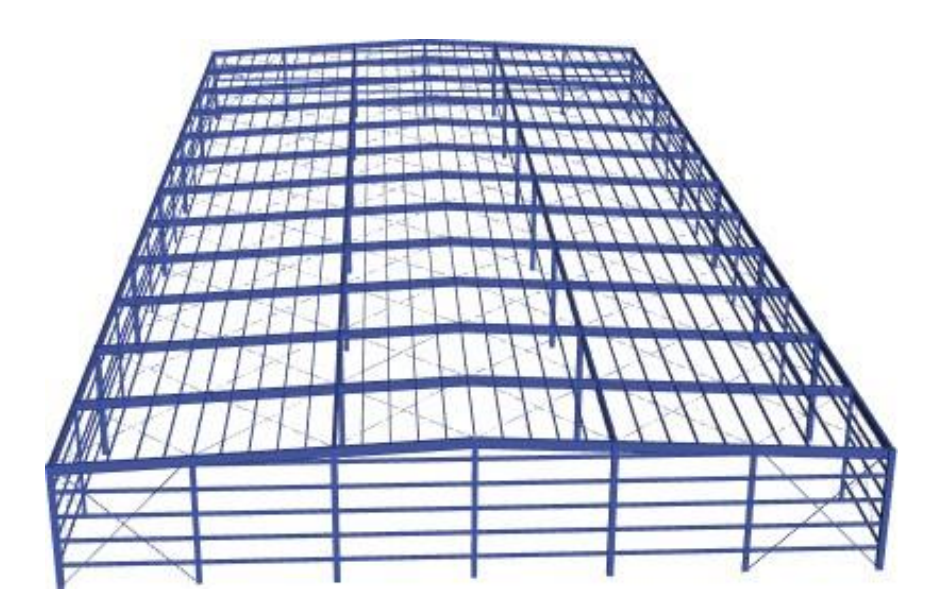

<span id="page-31-0"></span>*Ilustración 11 Nave industrial estructurada con marcos rígidos contraventeados en ambos sentidos. Vista frontal*

## <span id="page-32-1"></span><span id="page-32-0"></span>**3 Análisis estructural bajo condiciones dinámicas**

## **3.1 Análisis por sismo**

## **3.1.1 Espectro de Diseño**

<span id="page-32-2"></span>Las acciones de diseño sísmico se deben determinar con espectros de diseño, mismos que se pueden obtener con el programa PRODISIS (Programa de Diseño Sísmico). La forma de los espectros varía de acuerdo con la ubicación particular de la construcción. Los espectros elásticos representan de manera transparente las demandas sísmicas de diseño, por lo que deben afectarse por factores de reducción, los cuales se mencionan a continuación.

En el MDOC-Sismo (2015), en la sección 3.4, abarca de manera explícita la manera de realizar un análisis por sismo. Con base en la clasificación antes mencionada, en el punto, "1.2.1 Tipos de naves industriales" de esta tesina, la nave industrial analizada es una estructura tipo industrial 1, de baja altura, esto debido a su relación h/b<0.5 (h/b=8.65m/45m=0.192), donde h, es la altura de la de la estructura, mientras que b ese lado más corto de la misma. También se considerará un amortiguamiento estructural del 5%, debido, a qué se considera una estructura rígida de acero con conexiones rígidas atornilladas, de no ser así, el valor del amortiguamiento estructural puede variar. Para el caso del factor de comportamiento sísmico, Q, depende principalmente de su configuración geométrica, así como también el factor reductor por sobre resistencia. El MDOC-Sismo (2015), nos proporciona una tabla en dónde se debe de tomar los valores de los 2 factores antes mencionados, dependiendo de las características de la estructura.

| Tipo de estructuración | Q                                  | $\mathbf{R}_{\alpha}$ |      |                |
|------------------------|------------------------------------|-----------------------|------|----------------|
|                        | Baja altura $\frac{h}{b} \leq 0.5$ | Acero                 | 2    | 1.8            |
|                        |                                    | Concreto              | 1.5  | 1.8            |
| Tipo Industrial I      | Gran altura $\frac{h}{b} > 0.5$    | Acero                 | 1.25 | $\mathfrak{D}$ |
|                        |                                    | Concreto              | 1.25 | 2              |
|                        | Tipo Industrial II                 | Acero                 | 2    |                |
|                        | Concreto                           | 1.5                   |      |                |
|                        | Acero                              | 1.8                   |      |                |
| Tipo Industrial III    | Concreto                           | 1.5                   |      |                |

<span id="page-32-3"></span>*Tabla 3 Factores de comportamiento sísmico y de sobre resistencia.*

Por lo tanto, para la estructura a analizar, se utilizará un Q=2, con un Ro=1.8.

En cuanto al factor de redundancia, se tomará como  $p=1.25$ , ya que la estructura cuenta con al menos 3 Marcos o líneas de defensa paralelas en la dirección de análisis en ambos sentidos, dicho factor se considera de la misma manera que en edificios. Para el factor reductor por ductilidad, Q', en este tipo de estructuras no se aplica un factor correctivo, debido a que está implícito en los valores del comportamiento sísmico Q recomendados.

Con la ayuda de una mecánica de suelos del sitio, se pudo saber que el terreno es un suelo tipo II, por lo tanto, su espectro elástico es el siguiente:

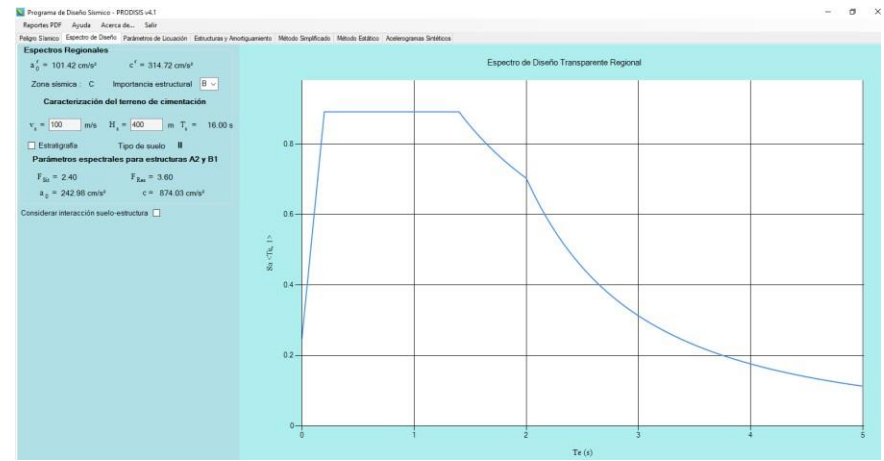

*Ilustración 12 Espectro sísmico transparente, en suelo tipo II (PRODISIS, versión 4.1.1)*

<span id="page-33-0"></span>Con base a lo anterior se pueden determinar los espectros sísmicos obtenidos de PRODISIS.

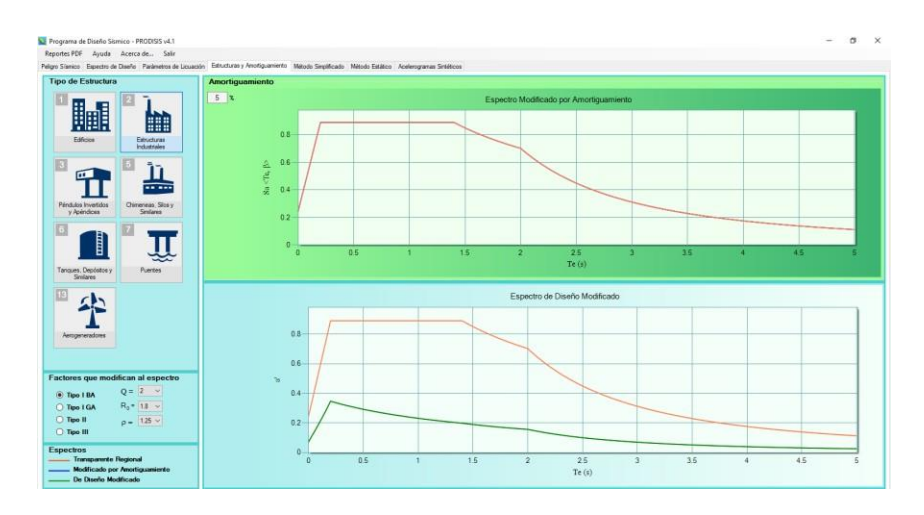

<span id="page-33-1"></span>*Ilustración 13Espectro de diseño modificado (PRODISIS, versión 4.1.1)*

## **3.1.2 Modos de vibrar**

<span id="page-34-1"></span>*.*

<span id="page-34-0"></span>La estructura tiene un periodo fundamental de vibrar  $T_1= 0.664$  segundos en dirección "X", el segundo modo de vibrar  $T_2$ = 0.468 segundos en dirección "Y" y el tercer modo de vibrar  $T_3 = 0.420$  segundos.

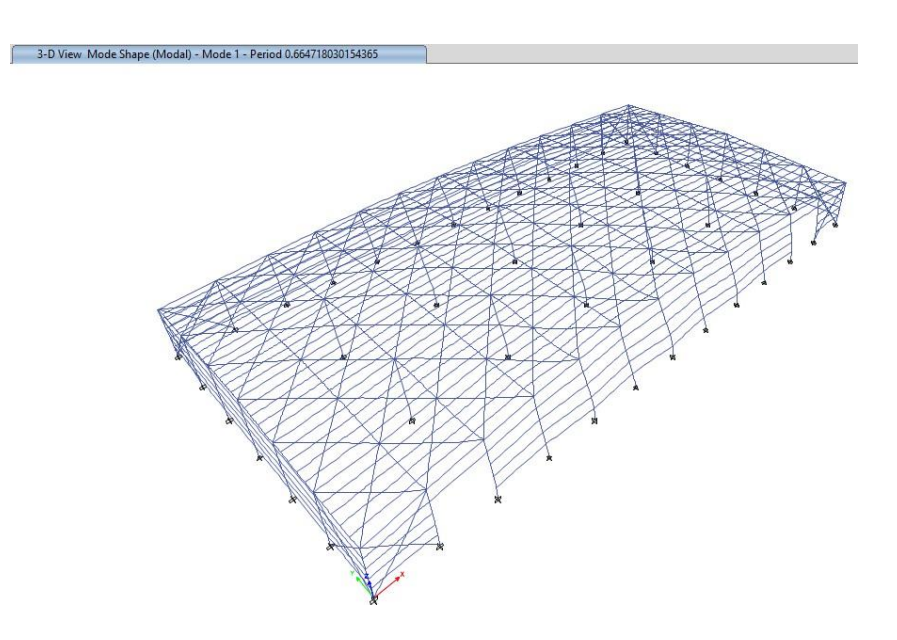

*Ilustración 14Modo fundamental de la estructura. T=0.664 seg.*

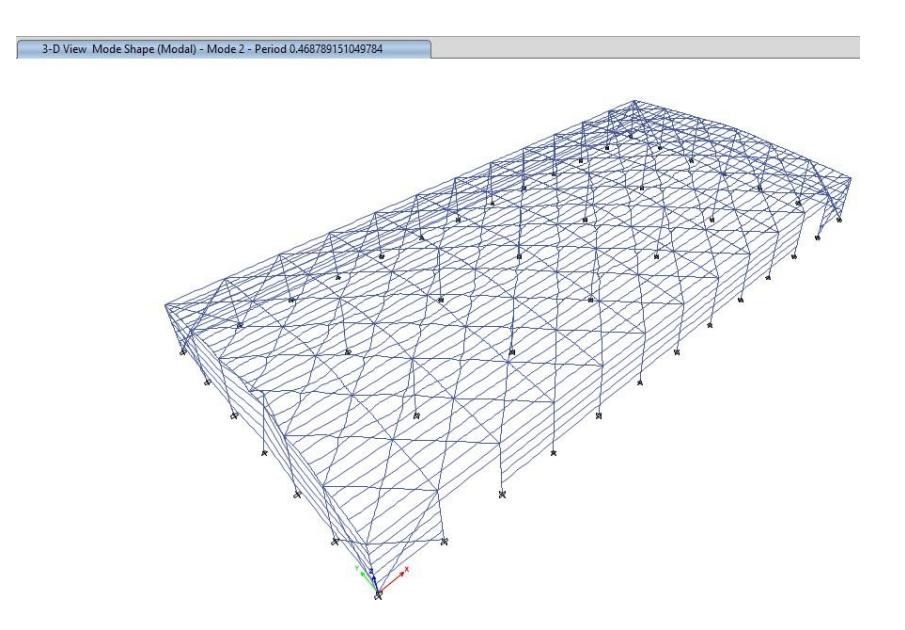

<span id="page-34-2"></span>*Ilustración 15 Segundo modo de vibrar. T=0.468 seg.*

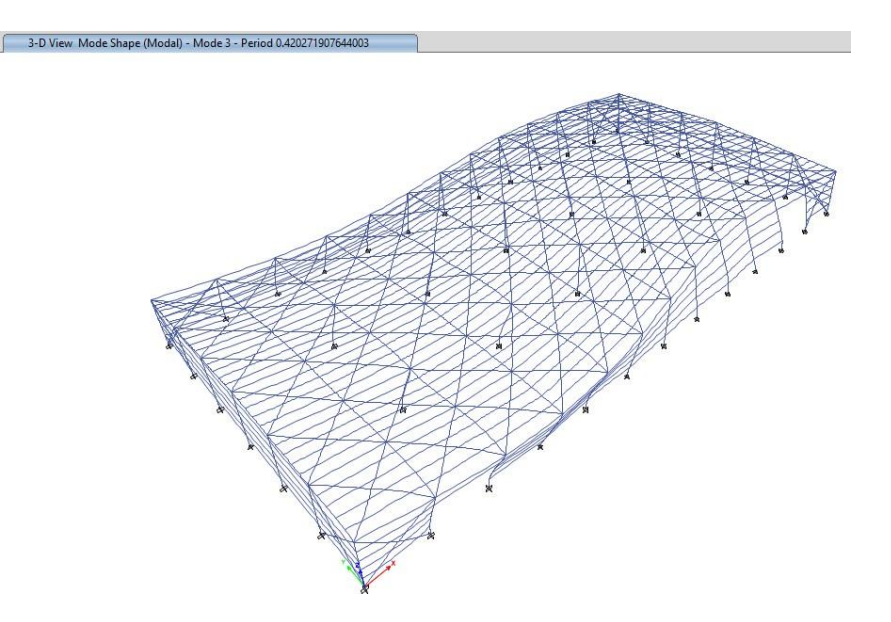

*Ilustración 16 Tercer modo de vibrar. T=0.40774 seg.*

<span id="page-35-0"></span>De acuerdo con el MDOC-Sismo (2015), en el apartado 3.3.6.1, para poder utilizar un análisis modal espectral se requiere una participación mayor o igual que el 90% del peso total de la estructura, para poder comprobar que esta estructura cumple con esta condición, con ayuda del programa ETABS, se pueden obtener las relaciones de masa participantes modales. A continuación, se muestra la tabla con los resultados:

| <b>TABLE: Modal Participating Mass Ratios</b> |      |        |       |       |       |       |              |              |                         |                        |           |              |              |              |
|-----------------------------------------------|------|--------|-------|-------|-------|-------|--------------|--------------|-------------------------|------------------------|-----------|--------------|--------------|--------------|
| Case                                          | Mode | Period | UX    | UY    | UZ    | SumUX | <b>SumUY</b> | <b>SumUZ</b> | $\mathbf{R} \mathbf{X}$ | $\mathbf{R}\mathbf{Y}$ | <b>RZ</b> | <b>SumRX</b> | <b>SumRY</b> | <b>SumRZ</b> |
|                                               |      | sec    |       |       |       |       |              |              |                         |                        |           |              |              |              |
| Modal                                         | 1    | 0.665  | 0.000 | 0.835 | 0.000 | 0.000 | 0.835        | 0.000        | 0.469                   | 0.000                  | 0.000     | 0.469        | 0.000        | 0.000        |
| Modal                                         | 2    | 0.469  | 0.857 | 0.000 | 0.000 | 0.857 | 0.835        | 0.000        | 0.000                   | 0.724                  | 0.000     | 0.469        | 0.724        | 0.000        |
| Modal                                         | 3    | 0.420  | 0.000 | 0.000 | 0.000 | 0.857 | 0.835        | 0.000        | 0.000                   | 0.000                  | 0.473     | 0.469        | 0.724        | 0.473        |
| Modal                                         | 4    | 0.301  | 0.014 | 0.000 | 0.000 | 0.871 | 0.835        | 0.000        | 0.000                   | 0.004                  | 0.000     | 0.469        | 0.728        | 0.473        |
| Modal                                         | 5    | 0.300  | 0.000 | 0.084 | 0.000 | 0.871 | 0.919        | 0.000        | 0.038                   | 0.000                  | 0.000     | 0.507        | 0.728        | 0.473        |
| Modal                                         | 6    | 0.296  | 0.000 | 0.000 | 0.000 | 0.871 | 0.919        | 0.000        | 0.000                   | 0.000                  | 0.000     | 0.507        | 0.728        | 0.473        |
| Modal                                         | 7    | 0.291  | 0.000 | 0.000 | 0.000 | 0.871 | 0.919        | 0.000        | 0.000                   | 0.000                  | 0.111     | 0.507        | 0.728        | 0.584        |
| Modal                                         | 8    | 0.240  | 0.077 | 0.000 | 0.000 | 0.948 | 0.919        | 0.000        | 0.000                   | 0.025                  | 0.000     | 0.507        | 0.752        | 0.584        |
| Modal                                         | 9    | 0.239  | 0.000 | 0.000 | 0.000 | 0.948 | 0.919        | 0.000        | 0.000                   | 0.000                  | 0.045     | 0.507        | 0.752        | 0.629        |
| Modal                                         | 10   | 0.236  | 0.000 | 0.000 | 0.000 | 0.948 | 0.919        | 0.000        | 0.000                   | 0.000                  | 0.077     | 0.507        | 0.752        | 0.706        |
| Modal                                         | 11   | 0.233  | 0.000 | 0.000 | 0.000 | 0.948 | 0.919        | 0.000        | 0.000                   | 0.000                  | 0.001     | 0.507        | 0.752        | 0.706        |
| Modal                                         | 12   | 0.232  | 0.000 | 0.003 | 0.000 | 0.948 | 0.921        | 0.000        | 0.111                   | 0.000                  | 0.000     | 0.618        | 0.752        | 0.706        |
| Modal                                         | 13   | 0.232  | 0.000 | 0.000 | 0.000 | 0.948 | 0.921        | 0.000        | 0.000                   | 0.000                  | 0.000     | 0.618        | 0.752        | 0.706        |
| Modal                                         | 14   | 0.232  | 0.000 | 0.000 | 0.000 | 0.948 | 0.921        | 0.000        | 0.000                   | 0.000                  | 0.000     | 0.618        | 0.752        | 0.706        |
| Modal                                         | 15   | 0.230  | 0.000 | 0.000 | 0.000 | 0.948 | 0.921        | 0.000        | 0.000                   | 0.000                  | 0.006     | 0.618        | 0.752        | 0.712        |
| Modal                                         | 16   | 0.230  | 0.001 | 0.000 | 0.000 | 0.949 | 0.921        | 0.000        | 0.000                   | 0.013                  | 0.000     | 0.618        | 0.765        | 0.712        |
| Modal                                         | 17   | 0.225  | 0.000 | 0.000 | 0.000 | 0.949 | 0.921        | 0.000        | 0.000                   | 0.000                  | 0.000     | 0.618        | 0.765        | 0.712        |
| Modal                                         | 18   | 0.225  | 0.000 | 0.000 | 0.000 | 0.949 | 0.921        | 0.000        | 0.000                   | 0.000                  | 0.000     | 0.618        | 0.765        | 0.712        |

<span id="page-35-1"></span>*Tabla 4 Participación de masa modal*
| <b>TABLE: Modal Load Participation Ratios</b> |                 |                              |       |                |  |
|-----------------------------------------------|-----------------|------------------------------|-------|----------------|--|
| Case                                          | <b>ItemType</b> | <b>Static</b><br><b>Item</b> |       | <b>Dynamic</b> |  |
|                                               |                 |                              | $\%$  | %              |  |
| Modal                                         | Acceleration    | UX                           | 99.51 | 92.58          |  |
| Modal                                         | Acceleration    | <b>UY</b>                    | 99.51 | 91.07          |  |
| Modal                                         | Acceleration    | UZ                           |       |                |  |

*Tabla 5 Porcentaje de la masa modal participante.*

Con base a las 2 tablas anteriores (tabla 4 y 5), podemos llegar a la conclusión que el modelo cumple con la condición antes mencionada, incluso, en la tabla 4 se observa que la masa modal se aproxima al 100% de participación.

### **3.1.3 Análisis sísmico estático**

En este tipo de estructuras industriales, existen 2 métodos para analizar, el estático y el dinámico, sin embargo, la CFE (2015) sugiere que este último, requeriría de un "análisis dinámico en todas las estructuras en las que los efectos de modos superiores de vibración o la amplificación dinámica excesiva puedan afectar significativamente la respuesta de partes importantes de la construcción o de equipo costoso, y en las que posean diafragmas de entrepiso flexibles".

En el MDOC-Sismo (2015), menciona que el método estático "es aplicable a edificios regulares cuya altura sea menor o igual que 30 m y estructuras irregulares con altura no mayor de 20 m" (CFE, 2015), por lo que la mayoría de las naves industriales se diseñan con un método estático, ya que cumplen con la condición anterior.

Para poder entender en que consiste el método estático, debemos comprender que las fuerzas que se generan en los entrepisos se determinan considerando que las aceleraciones de las masas de la estructura varían linealmente con la altura y que la fuerza cortante basal de la estructura es igual a la suma de estas fuerzas.

$$
P_n = W_n h_n \frac{\sum_{n=1}^{N_e} W_n}{\sum_{n=1}^{N_e} W_n h_n} \frac{a \langle T_{e0}, \beta \rangle}{Q' \langle T_{e0}, Q \rangle R \langle T_{e0}, R_o \rangle \rho}
$$

Donde:

- Wn: Peso por nivel
- hn: altura por nivel
- Ne: número de entrepisos
- $\bullet$   $\circ$ : factor de redundancia
- Q': factor de ductilidad
- R: factor de sobrerresistencia

Al ser las naves industriales estructuras de un nivel, entonces:

$$
P_n = W_n \frac{a \langle T_{e0}, \beta \rangle}{Q' \langle T_{e0}, Q \rangle R \langle T_{e0}, R_o \rangle \rho}
$$

30

En esta última ecuación, se puede observar, que la fuerza sísmica estimada, está formada por el peso de la estructura multiplicada por la altura de esta y por un coeficiente sísmico que está en función del periodo fundamental de la estructura, dicho periodo se puede determinar con el programa, por lo tanto, la ecuación se reduce a la siguiente expresión:

$$
P_n = W_n h_n c_S
$$

En el punto "6.2 modos de vibrar" de esta tesina se determinó que el periodo fundamental de esta estructura es 0.664 seg., por lo tanto, el coeficiente sísmico que le corresponde es 0.269

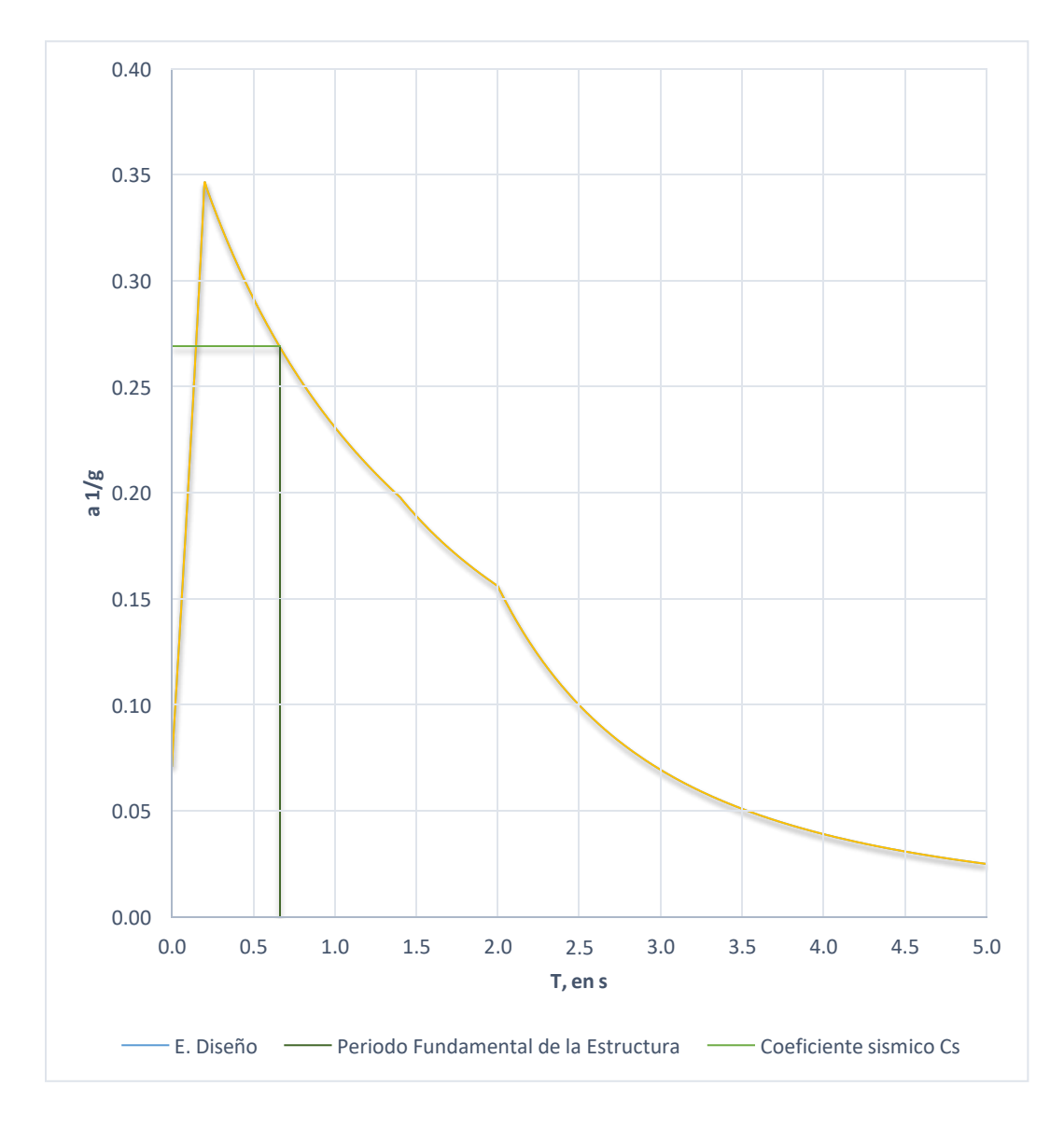

*Ilustración 17 Espectro de diseño modificado y coeficiente sísmico en función del periodo fundamental*

Previamente, en la "Tabla 2 Cargas consideradas para la techumbre ( $kg/m<sup>2</sup>$ )", se determinó las cargas asignadas en el modelo en m<sup>2</sup>, por lo tanto, para determinar la carga que tendrán los techos, bastará con multiplicar las cargas de la tabla 2, con el área de los techos a 2 aguas.

### **Carga muerta:**

$$
W_{CM} = A * CM = 4050m^2 * 30 \frac{kg}{m^2} = 121500kg = 121.5Ton
$$

El peso propio, se puede obtener directamente del programa ETABS, esta herramienta es muy útil, ya que sacar el peso propio de más de 700 elementos se convierte en una tarea muy laboriosa y existe una gran probabilidad de error. El peso propio de la estructura es el siguiente:

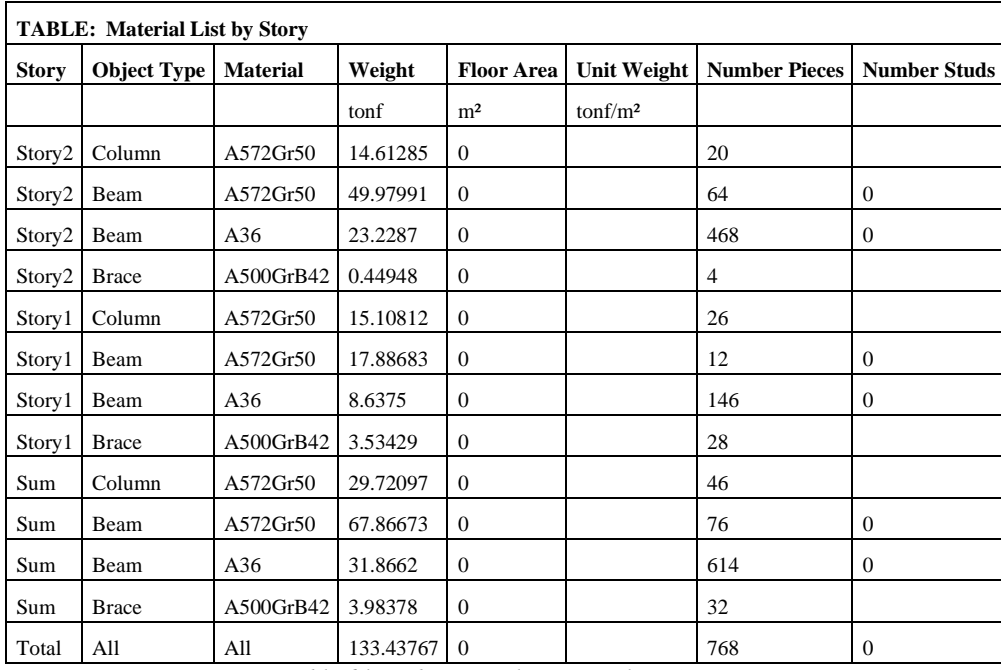

*Tabla 6 lista de materiales por nivel (ETABS).*

La carga total de la estructura se le debe de restar la mitad del peso de las columnas y los contravientos, para poder obtener el peso que participa en el cortante basal:

$$
W_{CM} = 133.43767T on - \left(\frac{29.72T on + 3.98378T on}{2}\right) = 116.59T on
$$

Entonces la carga muerta total es:

$$
W_{\text{CM}} = 121.5T on + 116.59T on = 239.085T on
$$

# **Carga Viva accidental:**

$$
W_{Wa} = A * W_a = 4050m^2 * 20 \frac{kg}{m^2} = 81000kg = 81T on
$$

La carga Wn es:

$$
W_n = W_{CM} + W_{Wa} = 239.085T on + 81T on = 319.085T on
$$

Por lo tanto, el cortante basal es:

$$
P_n = 319.085T on * 0.269 = 85.835T on
$$

El programa ETABS tiene una herramienta en la que nos permite realizar estos cálculos mucho más sencillos, esto funciona simplemente colocando el coeficiente sísmico en el programa de la siguiente manera:

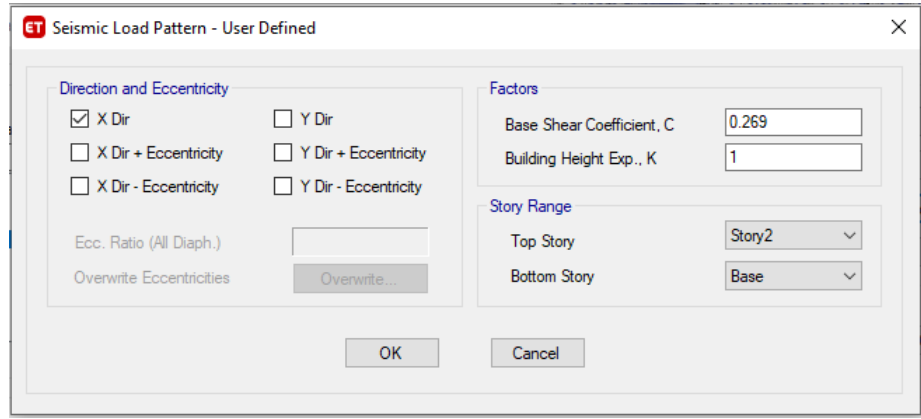

*Ilustración 18 coeficiente sísmico asignado en la dirección X*

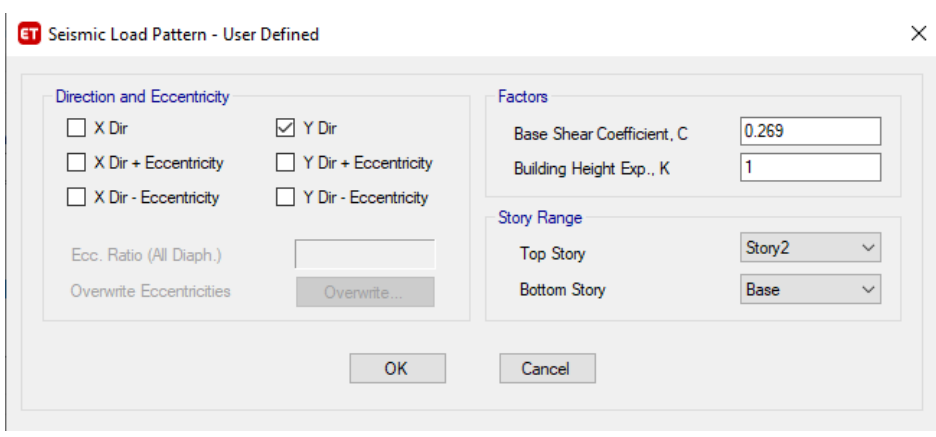

*Ilustración 19 coeficiente sísmico asignado en la dirección Y*

Para verificar que los cálculos antes realizados concuerden con los del programa y se verifique que tanto las cargas, como el coeficiente sísmico se colocaron de manera adecuada en el programa, se extrae la siguiente tabla del programa ETABS:

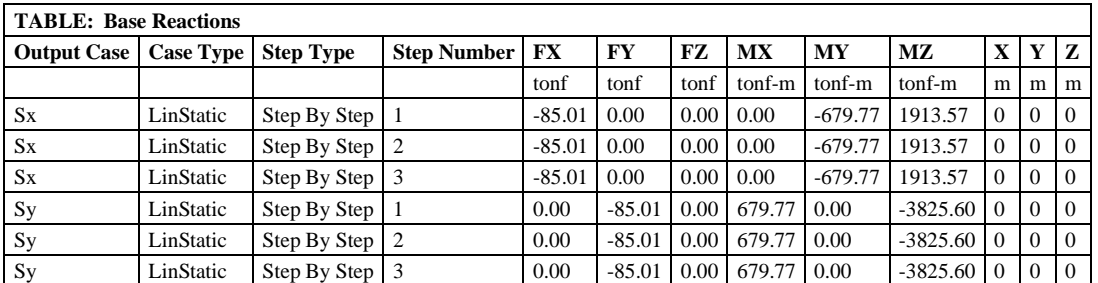

*Tabla 7 Reacciones en la base para el cortante basal*

Se puede observar que el cortante basal obtenido con el programa ETABS es 85.01Ton, teniendo un margen de error, menor al 1% con respecto al obtenido manualmente.

## **3.2 Análisis de viento**

Un efecto dinámico que ha incrementado su importancia en las estructuras es el viento, sobre todo tratándose de estructuras ligeras tales como las naves industriales, desde principios de los años 60 en México se ha estudiado de manera importante con pruebas experimentales, así como un estudio amplio de la meteorología, la micrometeorología y la climatología del viento, así como conceptos de flujo. Gracias a estos estudios, hoy en día existen manuales, así como ayudas de diseño para analizar estructuras sometidas al viento.

En esta tesina se utilizará el Manual de Obras Civiles (MDOC), en el capítulo C.1.4, diseño por viento para realizar un diseño óptimo y adecuado para la nave industrial analizada. Las normas técnicas complementarias también cuentan con un apartado para el diseño por viento, sin embargo, al estar ubicada la nave industrial analizada en el estado de México, rigurosamente se tendrá que usar el MDOC, aunque la realidad estos 2 son muy similares.

De acuerdo con la clasificación de construcción según su respuesta ante la acción del viento, esta estructura se considera un tipo 1, por lo tanto, se tendrá que revisar esta nave industrial con un análisis estático como lo indica el MDOC Diseño de viento (2020), tal como puede verse en el apartado 1.5.1.

También, de acuerdo con el manual de obras civiles entendemos que la velocidad de diseño es la velocidad con la cual se calculan los efectos del viento sobre la estructura o sobre un componente de esta y se obtiene a partir de la siguiente ecuación:

$$
V_D = F_T\!\cdot\!F_{rz}\!\cdot\!V_R
$$

Es importante señalar que en esta ecuación las unidades son km/h

Donde:

- FT: factor que depende de la topografía local, adimensional
- Frz: Factor que toma en cuenta el efecto de las características de exposición local, adimensional
- VR: velocidad regional de ráfaga que corresponde al sitio en donde se construirá la estructura, en km/h

Naucalpan es de  $V_{\vec{R}} = 106.73 \frac{km}{h}$ La velocidad regional de ráfaga se podrá obtener a partir de mapas generados por ser CFE en donde involucra los periodos de retorno, sin embargo, el mismo manual nos aporta tablas en donde podemos verificar la velocidad regional en función del periodo de retorno de cada ciudad o municipio importante del país, dichas tablas son más sencillas de obtener los datos, aunque, ambas metodologías son válidas. De acuerdo con la tabla C.1, del MDOC-CFE C.1.4 Diseño por viento (2020), Para un periodo de retorno de 50 años la velocidad regional de *hr*

El factor de exposición local calcula la variación de la velocidad del viento con altura, todo esto en función de la categoría del terreno, para calcularlo necesitamos las siguientes ecuaciones:

$$
F_{rz}(z, \alpha, c, \delta) := \begin{vmatrix} c & if & z \le 10 \\ c \cdot \left(\frac{z}{10}\right)^{\alpha} & if & 10 < z < \delta \\ c \cdot \left(\frac{\delta}{10}\right)^{\alpha} & if & z \ge \delta \end{vmatrix}
$$

Las variables están en función de la rugosidad del terreno, cuyos valores se presentan en la siguiente tabla:

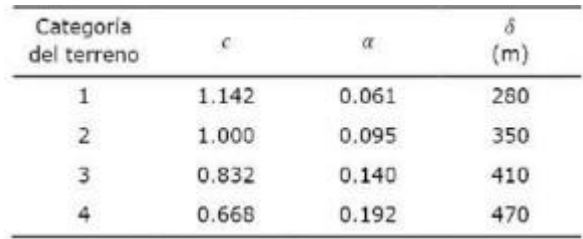

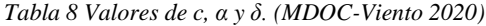

El terreno en el que se les planteará esta estructura es un terreno urbano, en donde existe numerosas estructuras de baja altura, en la gran mayoría, naves industriales y algunas casas, por lo tanto, se puede considerar una categoría del terreno tipo 3, de acuerdo con la tabla 2.1 del MDOC Diseño de Viento (2020).

| Cat.                    | Descripción                                                                                   | Ejemplos                                                                                                    | Limitaciones                                                                                                    |
|-------------------------|-----------------------------------------------------------------------------------------------|----------------------------------------------------------------------------------------------------|----------------------------------------------------------------------------------------------------|
| $\mathbf{1}$            | Terreno abierto,<br>prácticamente<br>plano, sin<br>obstrucciones y<br>superficies de<br>agua. | Franjas<br>costeras<br>planas,<br>bahías, zonas de pantanos o<br>de lagos, campos<br>aéreos,<br>pastizales y tierras de cultivo<br>sin setos o bardas, superficies<br>nevadas planas.                                     | existentes,<br>Las<br>obstrucciones<br>tienen alturas menores que 1.5 m.<br>La longitud mínima de este tipo de<br>terreno en la dirección del viento<br>debe ser de 2000 m o 20 veces la<br>altura de la construcción por<br>diseñar, la que sea mayor.                                 |
| $\overline{\mathbf{2}}$ | Terreno plano u<br>ondulado con<br>pocas<br>obstrucciones.                                    | Campos de cultivo o granjas<br>con pocas obstrucciones tales<br>como setos o bardas, árboles<br>y construcciones dispersas.                                                                                               | obstrucciones<br>existentes,<br>Las<br>tienen alturas de 1.5 a 5 m, la<br>longitud mínima debe ser la mayor<br>entre 1500 m o 20 veces la altura.<br>de la construcción por diseñar.                                                                                                    |
| 3                       | Terreno cubierto<br>por numerosas<br>obstrucciones<br>estrechamente<br>espaciadas.            | Areas urbanas, suburbanas y<br>bosques, o<br>cualquier<br>de<br>numerosas.<br>terreno<br>con<br>obstrucciones estrechamente<br>espaciadas. El tamaño de las<br>construcciones corresponde al<br>de las casas y viviendas. | Las<br>obstrucciones<br>axistentes<br>presentan alturas de 3 a 10 m. La<br>longitud mínima de este tipo de<br>terreno en la dirección del viento<br>debe ser de 500 m o 20 veces la<br>altura de la construcción, la que<br>sea mayor.                                                  |
| 4                       | Terreno con<br>numerosas<br>obstrucciones<br>largas, altas y<br>estrechamente<br>espaciadas.  | Grandes centros urbanos y<br>complejos industriales<br>bien<br>desarrollados.                                                                                                    | Por lo menos el 50% de los<br>edificios tiene una altura mayor<br>que 20 m. Las obstrucciones miden<br>de 10 a 30 m de altura. La longitud<br>mínima de este tipo de terreno en<br>la dirección del viento debe ser la<br>mayor entre 400 m y 20 veces la<br>altura de la construcción. |

Tabla 2.1 Categoría del terreno según su rugosidad.

*Tabla 9 Cat. del terreno según su rugosidad. (MDOC-Viento 2020).*

La nave cuenta con una altura de 8.65m, por lo tanto, el factor de exposición es:

$$
c := 0.83 \qquad z := 8.65m \qquad \alpha := 0.1 \qquad \delta := 410m
$$
\n
$$
F_{TZ} := \begin{vmatrix} c & \text{if} & z \le 10m \\ c \cdot \left(\frac{z}{10m}\right)^\alpha & \text{if} & 10m < z < \delta \\ \frac{\delta}{10m} & \text{if} & z \ge \delta \end{vmatrix}
$$

Para terrenos prácticamente planos se considera un factor de topografía igual a  $F_T = 1$ 

Por lo tanto, la velocidad de diseño es:

$$
V_D:=F_T\!\cdot\! F_{rz}\!\cdot\! V_R=88.799\!\cdot\!\frac{km}{hr}
$$

Para poder aplicar un análisis estático en un diseño estructural es importante que cumpla con las siguientes condiciones:

- la relación *h/d* tiene que ser menor a 5, donde *h* es la altura de la construcción y *d* es la dimensión mínima de la base.
- el periodo fundamental del primer modo de vibrante la estructura es menor o igual que un 1seg
- la altura de construcción es menor que 200 m

Revisando el modelo estructural y checando las dimensiones de la estructura, la nave industrial cumple con los 3 requisitos mínimos para poder aplicar el análisis estático.

Con el cálculo anterior, sabemos a la velocidad en la que viaja el viento, sin embargo, cuando entra en contacto con alguna superficie plana perpendicular al flujo del viento a una altura "z", genera una presión sobre dicha superficie, a la que nosotros llamamos presión dinámica de base, determinada con la siguiente ecuación:  $q_z = 0.0048$ G·V<sub>D</sub><sup>2</sup> en kg/m<sup>2</sup>

Donde:

• G=factor de corrección por temperatura y por altura con respecto al nivel del mar adimensional

$$
G = \frac{0.392 \cdot \Omega}{273 + \tau}
$$

- $\Omega$ =Presión barométrica en mm de Hg
- $\tau$  =valor medio anual de las temperaturas mínimas diarias, en  $\mathrm{C}$

Estos valores se pueden obtener a partir de la tabla 3.1 de la relación entre la altitud y la presión barométrica del MDOC-Viento (2020), dicha tabla sólo contempla ciertas altitudes. Naucalpan de Juárez está en una altitud de 2301 msnm y tiene una temperatura media anual mínima de  $\tau = 0.9$ 

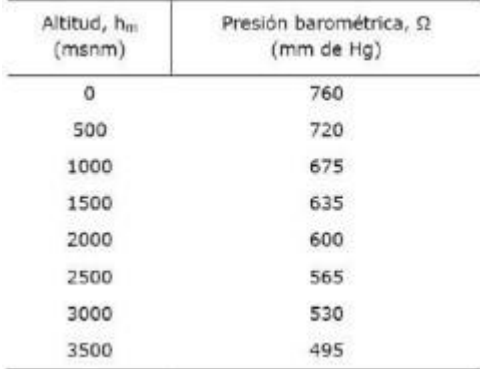

*Tabla 10 relación entre la altitud y la presión barométrica (MDOC-Viento 2020).*

Para calcular la presión barométrica se puede hacer una interpolación lineal:

$$
y_0 := 600
$$
  $x := 230$   $x_0 := 2000$   $x_1 := 2500$   $y_1 := 565$ 

La Presión barométrica en mm de Hg es:  $\Omega = y_0 + \frac{x - x_0}{x - x}$ .  $\frac{x}{x_1 - x_0} \cdot (y_1 - y_0) = 578.93$ 

Entonces, el factor de corrección por temperatura y por altura con respecto al nivel del mar adimensional es el siguiente:

$$
G := \frac{0.392 \cdot \Omega}{273 + \tau} = 0.829
$$

Por lo tanto, la presión dinámica de base es:

$$
q_Z := \left[0.0048 G\!\cdot\!\left(V_D\right)^2\right]\!\cdot\!\frac{kgf}{m^2} = 31.36\!\cdot\!\frac{kgf}{m^2}
$$

Sin embargo, la presión de diseño sobre una construcción se obtiene sumando los efectos de las presiones exteriores e interiores, que se presentan sobre sus superficies, en el MDOC utiliza una convención de signos para las presiones exteriores e interiores.

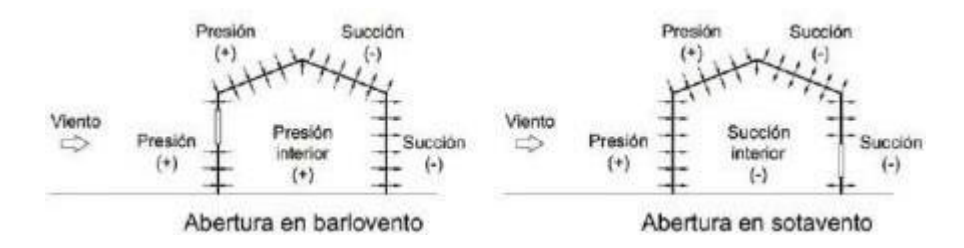

*Ilustración 20 Convención de signos para las presiones ejercidas por el viento en una edificación con aberturas en barlovento o sotavento. (MDOC-Viento 2020).*

La presión exterior sobre las superficies de construcciones cerradas se determina a partir de la siguiente expresión  $p_e = C_{pe} \cdot K_A \cdot K_L \cdot q_z$ 

Donde:

- Cpe: coeficiente de presión exterior a dimensionar,
- KA: factor de reducción de presión por tamaño de área
- KL: factor de presión local

Es importante ver que la denominación de los muros depende de la dirección en la que actúa el viento, para los muros de sotavento laterales y techo la presión dinámica de la base se calcula para la altura de referencia *h*, mientras que para el muro de barlovento la presión varía con la altura según la siguiente figura:

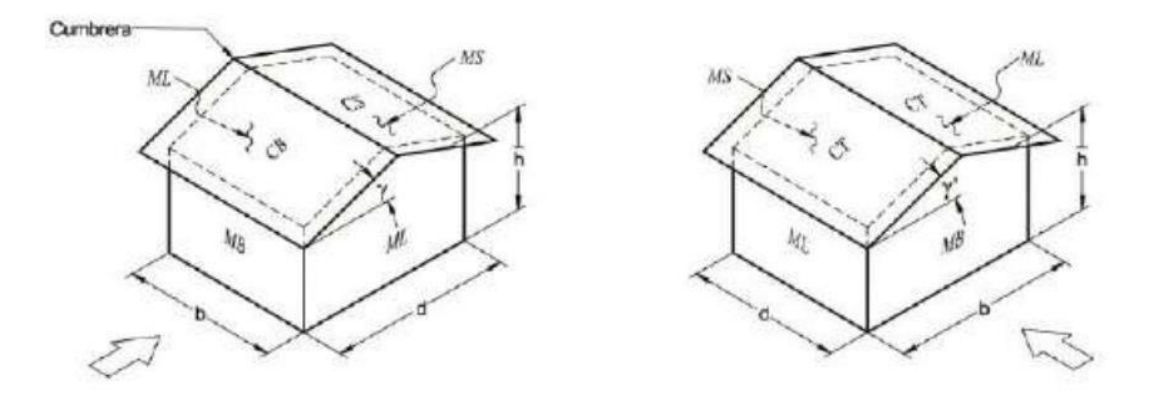

*Ilustración 21 Definición de parámetros de construcciones con planta cerrada. (MDOC-Viento 2020).*

Donde:

- MB: muro de barlovento
- ML: muro lateral
- MS: muro sotavento
- CB: Cubierta barlovento
- CS: Cubierta sotavento
- CT: Cubierta transversal
- h: altura de referencia de la construcción
- d=dimensión de la estructura perpendicular a la dirección del viento
- la flecha indica la dirección del viento

En el MDOC proporcionan unas tablas para determinar el coeficiente de presión exterior, tanto para muros, como para techos. Para muros en barlovento y sotavento, dicho manual propone un Cpe constante en toda la cara del muro a analizar, sin embargo, para muros laterales y para los techos (en este caso un techo a dos aguas), este coeficiente va a ir en función de la longitud en la que se esté generando la presión exterior, en términos generales podemos entender que presión del viento se ira disipando en función de la longitud de dicho muro, gráficamente lo podemos ver de la siguiente manera:

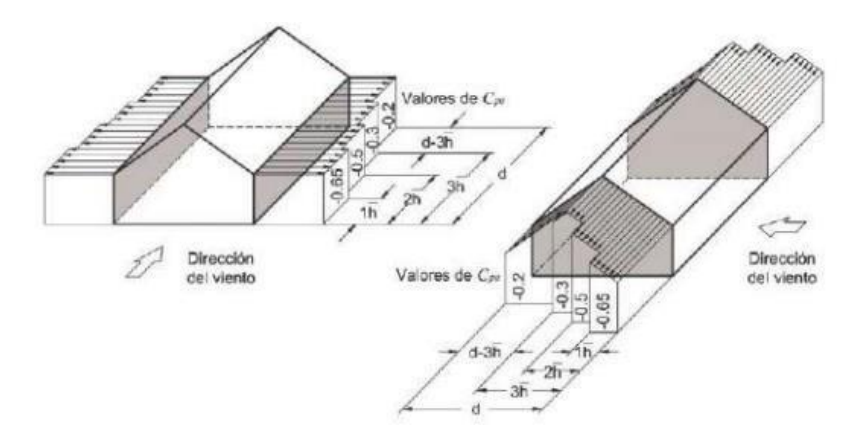

Fig. 1 Definición de zonas de muros laterales para aplicar los coeficientes de presión exterior. (MDOC-Viento 2020).

El coeficiente de presión para los muros en barlovento y sotavento se puede tomar de la siguiente tabla:

| Muro       | Dirección del viento (0), en<br>grados                                                                           | Inclinación del techo<br>$(y)$ , en grados | d/b        | $C_{pe}$ |
|------------|----------------------------------------------------------------------------------------------------|--------------------------------------------|------------|----------|
| Barlovento | Normal $(\theta = 0^{\circ})$ o paralela<br>$(\theta = 90^{\circ})$ a la cumbrera                                | Cualquiera                                 | Cualquiera | 0.80     |
|            |                                                                                                    |                                            | $\leq 1.0$ | $-0.50$  |
|            | $(\theta)$<br>$0^{\circ}$ )<br>Normal<br>la<br>$=$<br>a<br>cumbrera, para techos a una o<br>dos aguas            | $0^{\circ} \leq y < 10^{\circ}$            | $= 2.0$    | $-0.30$  |
|            |                                                                                                    |                                            | $\geq 4.0$ | $-0.20$  |
|            | Normal $(\theta = 0^{\circ})$ o paralela<br>$(\theta = 90^{\circ})$ a la cumbrera, para<br>techos a cuatro aguas | $10^0 \le \gamma \le 15^0$                 | Cualquiera | $-0.30$  |
|            |                                                                                                    | 200                                        |            | $-0.40$  |
| Sotavento  |                                                                                                    |                                            | $\leq 0.1$ | $-0.75$  |
|            |                                                                                                    | $\geq 25^{\circ}$                          | $\geq 0.3$ | $-0.50$  |
|            | $(\theta = 90^\circ)$<br>Paralela<br>la<br>a<br>cumbrera, para techos a una o                                    |                                            | $\leq 1.0$ | $-0.50$  |
|            |                                                                                                    | Cualquiera                                 | $= 2.0$    | $-0.30$  |
|            | dos aguas                                                                                                    |                                            | $\geq 4.0$ | $-0.20$  |

Tabla 11 coeficiente de presión exterior, Cpe, para muros en barlovento (MB) y sotavento (MS) de construcciones con *planta rectangular cerrada. (MODOC-Viento 2020).*

Para los muros laterales el coeficiente de presión exterior se obtiene de la siguiente tabla, en donde se nota, que este coeficiente va en función de la altura de construcción *h*, Dicha altura se podrá obtener de acuerdo con la siguiente figura:

| Distancia horizontal a lo largo de un muro<br>lateral, medida a partir de la arista común con<br>el muro de barlovento | Coeficiente de<br>presión exterior<br>$(C_{pe})$ |  |
|----------------------------------------------------------------------------------------------------|--------------------------------------------------|--|
| $de$ 0 a 1 $h$                                                                                                    | $-0.65$                                          |  |
| de 1h a 2h                                                                                                    | $-0.50$                                          |  |
| de 2h a 3h                                                                                                    | $-0.30$                                          |  |
| $>$ 3 $h$                                                                                                    | $-0.20$                                          |  |

*Tabla 12 Coeficiente de presión exterior, Cpe, para zonas de muros laterales (ML) de construcciones con planta rectangular cerrada. (MDOC-Viento 2020).*

Para la zona de techos en una planta rectangular cerrada el coeficiente de presión exterior se obtendrá de la siguiente tabla, en dónde estaré en función de una longitud *h* y una relación de *h/d,* además, dichos coeficientes sólo se pueden usar, si la cubierta tiene una pendiente menor a 10°.

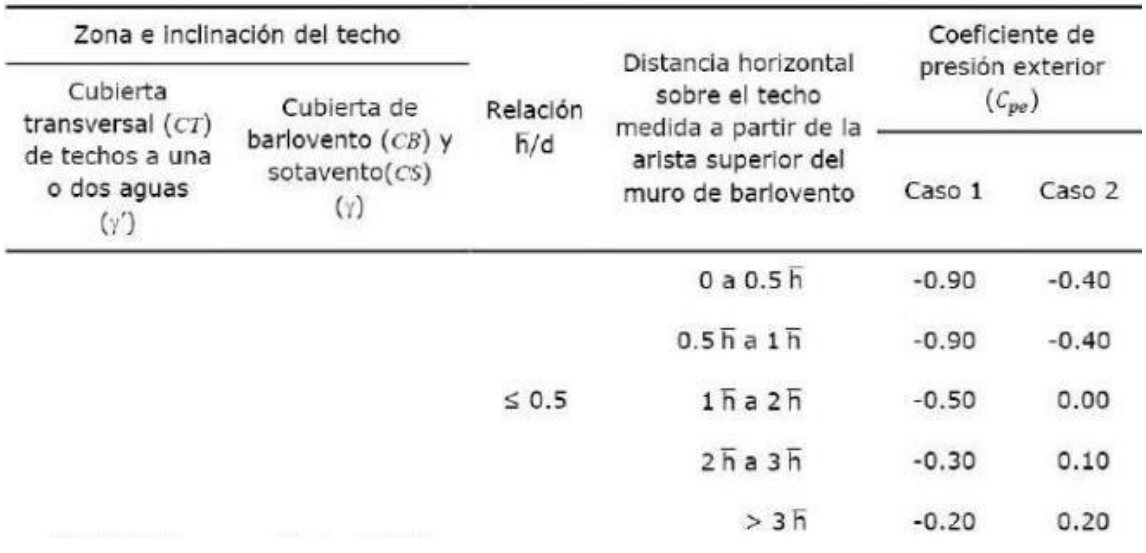

*Tabla 13 coeficiente de presión exterior, Cpe, para zonas de techos de construcciones con planta rectangular cerrada. Cubierta de Barlovento (CB) y cubierta de sotavento (CS), para γ<10. Cubiertas transversales (CT) de techos a una o dos aguas y cualquier ángulo (MODOC-Viento 2020).*

Los valores del factor de reducción de presión por tamaño de área. KA, depende del área tributaria de diseño, el MDOC Muestra la siguiente tabla con las áreas tributarias en metros y el factor de reducción correspondiente, dicha tabla se puede interpolar linealmente para un valor intermedio del área tributaria.

| Área tributaria en m <sup>2</sup><br>(A) | Factor de reducción<br>$(K_A)$ |
|------------------------------------------|--------------------------------|
| $\leq 10$                                | 1.00                           |
| 25                                       | 0.90                           |
| $\geq 100$                               | 0.80                           |

*Tabla 14 Factor de reducción de presión por tamaño de área, KA (MDOC-Viento 2020)*

El factor de presión local, KL, dependerá de una zona en específico de la estructura a analizar, sin embargo, en términos generales, si no se está analizando una zona en específico, se utilizará un factor de 1.

Teniendo todos los valores, se procederá a calcular las presiones generadas en cada cara de muros y en los techos de la nave industrial

## **3.2.1 Presiones en muros de barlovento**

Calculando la presión exterior en barlovento sobre las caras de la estructura, se determinará de la siguiente manera:

Coeficiente de presión exterior a dimensionar,  $c_{pe} = 0.8$ 

Factor de reducción de presión por tamaño de área,  $K_A = 1$ 

Factor de presión local,  $K_L = 1$ 

La presión dinámica es:

$$
q_Z = 31.36 \cdot \frac{kgf}{m^2}
$$

Por lo tanto, la presión exterior en barlovento es:

$$
p_{e\,b} := C_{pe} \cdot K_A \cdot K_L \cdot q_z = 25.088 \cdot \frac{kgf}{m^2}
$$

En el programa ETABS, se realizó el modelo de la nave industrial, sin embargo, no se colocaron las láminas, si no, se colocaron los elementos que soportarán a las láminas, es decir, unos largueros de fachada y de cubierta, en los cuales apoyará las láminas, por lo tanto, en el programa se procederá a cargar linealmente, estos elementos, que a su vez transmitirán el efecto del viento a los elementos principales. Dichos largueros, tanto en la fachada como en la cubierta, estarán separados a 1.5m, por lo tanto, para generar la presión exterior en una carga lineal, bastará por multiplicar la separación de los largueros por la presión exterior.

$$
W_{Pe\ b} := 1.5m\cdot p_{e\ b} = 37.632\cdot \frac{kgf}{m}
$$

# **3.2.2 Presión en muro de sotavento**

Calculando la presión exterior en sotavento sobre las caras de la estructura, se determinará de la siguiente manera:

Coeficiente de presión exterior a dimensionar, *Cpe* = <sup>−</sup>*0.5*

Factor de reducción de presión por tamaño de área,  $K_A = 1$ 

Factor de presión local,  $K_L = 1$ 

La presión dinámica es:  $q_z = 31.36 \frac{kgf}{r^2}$ *m 2*

Por lo tanto, la presión exterior en sotavento es:  $p_{es} = c_{pe} \cdot K_A \cdot K_L \cdot q_z = -15.68 \cdot \frac{kgf}{\sqrt{25}}$ *m 2*

*La* carga lineal que se colocara al programa:  $W_{PeS} = 1.5m \cdot p_{eS} = -23.52 \cdot \frac{kgf}{m}$ 

#### **3.2.3 Presión en muros laterales**

Cómo se mencionó anteriormente, en los muros laterales, el coeficiente de presión exterior dependerá de la longitud del muro a analizar, por lo tanto, tendremos los siguientes cálculos:

Altura de referencia de la construcción, *h* = *8.07375m* 

#### **3.2.3.1 De 0 a 1h**

Coeficiente de presión exterior a dimensionar,  $c_{pe} = -0.65$ 

Factor de reducción de presión por tamaño de área,  $K_A = 0.9$ 

Factor de presión local,  $K_L := 1$ 

La presión dinámica es:  $q_z = 31.36 \frac{kgf}{r^2}$ *m 2*

Por lo tanto, la presión en los muros laterales es:  $p_{e,L} = c_{pe} \cdot K_A \cdot K_L \cdot q_z = -18.346 \cdot \frac{kgf}{\sqrt{25}}$ *m 2*

*La* carga lineal que se colocara al programa:  $W_{Pe} L = 1.5m \cdot p_{e} L = -27.519 \cdot \frac{kgf}{m}$ 

### **3.2.3.2 De 1h a 2h**

Coeficiente de presión exterior a dimensionar,  $c_{pe} = -0.5$ 

Factor de reducción de presión por tamaño de área,  $K_A := 0.9$ 

Factor de presión local,  $K_L := 1$ 

La presión dinámica es:  $q_z = 31.36 \frac{kgf}{r^2}$ *m 2*

Por lo tanto, la presión en los muros laterales es:  $p_{e,L} = c_{pe} \cdot K_A \cdot K_L \cdot q_z = -14.112 \cdot \frac{kgf}{r}$ *m 2*

*La* carga lineal que se colocara al programa:  $W_{Pe} L = 1.5m \cdot p_{e} L = -21.168 \cdot \frac{kgf}{m}$ 

### **3.2.3.3 De 2h a 3h**

Coeficiente de presión exterior a dimensionar, *Cpe* = <sup>−</sup>*0.3*

Factor de reducción de presión por tamaño de área,  $K_A = 0.9$ 

Factor de presión local,  $K_L := 1$ 

La presión dinámica es:  $q_z = 31.36 \frac{kgf}{r^2}$ *m 2*

Por lo tanto, la presión en los muros laterales es:  $p_{e,L} = c_{pe} \cdot K_A \cdot K_L \cdot q_z = -8.467 \cdot \frac{kgf}{\sqrt{2}}$ *m 2*

# **3.2.3.4 Mayor a 3h**

Coeficiente de presión exterior a dimensionar, *Cpe* = <sup>−</sup>*0.2*

Factor de reducción de presión por tamaño de área,  $K_A$  =0.9

Factor de presión local,  $K_L := 1$ 

La presión dinámica es: *qz* = *31.36 kg m 2*

Por lo tanto, la presión en los muros laterales es:  $p_{e,L} = c_{pe} \cdot K_A \cdot K_L \cdot q_z = -5.645 \cdot \frac{kg}{\sqrt{25}}$ *m 2*

*La* carga lineal que se colocara al programa:  $W_{Pe} L = 1.5m \cdot p_{e} L = -8.467 \cdot \frac{kg}{m}$ 

### **3.2.4 Presiones en techos**

Cómo se mencionó anteriormente, en los techos, el coeficiente de presión exterior también dependerá de la longitud del muro a analizar, e incluso, hay dos casos diferentes y se tendría que ver en el modelo estructural cual resulta más desfavorable en la estructura, sin embargo, en esta parte solo se colocarán los cálculos del caso más desfavorable, dichos cálculos son los siguientes:

### **3.2.4.1 De 0 a 1h**

Coeficiente de presión exterior a dimensionar, *Cpe* = <sup>−</sup>*0.9*

Factor de reducción de presión por tamaño de área,  $K_A = 0.9$ 

Factor de presión local,  $K_L := 1$ 

La presión dinámica es:  $q_z = 31.36 \frac{kgf}{r^2}$ *m 2*

Por lo tanto, la presión en los muros laterales es:  $p_{e,L} = c_{pe} \cdot K_A \cdot K_L \cdot q_z = -25.402 \cdot \frac{kgf}{r}$ *m 2*

*La* carga lineal que se colocara al programa:  $W_{Pe} L = 1.5m \cdot p_{e} L = -38.103 \cdot \frac{kgf}{m}$ 

#### **3.2.4.2 De 1h a 2h**

Coeficiente de presión exterior a dimensionar,  $c_{pe} = -0.5$ 

Factor de reducción de presión por tamaño de área,  $K_A = 0.9$ 

Factor de presión local,  $K_L = 1$ 

La presión dinámica es:  $q_z = 31.36 \frac{kgf}{\epsilon}$ *m 2*

Por lo tanto, la presión en los muros laterales es:  $p_{e,L} = c_{pe} \cdot K_A \cdot K_L \cdot q_z = -14.112 \cdot \frac{kgf}{r}$ *m 2* *La* carga lineal que se colocara al programa:  $W_{Pe} L = 1.5m \cdot p_{e} L = -21.168 \cdot \frac{kgf}{m}$ 

#### **3.2.4.3 De 2h a 3h**

Coeficiente de presión exterior a dimensionar, *Cpe* = <sup>−</sup>*0.3*

Factor de reducción de presión por tamaño de área,  $K_A = 0.9$ 

Factor de presión local,  $K_L = 1$ 

La presión dinámica es:  $q_z = 31.36 \frac{kgf}{r^2}$ *m 2*

Por lo tanto, la presión en los muros laterales es:  $p_{e,L} = c_{pe} \cdot K_A \cdot K_L \cdot q_z = -8.467 \cdot \frac{kgf}{\sqrt{2}}$ *m 2*

*La* carga lineal que se colocara al programa:  $W_{Pe}$  *L* =  $1.5m \cdot p_{e}$  *L* =  $-12.701 \cdot \frac{kgf}{m}$ 

#### **3.2.4.4 Mayor a 3h**

Coeficiente de presión exterior a dimensionar, *Cpe* = <sup>−</sup>*0.2*

Factor de reducción de presión por tamaño de área,  $K_A$   $:=0.9$ 

Factor de presión local,  $K_L := 1$ 

La presión dinámica es:  $q_z = 31.36 \frac{kgf}{r^2}$ *m 2*

Por lo tanto, la presión en los muros laterales es:  $p_{e,L} = c_{pe} \cdot K_A \cdot K_L \cdot q_z = -5.645 \cdot \frac{kgf}{\sqrt{25}}$ *m 2*

*La* carga lineal que se colocara al programa:  $W_{Pe} L = 1.5m \cdot p_{e} L = -8.467 \cdot \frac{kgf}{m}$ 

Estas presiones se deben cargar manualmente en el programa ETABS sobre los largueros de fachada y de cubierta para que hoy se pueda hacer la simulación del efecto de viento sobre la estructura. Estos datos se cargarán al modelo en cuatro sentidos: Vx,-Vx,Vy,-Vy, esto con

motivo de considerar que el viento puede ejercer sobre en cualquier dirección perpendicular a la nave industrial. La asignación de cargas se muestra a continuación:

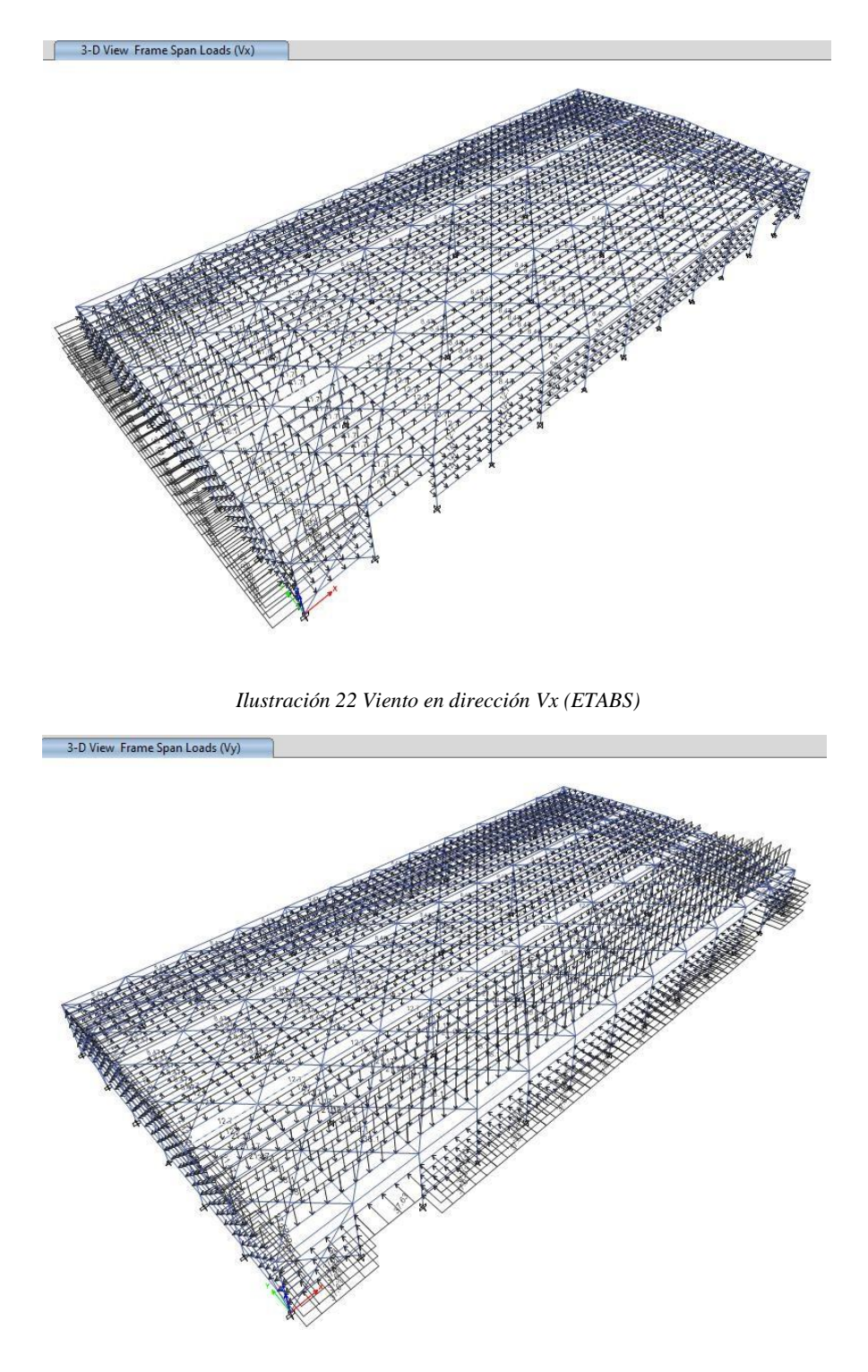

*Ilustración 23 Viento en dirección Vy (ETABS)*

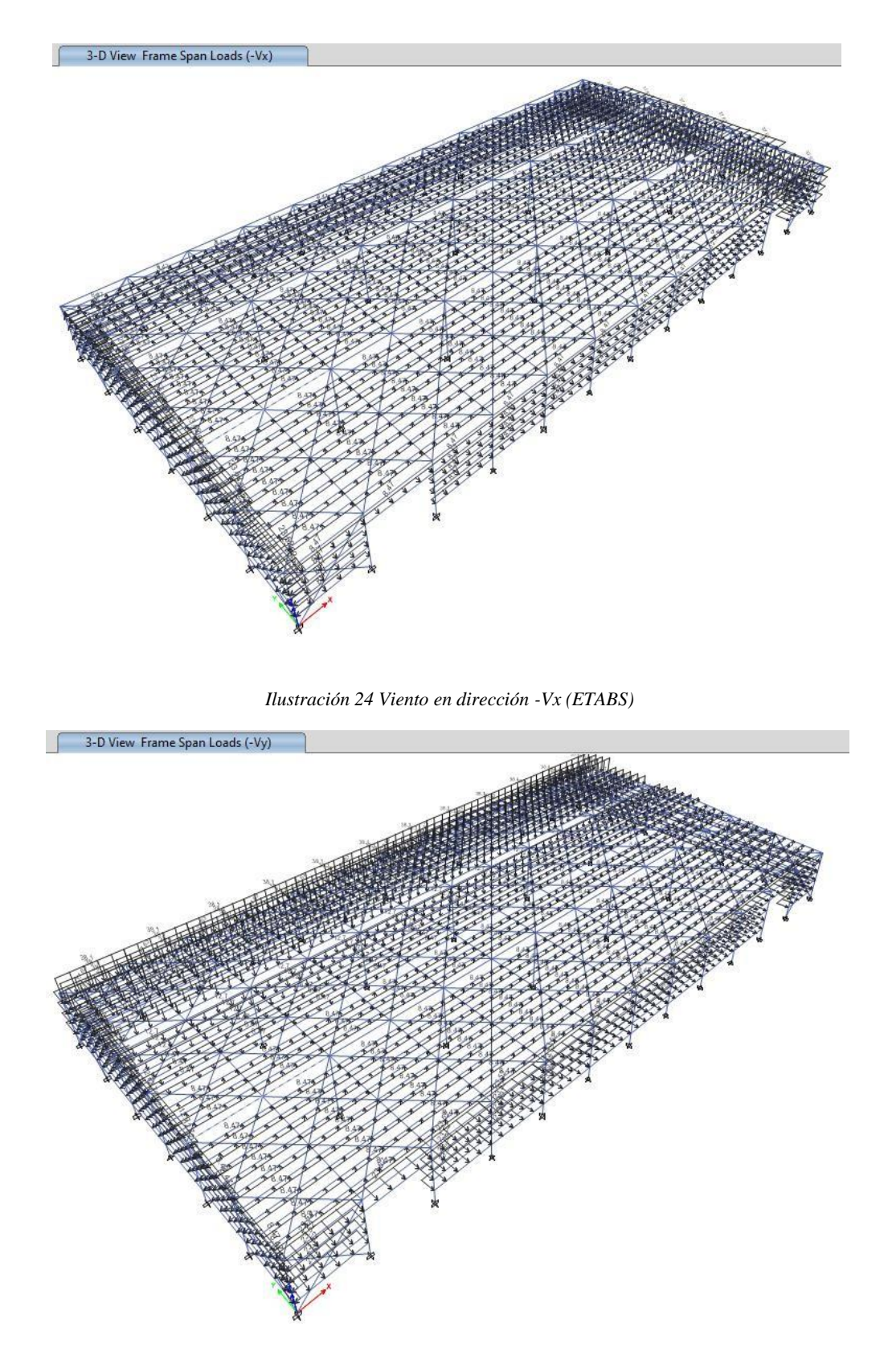

*Ilustración 25 Viento en dirección -Vy (ETABS)*

## **3.3 Desplazamientos y distorsiones**

De acuerdo con el punto 3.3.7.2 de MDOC-Sismo 2015, las distorsiones permisibles de entrepiso dependerán, del sistema estructural, así como también, del tipo de material que estemos utilizando y del coeficiente de ductilidad, en este mismo apartado, el MDOC, presenta una tabla, con las distorsiones permisibles de entrepiso.

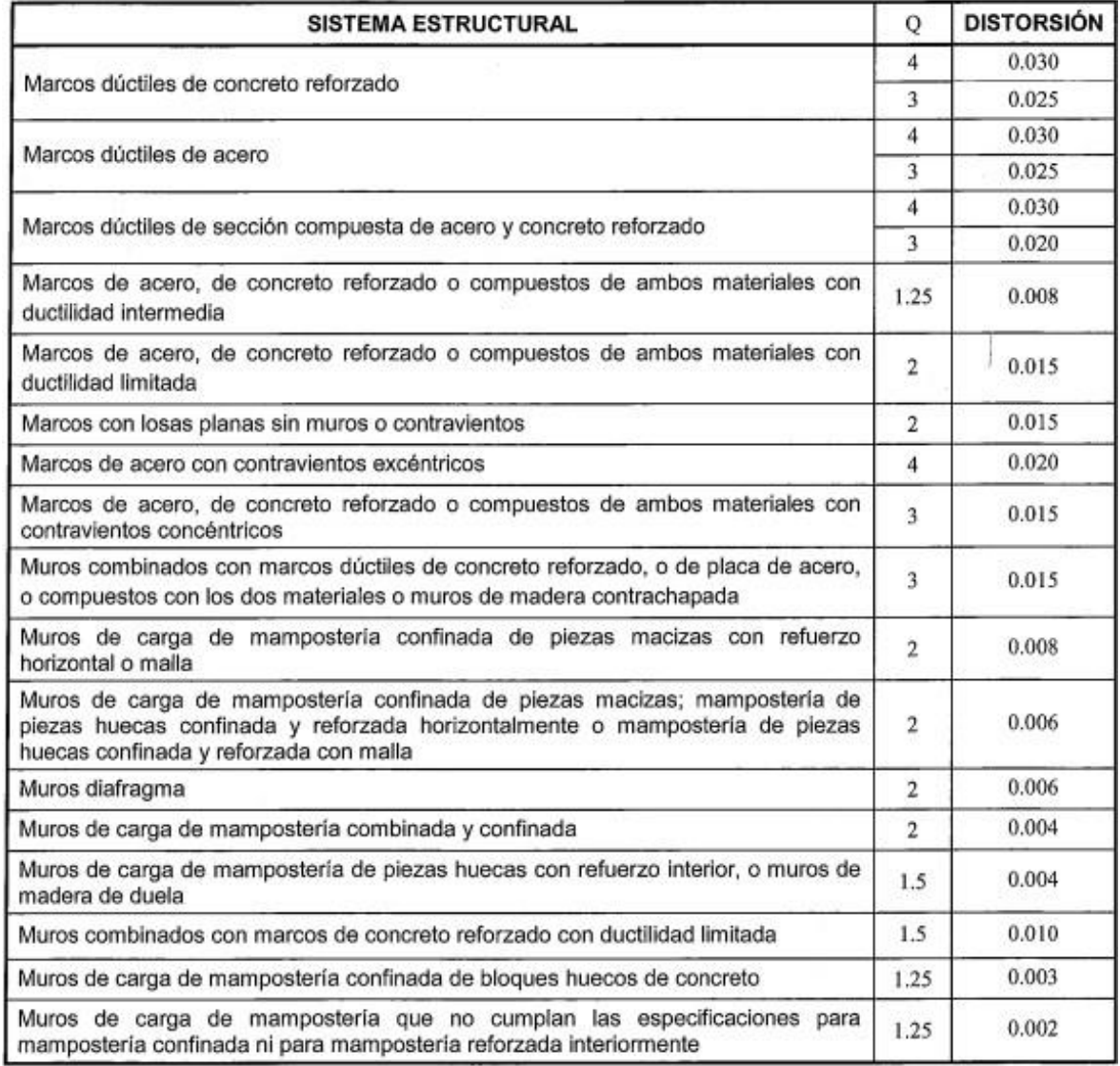

#### *Tabla 15 Distorsiones permisibles de entrepiso. (MDOC-Sismo 2015).*

Revisando la tabla 15, podemos aceptar que la distorsión permisible para esta nave industrial es de 0.015, puesto que su sistema estructural es a base de Marcos de acero.

## **3.3.1 Desplazamientos por sismo**

Los desplazamientos laterales, fueron obtenidos de los nodos superiores de las columnas de la nave industrial. Dichos datos se extrajeron directamente del programa ETABS, a continuación, se muestran una tabla resumida con los desplazamientos más desfavorables en el eje "Y", que fue el más afectado

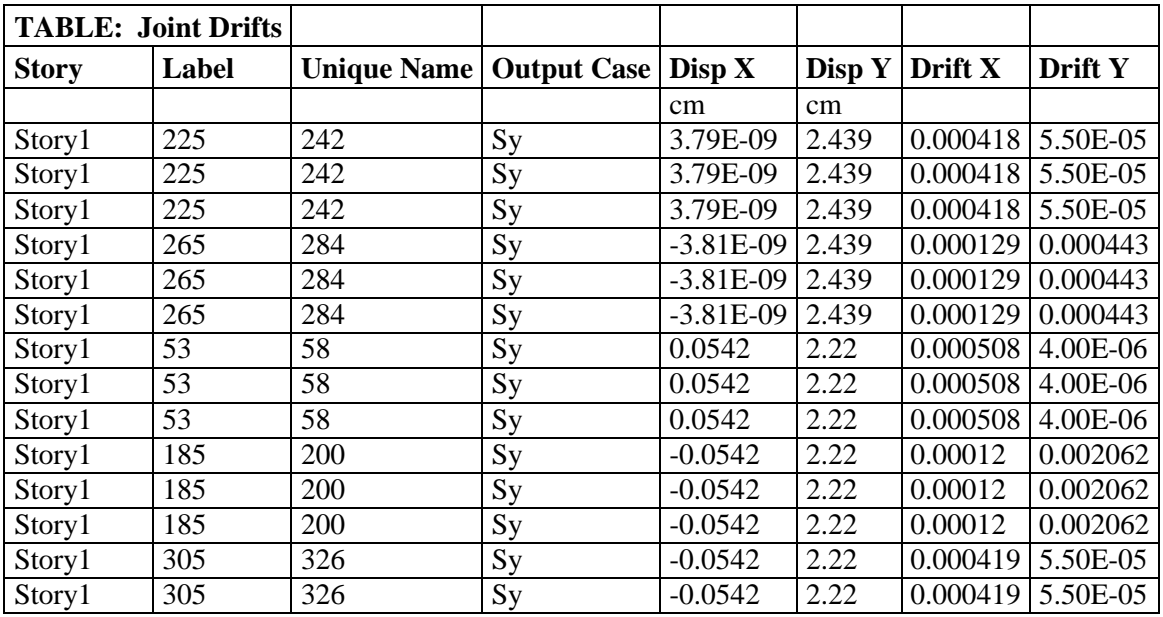

*Tabla 16 Tabla de desplazamientos ante la acción del sismo. (ETABS)*

Revisión por colapso

$$
\Delta = \delta \times Q \times R \times \rho
$$

Donde:

- $\bullet$   $\Delta =$ Desplazamiento horizontal
- Q=Factor de comportamiento sísmico
- Ro=Factor de sobre resistencia
- $\bullet$  p=factor de redundancia

Desplazamiento horizontal en "X"

 $\Delta$  = 0.4564cm x (2 x 1.8 x 1.25) = 2.0538 cm.

Desplazamiento horizontal en Y

 $\Delta$  = 2.439cm x (2x 1.8 x 1.25) = 10.9755 cm.

Desplazamiento horizontal permisible

 $\Delta$  = 750 cm x 0.015 = 11.25 cm.

El desplazamiento permisible es mayor al actuante, por lo tanto, cumple.

# **3.3.2 Desplazamiento por viento**

|              | <b>TABLE: Joint Drifts</b> |                                    |    |                            |        |          |          |
|--------------|----------------------------|------------------------------------|----|----------------------------|--------|----------|----------|
| <b>Story</b> | Label                      | <b>Unique Name   Output Case  </b> |    | $\mathbf{Disp} \mathbf{X}$ | Disp Y | Drift X  | Drift Y  |
|              |                            |                                    |    | Cm                         | cm     |          |          |
|              |                            |                                    |    |                            |        |          |          |
| Story1       | 3                          | 242                                | Vy | 1.374E-08                  | 0.3565 | 0.000029 | 0.000006 |
| Story1       | 3                          | 58                                 | Vy | 0.007                      | 0.3266 | 0.000016 | 0.000064 |
| Story1       | 13                         | 326                                | Vy | $-0.007$                   | 0.3266 | 0.000032 | 0.00002  |
| Story1       | 13                         | 284                                | Vy | $-6.607E-09$               | 0.3184 | 0.000016 | 0.000309 |
| Story1       | 68                         | 200                                | Vy | $-0.0075$                  | 0.2886 | 0.000028 | 0.000003 |
| Story1       | 68                         | 368                                | Vy | 0.0075                     | 0.2886 | 0.000018 | 0.000058 |
| Story1       | 73                         | 24                                 | Vy | 0.0117                     | 0.2318 | 0.000032 | 0.000009 |
| Story1       | 73                         | 410                                | Vy | $-0.0117$                  | 0.2318 | 0.000017 | 0.000265 |
| Story1       | 53                         | 87                                 | Vy | $-0.0124$                  | 0.1991 | 0.000035 | 0.000008 |
| Story1       | 53                         | 452                                | Vy | 0.0124                     | 0.1991 | 0.000009 | 0.000435 |
| Story1       | 185                        | 6                                  | Vy | 0.0122                     | 0.048  | 0.000035 | 0.000001 |
| Story1       | 185                        | 494                                | Vy | $-0.0122$                  | 0.048  | 0.00001  | 0.000385 |
| Story1       | 225                        | 81                                 | Vy | $-0.0134$                  | 0.0438 | 0.000036 | 0.000008 |
| Story1       | 225                        | 536                                | Vy | 0.0134                     | 0.0438 | $\Omega$ | 0.000475 |

*Tabla 17 Tabla de desplazamientos ante la acción del viento. (ETABS)*

Desplazamiento horizontal en "X"

$$
\Delta
$$
= 0.0272 cm.

Desplazamiento horizontal en "Y"

$$
\Delta
$$
= 0.3565 cm.

Desplazamiento horizontal permisible

$$
\Delta
$$
= 865cm / 500 = 1.73 cm.

El desplazamiento permisible en ambos sentidos es mayor al actuante en, por lo tanto, cumple.

### **4 Diseño estructural**

Es importante conocer los elementos de la nave industrial y, sobre todo, como se diseñará, de acuerdo a los esfuerzos a los cuales estará sometido, así como también las consideraciones de apoyo o restricciones, en la siguiente imagen se podrán ver los elementos considerados.

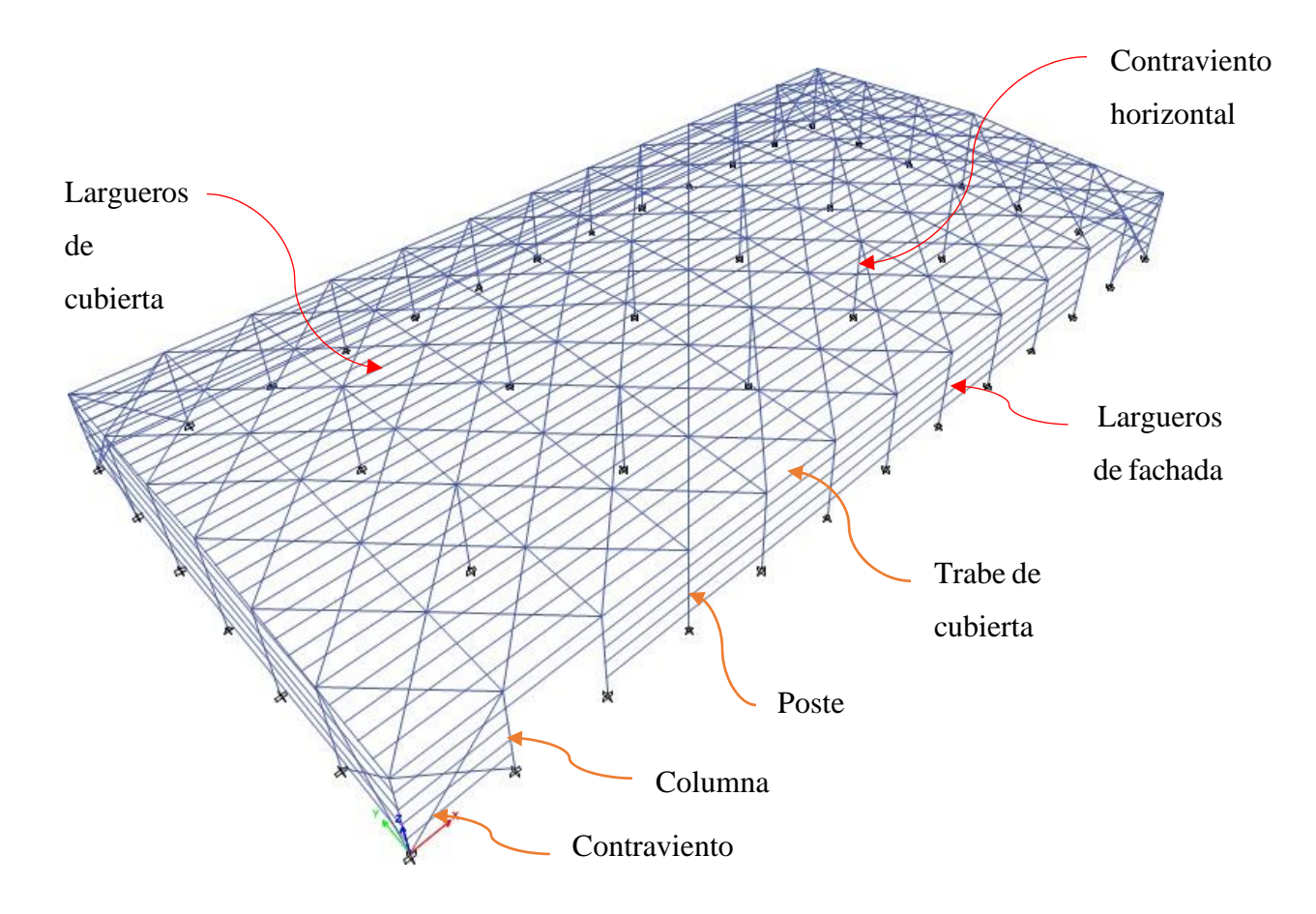

*Ilustración 26 Esquema de los elementos principales y secundarios a analizar (ETABS).*

Una de las ventajas que tiene ETABS es el diseño estructural de los elementos, dicho programa utiliza el AISC 360-16 como código de diseño. Es importante señalar que en el programa solamente se diseñaron los elementos sismos resistentes; por lo tanto, el diseño de largueros de fachada y de cubierta se diseñó manualmente. A continuación, se muestran los resultados obtenidos

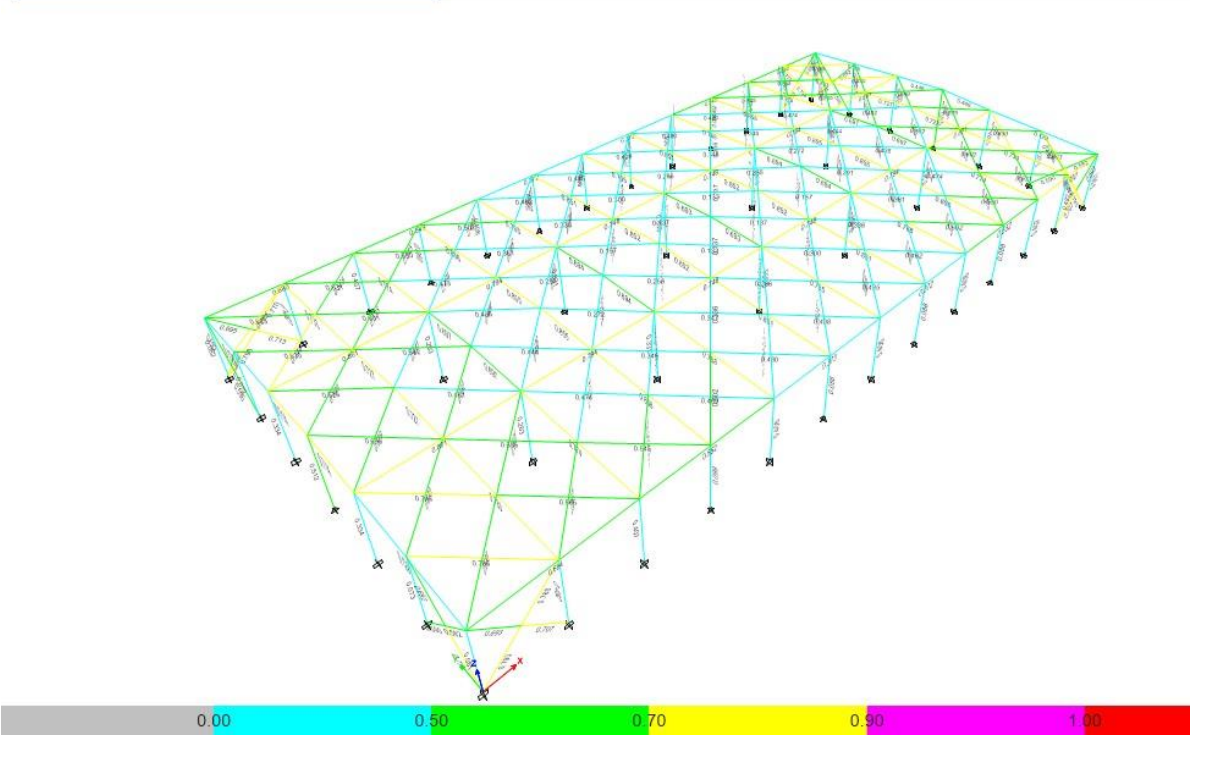

*Ilustración 27 Relación de esfuerzos de los elementos sismorresistentes*

Con la imagen anterior se observa que la mayor parte de los elementos estructurales de esta nave no están esforzados más de un 85%, sin embargo, no se puede optimizar más, debido a que los desplazamientos aumentarían y no cumpliría con esta condición.

Sin duda esta herramienta que nos proporciona ETABS nos sirve para hacer el diseño mucho más fácil en la práctica, pero, siempre será importante corroborar estos cálculos manualmente. En los siguientes apartados se realizará el diseño estructural de los elementos principales con base en las normas técnicas complementarias para diseño y construcción de estructuras de acero 2020, para todos los elementos a diseñar, se obtuvieron los elementos mecánicos con las combinaciones de diseño mencionadas en el apartado "2.5 Combinaciones de diseño". Los elementos mecánicos se extrajeron directamente del programa ETABS.

#### **4.1 Diseño de largueros y contraflambeos de fachada**

Entendiendo que los largueros dan soporte y sujeción a lámina de la cubierta, las láminas le transfieren todas las cargas a dichos elementos y a su vez, estos descargan en las vigas de fachada, por lo tanto, se diseñan solamente con cargas de servicio, ya que no son precisamente elementos sismorresistentes. Al tener la cubierta una inclinación para desalojar el agua de lluvia, granizo o aguanieve provoca que los largueros trabajen a biflexión, es decir, qué tanto en el eje "x" como en el eje "y" los largueros sufren una flexión de acuerdo con la proporción de la carga transmitida por las láminas.

Los perfiles MT tienen muy buena resistencia en el eje "x", sin embargo, en el eje "y" no son tan resistentes, por lo tanto, existe una necesidad de utilizar algún elemento que le ayude a rigidizar el eje débil, dichos elementos se les conoce como "contraflambeos".

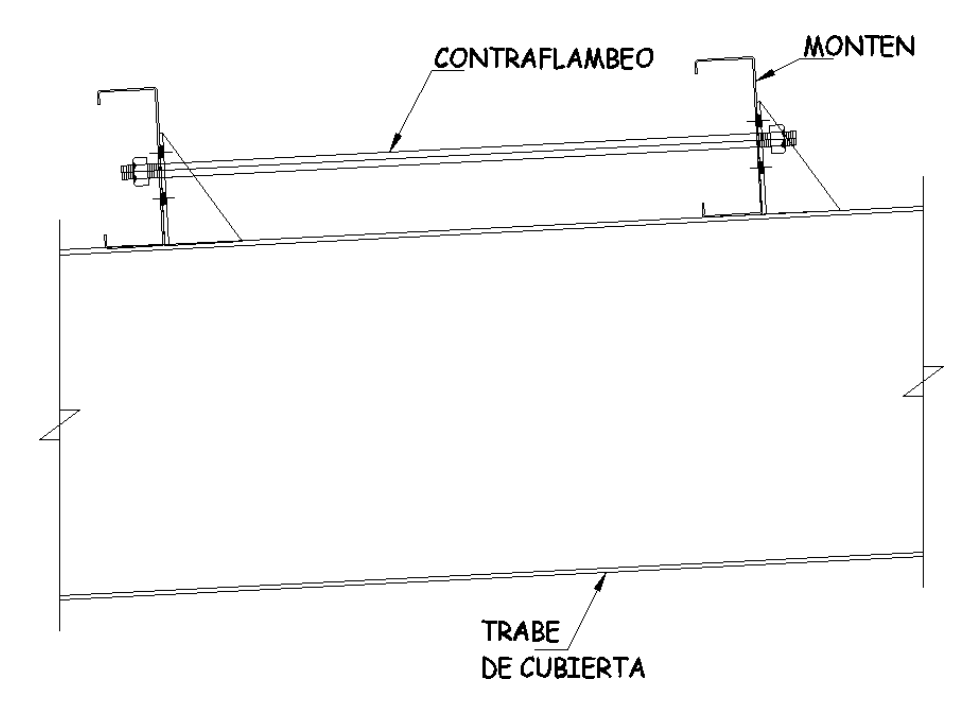

*Ilustración 28 Esquema de contraflambeos (Realizado en autoCAD).*

Una forma de predimensionar los largueros tipo monten (MT o Z) es en función del peralte, ya que, si se tiene un claro a salvar de 10 m, el larguero recomendado será de 10". (Rosas, 2019). Los largueros para esta tesina tendrán un claro de 7.5 m, por lo tanto, se propone usar un perfil 8MT (12) con las siguientes propiedades geométricas:

- $b_f$ = 70mm
- $t_f$ = 1.9mm
- $t_w$ = 1.9mm
- d= 203mm
- *Fy* = *36ksi* = *2531.05 kgf*  $em^2$
- Módulo de sección elástico en x  $S_x = 57.13 \text{ cm}^3$
- Módulo de sección elástico en y  $S_v = 11.31 \text{ cm}^3$
- Momento de inercia en x I<sub>x</sub>=580.42 $cm<sup>4</sup>$
- Momento de inercia en y Iy=57.08cm<sup>4</sup>

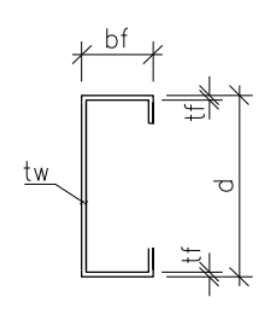

En la tabla 2 de este documento, se encuentran las cargas de diseño, estas están dadas en kg/m<sup>2</sup>. De acuerdo con la estructuración, los largueros tienen una longitud de 7.5m y estarán separados a 1.5m, por lo tanto, la carga repartida en los largueros es:

Para carga viva 
$$
W_m := 40 \cdot \frac{kgf}{m^2} \cdot 1.5m = 60 \cdot \frac{kgf}{m}
$$

Para carga muerta

*De acuerdo al manual del IMCA, el peso de un perfil 8MT (12) es:*  $w_{pp} = 7.56 \frac{kgf}{m}$ 

El peso por carga muerta es:  $W_{CM} = 30 \cdot \frac{kgf}{\sqrt{3}} \cdot 1.5m + W_{pp} = 52.56 \cdot \frac{kgf}{\sqrt{3}}$  $m^2$  *m* 

Por lo tanto, la carga distribuida a lo largo del larguero es:

$$
W := 1.3W_{CM} + 1.5W_m = 158.328 \cdot \frac{kgf}{m}
$$

Al estar inclinada la cubierta, la carga se tiene que descomponer en el eje "X" y en el eje "y", por lo tanto. El ángulo de inclinación de la cubierta es:  $\alpha := \arctan\left(\frac{1.15}{\alpha}\right) = 2.926$ <sup>.</sup> *22.5*

*x y* • Carga en X • Carga en Y  $W$  :=  $W \cdot \sin(\alpha) = 8.082 \cdot \frac{kgf}{\alpha}$ *m W* :=  $W \cdot cos(\alpha) = 158.122 \cdot \frac{kgf}{\alpha}$ *m*

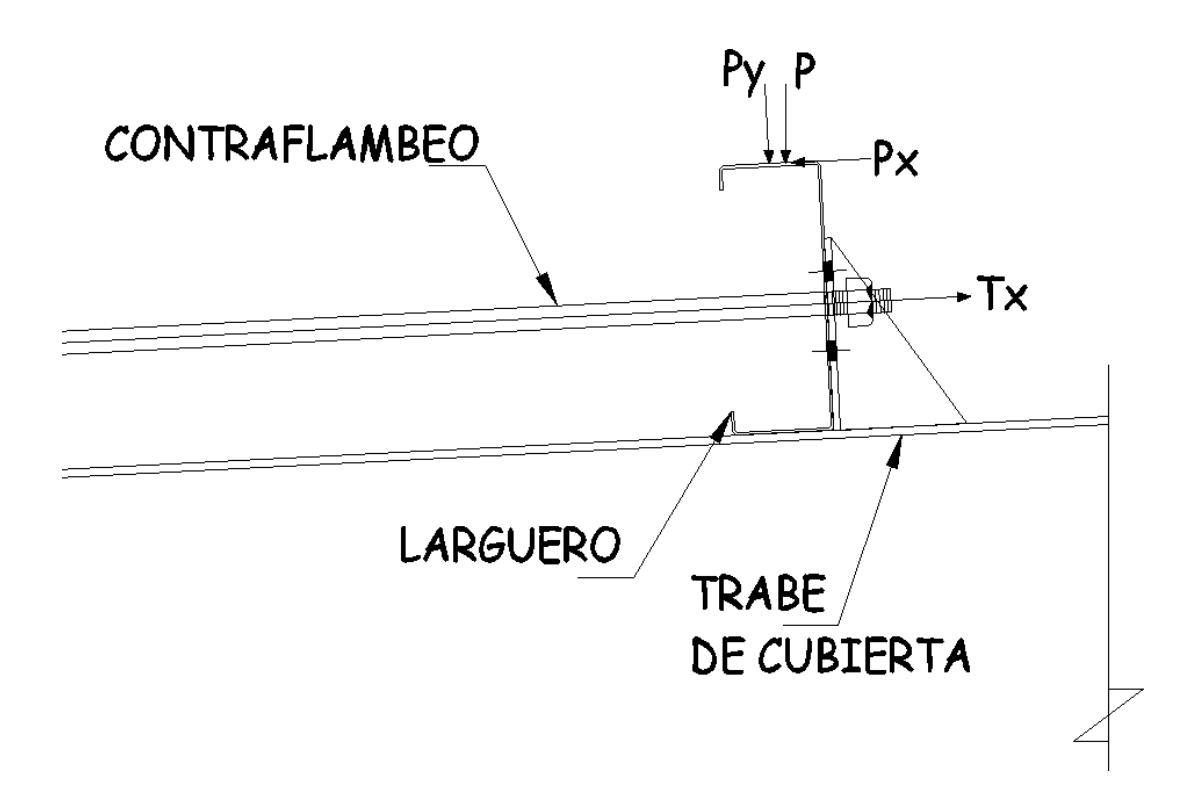

*Ilustración 29Descomposicion de la carga uniformemente repartida a lo largo del monten y fuerza axial a tensión generada por el contraflambeo. (Realizada en AutoCAD).*

Para determinar los elementos mecánicos de la viga, se supondrá que está simplemente apoyada, por lo tanto, el momento último es: wl2/8. Dicho lo anterior, podemos determinar los momentos últimos en ambos sentidos:

- Momento último en X:  $M_{UX} :=$  $M_{\mathcal{U}\mathcal{Y}} :=$  $W_y \cdot L_x^2$  $\frac{1}{8}$  = 1.112Ton·m  $W_X \cdot L_y^2$  $\frac{5}{8}$  = 0.057 Ton · m
- Momento último en Y:

Calculando los momentos resistentes:

• Momento resistente en X:  $M_{rx} = 0.9 \cdot S_x \cdot F_y = 1.301$ Ton *m* 

• Momento resistente en Y:  $M_{ry}$  = 0.9  $S_y \cdot F_y$  = 0.258Ton m Calculando la relación de demanda vs capacidad con la fórmula de interacción: *Mux Muy*  $\frac{M_{rx}}{M_{ry}} + \frac{M_{ry}}{M_{ry}} = 1.075$ 

Para que cumpla el perfil se tiene que reducir los esfuerzos hasta que sea menor a 1, una manera de hacerlo es colocándole contraflambeos en el eje X, este solo afectará al momento resistente en Y. Al hacer esto, el larguero deja de ser simplemente apoyada y se convierte en un larguero continuo, si colocamos un contraflambeo, el momento último en el eje Y es:

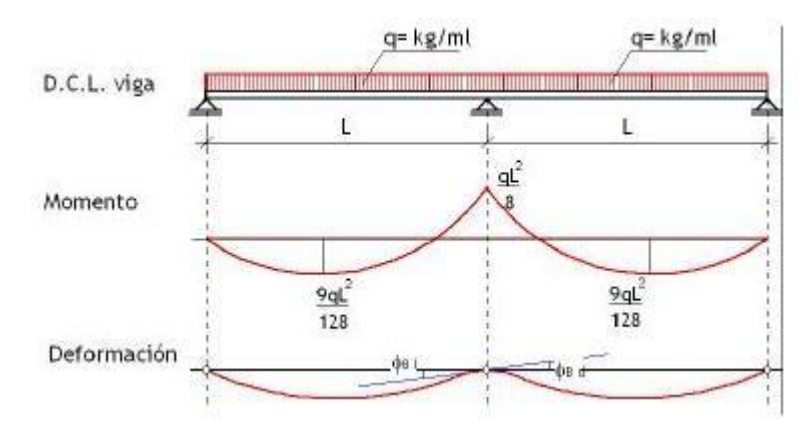

*Ilustración 30 viga continua de tres tramos con carga (Arqto. Verónica Veas B, 2000)*

Recalculando el momento resistente en y:

$$
M_{uy} := \frac{W_X \cdot L_y^2}{8} = 0.014 \text{ Ton·m}
$$

Recalculando la relación de demanda vs capacidad con la fórmula de interacción:

$$
\frac{M_{ux}}{M_{rx}} + \frac{M_{uy}}{M_{ry}} = 0.909
$$
, por lo tanto cumple.

 $5 \cdot (W_{CM} + W_m) \cdot L_X^4$ Calculando la flecha actuante del perfil actuante:  $\delta_{act} = \frac{3.84 \cdot E \cdot I_x}{3.84 \cdot E \cdot I_x} = 3.919 \text{cm}$ 

$$
\delta_{per} := \frac{L_X}{240} = 3.125 \, \text{cm}
$$

Calculando la flecha permisible

El perfil no cumple por flecha, sin embargo, se puede aceptar, ya que solamente por 0.794 cm y al ser una techumbre, no existirá algún problema.

Para el análisis de los contraflambeos bastará con sacar la fuerza en la componente en x, qué será la carga a la cual estarán sometidos estos elementos.

Conociendo las cargas aplicadas en el larguero, se procede a calcular las reacciones en los apoyos de la viga continua.

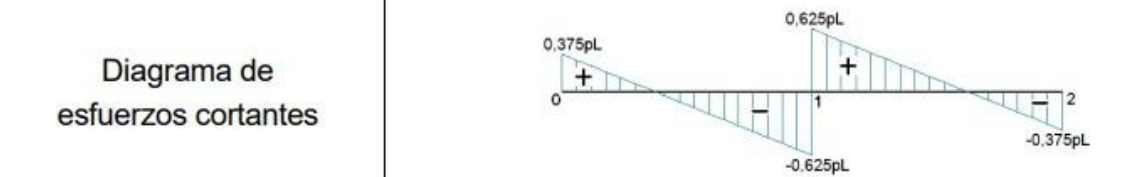

Calculando la tensión generada en un contraflambeo:  $T := \frac{5}{8} W_x \cdot L_x = 37.883 \cdot \text{kgf}$ *Ilustración 31Diagrana de esfuerzos cortantes para una viga continua con 3 apoyos (Fernández, 2015)*

Esta tensión última es solo para un contraflambeo, pero para calcular la tensión ultima total se deben contemplar la suma de todos los contraflambeos. Por lo tanto:

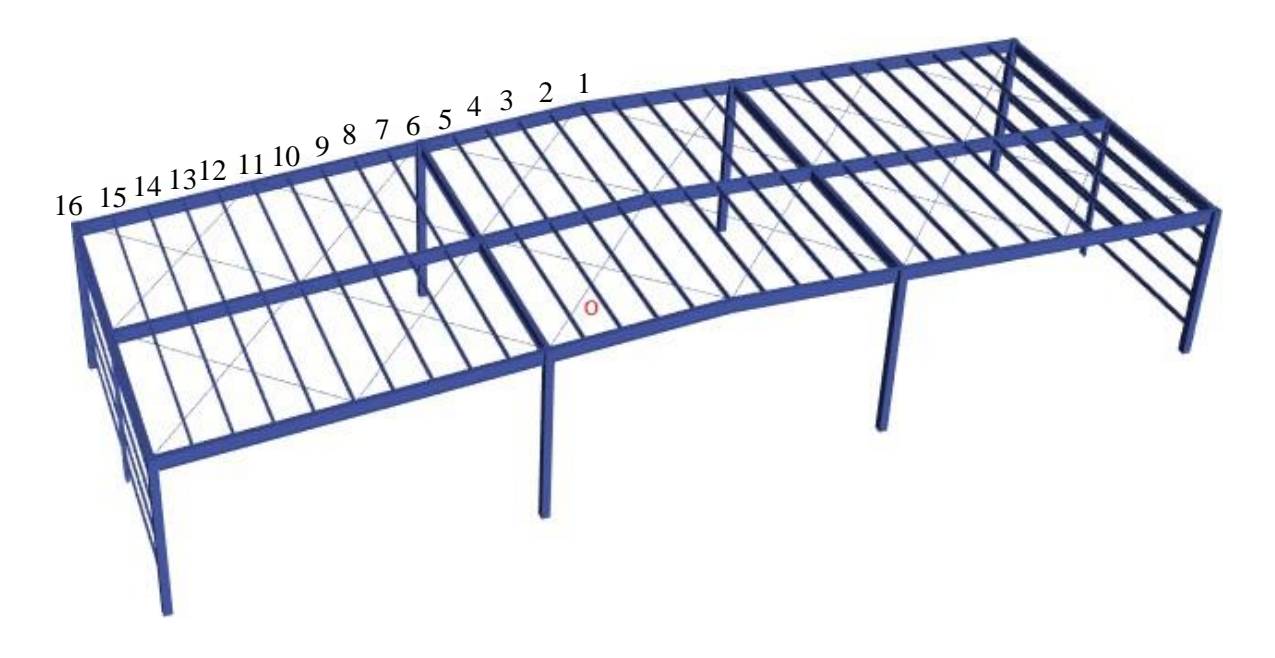

Numero de largueros: 16

*Ilustración 32 Numero de largueros (ETABS).*

La tensión ultima total en los contraflambeos es:

$$
T_{UX} := T \cdot \left( N_{Iar} - 1 \right) = 568.25 \cdot kg
$$

Para el diseño de estos elementos se utilizaron los estados límites de fluencia y fractura.

Estados límite de fluencia:  $T_r = \phi \cdot F_y \cdot A_g$ 

El área requerida es:  $A_g = \frac{T_{ux}}{2.0 \text{ F}}$  $\frac{v_{ux}}{0.9 \cdot F_y} = 0.25 \cdot cm^2$ 

Donde:

- F<sub>R</sub> factores de resistencia, iguales a 0.9 para el estado límite (a), 0.75 para el (b)
- A<sup>g</sup> área total de la sección transversal del miembro
- A<sup>e</sup> área neta efectiva, calculada de acuerdo con el inciso 3.1.3
- F<sup>y</sup> valor mínimo garantizado del esfuerzo correspondiente al límite inferior de fluencia del material (F<sub>y</sub>=2530 kg<sub>f</sub>/cm<sup>2</sup> para un acero A36)
- F<sub>u</sub> esfuerzo mínimo especificado de ruptura en tensión (F<sub>u</sub>=4080 kg<sub>f</sub>/cm<sup>2</sup> para un acero A36)

Eligiendo un perfil OS=6.3mm  $(1/4")$ 

Área del perfil 
$$
A := \frac{\pi \cdot (d)^2}{4} = 0.283 \cdot cm^2
$$

Estados limite por fractura:  $T_r = \phi \cdot F_u \cdot A_e$ 

De acuerdo con las NTC-Acero (2020) el área efectiva es: *Ae* **<sup>=</sup>** *<sup>U</sup>*

El factor de reducción del área neta para todos los miembros en los que la fuerza se transmite directamente, con tornillos o soldadura, a cada uno de los elementos que forman su sección transversal es U=1

Entonces el área efectiva es:

$$
A_{e} := U \cdot A = 0.283 \, \text{cm}^2
$$

La resistencia por fractura es:

$$
T_r := 0.75 \cdot F_{\mathcal{U}} \cdot A_e = 865.195 \, \text{kgf}
$$

La resistencia por fractura es mayor al resistente, por lo tanto, este perfil se acepta.

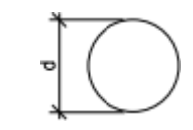

#### **4.2 Diseño de contravientos horizontales (CVH-1)**

Los contravientos horizontales son elementos que trabajan únicamente a tensión, con el objetivo de rigidizar la techumbre, lo más recomendable es utilizar barras redondas lisas con un acero A36. No se supone limites su relación de esbeltez, pero se recomienda prensarlas para evitar vibraciones o deformaciones transversales excesivas. (Ferreira, 1995)

Estos elementos también se diseñarán con los estados límites de fluencia y fractura.

De acuerdo con ETABS, la tensión máxima en estos elementos es Pu=2.638Ton, entonces determinando el área requerida es:

Estados límite de fluencia:  $T_r = \phi \cdot F_y \cdot A_g$ 

Donde:

- F<sub>R</sub> factores de resistencia, iguales a 0.9 para el estado límite (a), 0.75 para el (b)
- A<sup>g</sup> área total de la sección transversal del miembro
- A<sup>e</sup> área neta efectiva, calculada de acuerdo con el inciso 3.1.3
- F<sup>y</sup> valor mínimo garantizado del esfuerzo correspondiente al límite inferior de fluencia del material (F<sub>y</sub>=2530 kg<sub>f</sub>/cm<sup>2</sup> para un acero A36)
- F<sub>u</sub> esfuerzo mínimo especificado de ruptura en tensión (F<sub>u</sub>=4080 kg<sub>f</sub>/cm<sup>2</sup> para un acero A36)

El área requerida es:  $A_g = \frac{T_{ux}}{2.0 \text{ Hz}}$  $\frac{v_{ux}}{0.9 \cdot F_y}$  = 1.159  $cm^2$ 

Eligiendo un perfil OS=15.9 mm (5/8")

$$
\bigcirc \hspace{-3.5mm}\int
$$

Área del perfil  $A = \frac{\pi (d)^2}{4}$  $\frac{(a)}{4}$  = 1.986· cm<sup>2</sup>

Estados límite de fluencia:  $T_r := 0.9 \cdot F_y \cdot A = 4.521$ Ton

Estados limite por fractura:  $T_r = \phi \cdot F_u \cdot A_e$ 

De acuerdo con las NTC-Acero (2020) el área efectiva es: *Ae* **<sup>=</sup>** *<sup>U</sup> <sup>A</sup>*
El factor de reducción del área neta para todos los miembros en los que la fuerza se transmite directamente, con tornillos o soldadura, a cada uno de los elementos que forman su sección transversal es U=1

Entonces el área efectiva es:  $A_e$  :=  $U \cdot A$  = 1.986cm<sup>2</sup>

La resistencia por fractura es:  $T_r$  := 0.75  $F_u$   $A_e$  = 6.076Ton

La resistencia por fractura es mayor al resistente, por lo tanto, este perfil se acepta. Calculando la relación de demanda vs capacidad:

$$
r:=\frac{T_{ux}}{T_r}=58.364\cdot\%
$$

Se puede hacer una comparación de los datos obtenidos manualmente con los datos que arroja el reporte de ETABS. A continuación, se muestra un resumen de la del reporte obtenido con dicho programa en donde se puede observar que los cálculos son muy similares, a pesar, de que ETABS diseña con el AISC-360-16.

**Demand/Capacity (D/C) Ratio Eqn.(H1.2,H1-1a)** D/C Ratio =  $|(P_r/P_c) + Sqrt[(8/9)(M_{r33}/M_{c33}))^2 + ((8/9)(M_{r22}/M_{c22}))^2]$  $0.626 =$   $0.576 + Sqrt{(0.05)^2 + (0.003)^2}$ 

| <b>Axial Force and Capacities</b> |  |  |  |  |  |
|-----------------------------------|--|--|--|--|--|
|                                   |  |  |  |  |  |

2.6387 0.0012 4.5801

## **4.3 Diseño de postes**

En las naves industriales al tener claros muy largos, en ocasiones se coloca "postes" que sirven para reducir el claro en las fachadas y así poder montar los largueros de fachada sin que tengan problemas de pandeo. Al no ser elementos principales se acostumbra no empotrarlos en la base, ni tampoco a los marcos de la estructura, esto se logra colocando una conexión en donde simplemente se apoye en la trabe de cubierta, pero sin empotrarse, mientras que, en la base, no se coloca una cantidad excesiva de anclaje.

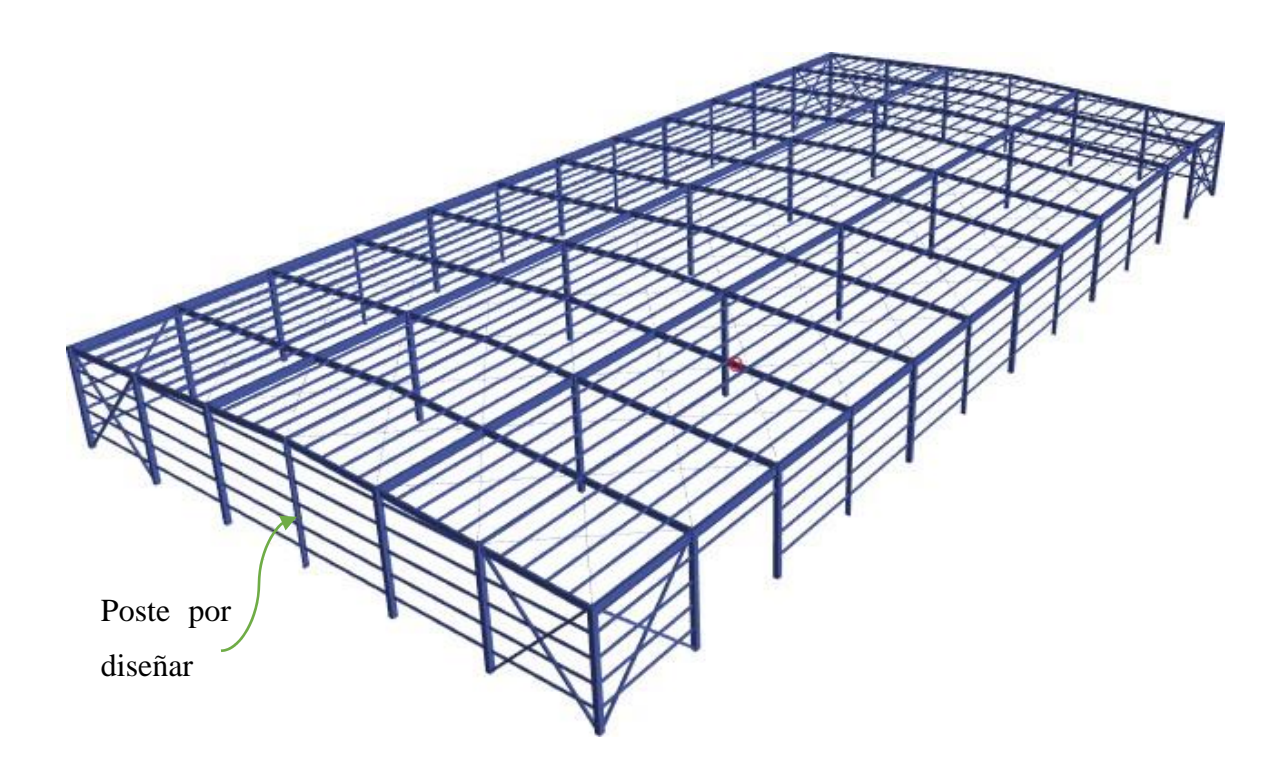

*Ilustración 33 ubicación de poste a diseñar. (ETABS)*

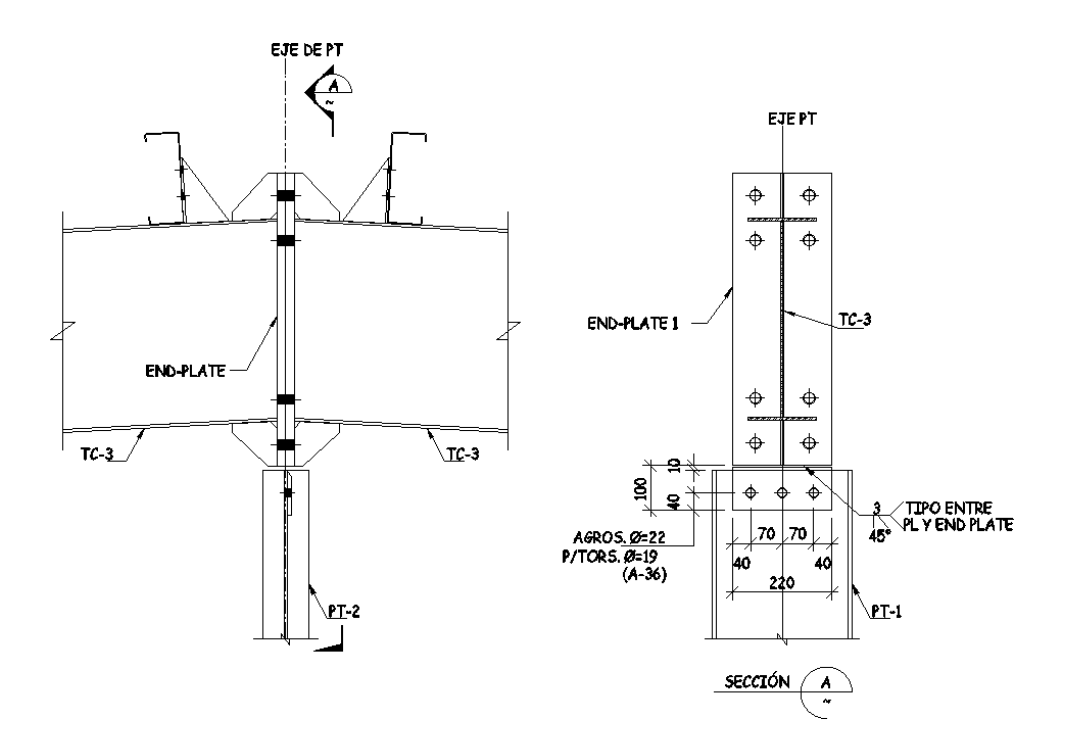

*Ilustración 34 conexión típica para postes. (Realizada en AutoCAD).*

Estos elementos se diseñan como miembros en compresión. En esta tesina se utilizó un perfil W12x26 en todos los postes, con una altura de 8.65m (fue el poste con mayor altura el más esforzado) y con Acero A572gr50, con un esfuerzo de fluencia Fy= 3515 kg/cm<sup>2</sup> y Módulo de Elasticidad de E=2´040,000 kg/cm<sup>2</sup> . El poste con más carga axial a compresión es Pu=8.3098Ton.

Propiedades de la sección

- Área de la sección A=49.355cm<sup>2</sup>
- d=30.988cm
- $t_w = 0.584$ cm
- $t_f = 0.965$ cm
- $\bullet$  b=16.485cm
- Radio de giro de sección transversal en x  $r_x = 13.132$ cm
- Radio de giro de sección transversal en y  $r_v = 3.835$ cm
- G módulo de elasticidad al esfuerzo cortante:
- J constante de torsión de Saint Venant *J* = 111.55 *cm*<sup>4</sup>
- Inercia en el eje x I<sub>x</sub>=8491.121 $cm<sup>4</sup>$
- Inercia en el eje y I<sub>y</sub>=720.08 $cm<sup>4</sup>$
- Constante de torsión  $C_a = 163001.271 \text{cm}^6$

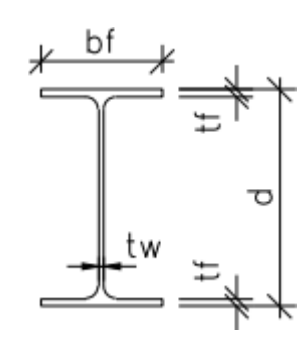

Revisando la clasificación del perfil W12X26, de acuerdo con la tabla 3.2.1 de las NTC-Acero(2020).

Patines

$$
b/t := \frac{bf}{2t_f} = 8.539 \le 0.56 \sqrt{\frac{E}{F_y}} = 13.487
$$

"Elemento parc.compacto" if  $b/t \le 0.56 \sqrt{\frac{E}{F_y}}$  = "Elemento parc.compacto" <br>"Elemento esbelto" otherwise

Alma

$$
\frac{h}{t_W} = 49.739 \le 1.49 \sqrt{\frac{E}{F_y}} = 35.884
$$

"Elemento parc. compacto" if 
$$
\frac{h}{t_W} \le 1.49 \sqrt{\frac{E}{F_y}}
$$
 = "Elemento esbelto"  
"Elemento esbelto" otherwise

Al no cumplir el alma, el perfil es esbelta. Para columnas de sección transversal tipo 4, cualquiera que sea la forma de la sección pero que este formada por elementos planos, la resistencia de diseño a compresión R<sub>c</sub>, se determina como se indica de la siguiente manera:

$$
R_C = 0.9 \cdot \chi \cdot F_V \cdot A_e
$$

Donde:

- F<sub>R</sub> factor de resistencia, igual a 0.9
- Ae área efectiva de la sección transversal de la columna
- F<sub>n</sub> =  $\chi$  F<sub>y</sub>, esfuerzo nominal en compresión
- $\bullet$  χ factor de reducción por esbeltez

## Calculando el esfuerzo critico por flexión

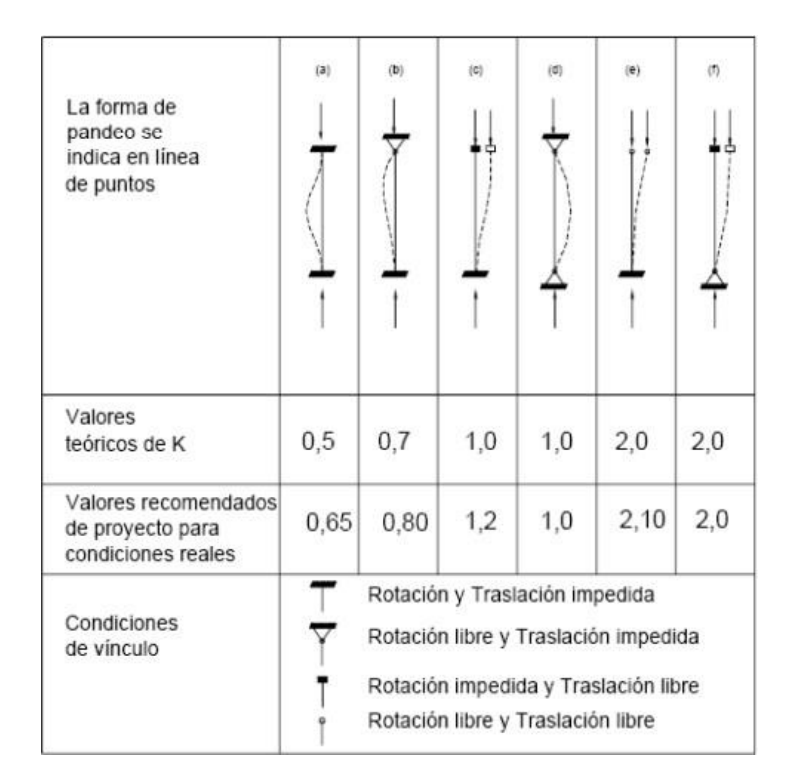

*Ilustración 35 Valores teóricos de "K" (Heredia, 1999)*

De la ilustración 35 (Heredia, 1999), supondremos un valor K=1, mientras que tendrá una longitud no arriostrada de 8.65m

En x.

$$
KL/r := \frac{K \cdot L}{r_X} = 65.871 \quad F_{ex} := \frac{\pi^2 \cdot E}{\left(KL/r\right)^2} = 4637.804 \cdot \frac{\text{kgf}}{\text{cm}^2}
$$

En y

$$
KL/r := \frac{K \cdot L}{r_y} = 225.531 \quad F_{ey} := \frac{\pi^2 \cdot E}{\left(KL/r\right)^2} = 395.626 \cdot \frac{kgf}{cm^2}
$$

Esfuerzo critico por torsión o flexotorsión, columnas con dos ejes de simetría

$$
F_{et} := \left[ G \cdot J + \frac{\pi \cdot E \cdot C_a}{\left( K \cdot L \right)^2} \right] \cdot \frac{1}{I_x + I_y} = 1214.251 \cdot \frac{kgf}{cm^2}
$$

Por lo tanto, el estado límite de pandeo es por flexión en el eje "y"

$$
F_e := min\left(F_{ex}, F_{ey}, F_{et}\right) = 395.626 \cdot \frac{kgf}{cm^2}
$$

El esfuerzo nominal en compresión es el siguiente (considerando un n=1.4, de acuerdo a la tabla 5.2.1 de la NTC-Acero 2020):

$$
F_c(F_y, KL/r, n) := \begin{vmatrix} F_e & \frac{\pi^2 \cdot E}{(KL/r)^2} & \lambda_c := \sqrt{\frac{F_y}{F_e}} = 2.981 \\ \lambda_c & \sqrt{\frac{F_y}{F_e}} & \chi := \left(1 + \lambda_c \frac{2n}{n}\right)^n = 0.109 \\ \chi & \left(1 + \lambda_c \frac{2n}{n}\right)^n & F_n := \chi \cdot F_y = 382.865 \cdot \frac{kgf}{cm^2}
$$

Debido a que es una sección tipo 4, para el cálculo de la resistencia en compresión se debe utilizar el área efectiva calculada con el ancho efectivo del patín conforme al inciso 3.2.5.2. De la ecuación 3.2.4 el esfuerzo de compresión f, se toma igual al esfuerzo nominal en compresión F<sup>n</sup> anteriormente calculada y el coeficiente de pandeo de placas k, es igual a 0.43

$$
\lambda_a := \frac{1.052}{\sqrt{k}} \cdot \left(\frac{b}{t_f}\right) \cdot \sqrt{\frac{f}{E}} = 0.188
$$
  

$$
b_E := \begin{vmatrix} b_E \leftarrow b & \text{if} & \lambda_a \le 0.673 \\ \left(1 - \frac{0.22}{\lambda_a}\right) & \text{if} & \lambda_a > 0.673 \end{vmatrix} = 8.242 \cdot \text{cm}
$$

Al ser  $\lambda$ a es menor a 0.673, en realidad el área efectiva es la misma que el área neta, entonces, el cálculo de la resistencia es:

$$
R_C := 0.9 \cdot \chi \cdot F_{\mathcal{Y}} \cdot A_e = 16.815 \cdot \text{ Ton}
$$

Calculando la relación de demanda vs capacidad:  $r := \frac{P_u}{P} = 49.42 \cdot %$ *Rc*

## A continuación, se muestra un resumen de la del reporte obtenido con ETABS

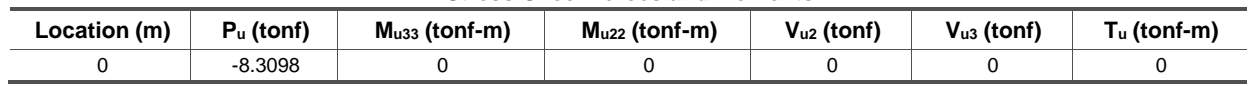

### **Stress Check forces and Moments**

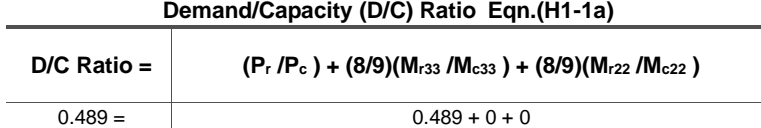

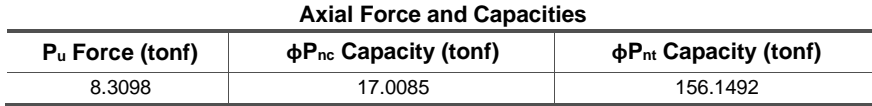

Se puede observar que los datos son muy similares, graficando los esfuerzos nominales a compresión de acuerdo a la NTC-Acero (2020) y el AISC 360-16 podemos observar que son muy similares los esfuerzos a lo largo de la relación de esbeltez.

Con ayuda del programa Mathcad se realizó dos algoritmos para determinar el esfuerzo nominal en compresión, cada uno siguiendo la metodología de los dos manuales antes mencionados.

Algoritmo para AISC 360-16

$$
F_{cr}(F_y, Q, KL/r) := \begin{bmatrix} F_e \leftarrow \frac{\pi^2 \cdot E}{(KL/r)^2} \\ \left[ \left( \frac{Q \cdot F_y}{0.658} \right) \cdot F_y \right] & if & KL/r \le 4.71 \cdot \sqrt{\frac{E}{Q \cdot F_y}} \\ \left( 0.877 \cdot F_e \right) & if & KL/r > 4.71 \cdot \sqrt{\frac{E}{Q \cdot F_y}} \end{bmatrix}
$$

Algoritmo para NTC-Acero (2020)

$$
F_n(F_y, KL/r, n) := \begin{cases} F_e \leftarrow \frac{\pi^2 \cdot E}{(KL/r)^2} \\ \lambda_c \leftarrow \sqrt{\frac{F_y}{F_e}} \\ \chi \leftarrow \left(1 + \lambda_c 2n\right)^n \\ F_n \leftarrow \chi \cdot F_y \end{cases}
$$

Graficando ambos algoritmos se observa que los valores son muy similares entre si

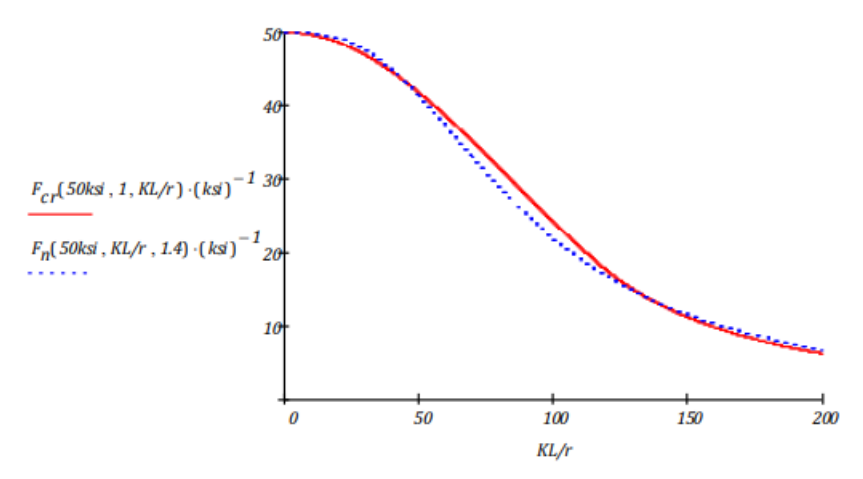

Ilustración 36 Grafica del esfuerzo nominal en compresión en funcion de la relacion de esbeltez (Realizada en mathcad).

## **4.4 Diseño de contravientos laterales**

Los contravientos utilizados para reducir los desplazamientos laterales son perfiles HSS6x6x1/4", de acero A500 Gr. B con F = 3,235 kg<sub>f</sub>/cm<sup>2</sup> y Fu= 4,080 kg<sub>f</sub>/cm<sup>2</sup>

Propiedades del perfil

- A=33.806cm<sup>2</sup>
- $b = 15.24cm$
- $\bullet$  d=15.24cm
- $t_w = 0.635$ cm
- $t_f = 0.635cm$
- radio de giro r=5.944cm
- inercia I=1190.422 $cm<sup>4</sup>$

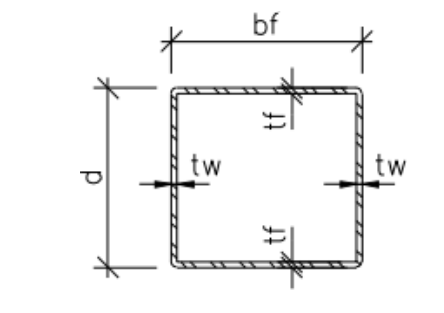

De acuerdo con la sección "12.3.4Marcos con contraventeos concéntricos de ductilidad baja (Q=2)" en la NTC-Acero (2020), sobre el Análisis de marcos con contraventeos concéntrico, la resistencia requerida de columnas, vigas y conexiones está basada en la magnitud mayor de los siguientes dos escenarios:

I. Un análisis en el que se supone que todos los contravientos resisten las fuerzas correspondientes a sus resistencias esperadas en tensión o en compresión.

De acuerdo con el inciso "12.3.4.4 Diagonales de contraventeo" en la NTC-Acero (2020), las diagonales deben satisfacer los requisitos que siguen:

a.) Las relaciones ancho/grueso deben satisfacer los valores para miembros de ductilidad media definidos en la tabla 12.1.2

El valor máximo de la relación ancho/grueso de las paredes de miembros HSS rectangulares

es:  $1.12 \left| \frac{E}{\pi} \right| = 29.43$ *Fy*

Calculando la relación ancho/grueso:  $b/t = \frac{b}{a}$  $\frac{b}{t_{nom}} = 22$ 

"Elemento compacto" if 
$$
b/t \le 1.12 \sqrt{\frac{E}{F_y}}
$$
 = "Elemento compacto"  
"Elemento esbelto" otherwise

b.) Tener una relación de esbeltez efectiva, KL/r, no mayor que 4.0  $\sqrt{E/F_y}$ . La longitud del contraviento es 5.3033m. Al suponer que el contraviento, solo trabaja a compresión y tensión, podemos aceptar que sus apoyos tienen rotación y traslación impedida, por lo tanto, se le asigna un  $K=1$ 

$$
KL/r := \frac{K \cdot L}{r_X} = 89.227 \quad 4 \sqrt{\frac{E}{F_y}} = 105.108
$$
\n
$$
\text{rComplex} \quad \text{if} \quad KL/r < 4 \sqrt{\frac{E}{F_y}} = \text{rComplex}
$$
\n
$$
\text{rNOCUMPLE} \quad \text{otherwise}
$$

Conforme a la sección "5. Miembros en compresión", de la NTC-Acero (2020), indica que la resistencia de miembros comprimidos hechos con secciones en cajón que cumplen los límites ancho/grueso para el estado límite de pandeo por flexión se determina en función del parámetro de esbeltez y el esfuerzo crítico de Euler. Con ayuda del programa Mathcad se realizó un algoritmo para determinar el esfuerzo nominal en compresión de acuerdo con lo antes mencionado. El factor de reducción por esbeltez se considera n igual a 1.4.

$$
F_c(F_y, KL/r, n) := \begin{cases} F_e \leftarrow \frac{\pi^2 \cdot E}{(KL/r)^2} \\ \lambda_c \leftarrow \sqrt{\frac{F_y}{F_e}} \\ \chi \leftarrow \left(1 + \lambda_c 2n\right)^n \\ F_c \leftarrow 0.9 \cdot \chi \cdot F_y \end{cases}
$$

esfuerzo crítico de Euler:  $F_{\infty} = \frac{\pi^2 E}{r^2}$  $F_{ex} := \frac{1}{(KL/r)^2}$ = *2527.568 kgf cm 2*

La resistencia de diseño a compresión  $R_c := F_c(F_y, K L / r, n) \cdot A = 50.45 \cdot T \cdot on$ 

La resistencia a tensión es:  $R_t = 0.9 \cdot F_y \cdot A = 89.844 \cdot \text{Tom}$ 

II. Un análisis en el que todos los contravientos en tensión resisten las fuerzas correspondientes a sus resistencias esperadas y los contravientos comprimidos las resistencias esperadas posteriores al pandeo.

De acuerdo con el apartado "12.3.3.5.2 Diagonales de contraventeo" de la NTC-Acero (2020), indica lo siguiente:

- La resistencia esperada en tensión, de un contraventeo es:  $R_{te} = R_y \cdot F_y \cdot A = 113.802$ Ton
- La resistencia esperada en compresión, de un contraventeo es igual a la menor de las cantidades  $R_yF_yA_t$  y 1.14 $F_nA_t$

$$
R_{\text{C}\text{e}} := 1.14 \cdot \chi \cdot F_{\text{V}} \cdot R_{\text{V}} \cdot A = 72.85 \text{ Ton}
$$

• La resistencia posterior al pandeo es, como máximo, igual a 0.3 veces la resistencia esperada del contraventeo comprimido.

$$
R_{\mathcal{C}e'} := 0.3 \cdot R_{\mathcal{C}e} = 21.855 \text{ Ton}
$$

Calculando la relación de demanda vs capacidad:

$$
r:=\frac{P_u}{R_{ce'}}=62.101\!\cdot\!\%
$$

A continuación, se muestra un resumen de la del reporte obtenido con ETABS

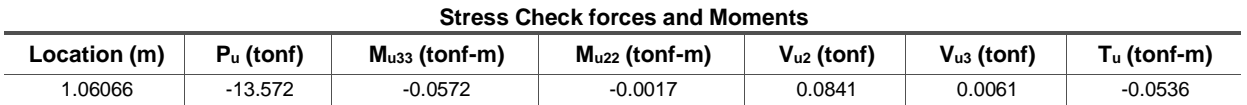

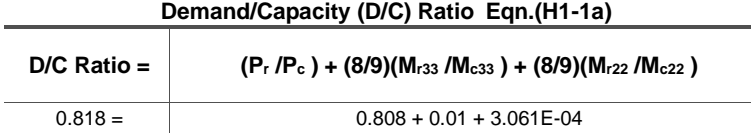

### **Axial Force and Capacities**

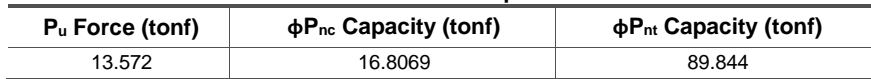

### **4.1 Diseño de Vigas de cubierta**

Las vigas de cubierta son los elementos sismorresistentes que forman los marcos rígidos, junto con las columnas, en estos elementos principales rige el diseño por flexión y en algunos casos, el cortante si hubiera cargas puntuales que provocaran algún problema de cizallamiento, de ser así, se tendrían que agregar atiesadores capaces de absorber dicho cortante, sin embargo, para esta nave, al ser cargas muy ligeras, no existe la necesidad de agregar atiesadores a lo largo de la viga. En los siguientes cálculos se verificará inclusive, como este perfil es capaz de soportar mucho más cortante del demandado, sin embargo, por flexión, el elemento es adecuado.

De acuerdo a ETABS, el momento último para la combinación de diseño más desfavorable es la siguiente:

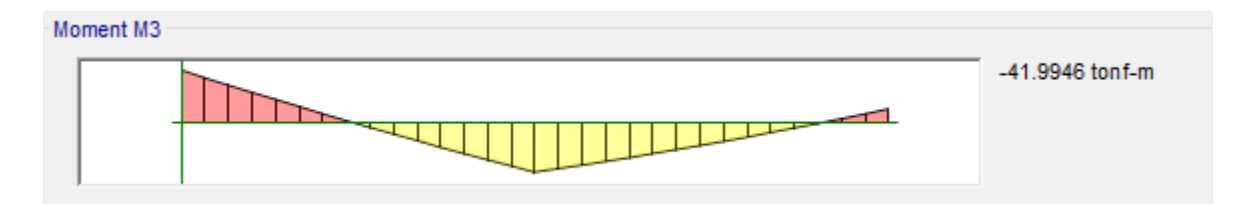

*Ilustración 37 Diagrama de momentos para viga de cubierta diseñada (ETABS)*

El acero utilizado en todas las trabes es A572 Gr50 con Fy= $3515\text{kg/cm}^2$ 

Conociendo el momento último, el tipo de acero y el factor para flexión (0.9), podemos determinar cuál es el módulo de sección plástico requerido para soportar dicho momento.

$$
Z_X := \frac{M_u}{F_R \cdot F_y} = 1327.341 \cdot \text{cm}^3
$$

Con ayuda del manual IMCA se puede extraer las propiedades geométricas de un perfil con un módulo de sección plástico similar al requerido, dicho perfil es un W24X76, con las siguientes propiedades geométricas:

- Área de la sección  $A = 144.516 \cdot cm^2$
- *h* := *d* − 2t<sub>f</sub> = 57.252 *cm*
- *d* = *60.706 cm*
- $t_w = 1.118$  *cm*
- *t f* = *1.727 cm*
- *bf* = *22.835 cm*
- Radio de giro de sección transversal en x *rx* = *24.613 cm*
- Radio de giro de sección transversal en y ry=4.877cm
- J constante de torsión de Saint Venant *J* = *111.55 cm 4*
- Inercia en el eje x  $I_x = 87408.599 \cdot cm^4$
- Inercia en el eje y  $I_y$  = 3433.909  $cm^4$
- Constante de torsión  $C_a = 2980748.119$   $cm^6$
- Módulo de sección plástico en x  $Z_x = 3277.413 \cdot cm^3$
- Módulo de sección elástico en x  $S_x = 2884.123 \cdot cm^3$

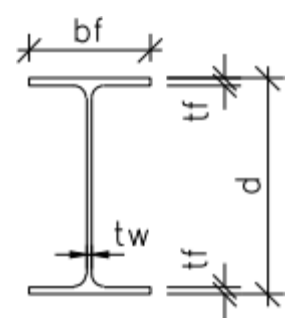

En las NTC-Acero (2020) para miembros en flexión clasifica en cuatro tipos en función de las relaciones ancho/grueso máximas de sus elementos planos que trabajan en compresión debida a flexión o en flexocompresión.

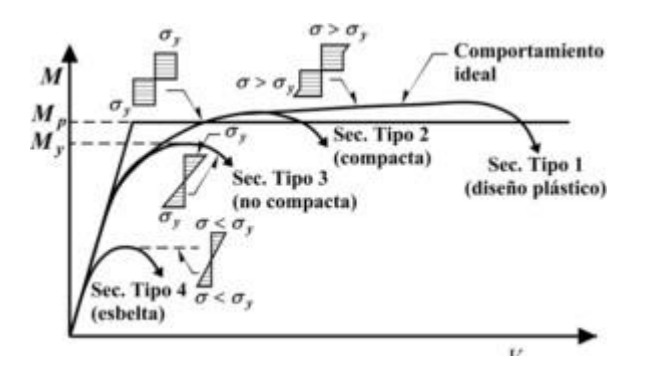

*Ilustración 38 Relaciones momento-deflexión de vigas (NTC-Acero 2020).*

Para el patín

$$
\frac{b_f}{2 \cdot t_f} = 6.61 \quad 0.30 \sqrt{\frac{E}{F_y}} = 7.225
$$
\n
$$
Tip \text{ or } \frac{E}{2 \cdot t_f} \le 0.30 \sqrt{\frac{E}{F_y}} = \text{ "Tip } 1 \text{ "Tip } 2 \text{ "Tip } 2 \text{ "Fig 2" if } 0.30 \sqrt{\frac{E}{F_y}} < \frac{b_f}{2 \cdot t_f} \le 0.38 \cdot \sqrt{\frac{E}{F_y}}
$$
\n
$$
\text{ "Tip } 0.3 \text{ "Fig 3" if } 0.38 \sqrt{\frac{E}{F_y}} < \frac{b_f}{2 \cdot t_f} < 1.00 \cdot \sqrt{\frac{E}{F_y}}
$$

Para el alma

$$
\frac{h}{t_W} = 51.227 \quad 2.45 \sqrt{\frac{E}{F_y}} = 59.004
$$

$$
Tipo :=
$$
\n
$$
Tipo1''
$$
\n
$$
if
$$
\n
$$
\frac{h}{t_w} \le 2.45 \sqrt{\frac{E}{F_y}}
$$
\n
$$
= "Tipo1"
$$
\n
$$
= "Tipo1"
$$
\n
$$
= "Tipo2"
$$
\n
$$
if
$$
\n
$$
2.45 \sqrt{\frac{E}{F_y}} < \frac{h}{t_w} \le 3.76 \cdot \sqrt{\frac{E}{F_y}}
$$
\n
$$
= "Tipo1"
$$
\n
$$
= \frac{1}{2} \cdot \frac{1}{t_w} \le 5.70 \cdot \sqrt{\frac{E}{F_y}}
$$

Por lo tanto, es una sección tipo 1.

Las resistencias de diseño en flexión,  $M_R$ , se determinan con la expresión  $F_RM_n$ , ( $F_R=0.9$ ) y las resistencias nominales, M<sub>n</sub>, de una viga o trabe de eje recto y sección transversal constante, se evalúan como se indica en lo que sigue.

Para miembros compactos (tipo 1 o 2) de sección I con dos ejes de simetría y canales, flexionados alrededor del eje de mayor inercia La resistencia nominal es el menor de los valores siguientes:

- Fluencia. El pandeo lateral está impedido en forma continua,  $L \leq Lu$
- Pandeo lateral por flexotorsión,  $L > Lu$

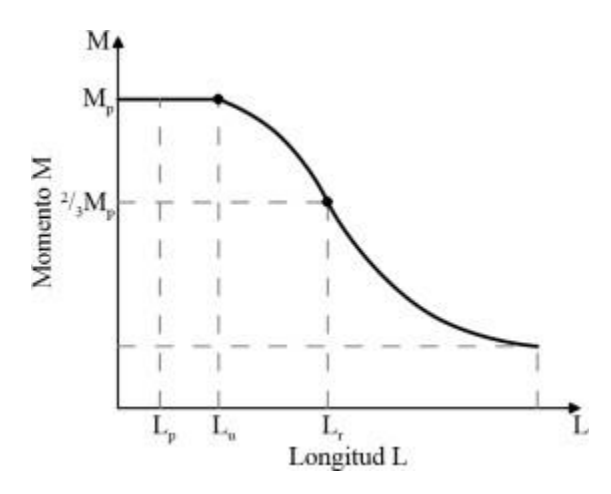

*Ilustración 39 Momento nominal como función de la longitud de la viga soportada lateralmente. Secciones compactas y no compactas (NTC-Acero 2020).*

Con ayuda del programa Mathcad se realizó un algoritmo para determinar el momento nominal de cualquier viga compacta, el algoritmo es el siguiente:

$$
M'_{nx}(F_y, E, L_b, C_b, Z_x, I_y, G, J, C_a) := \begin{cases} x_r \leftarrow \frac{4}{3} \cdot \frac{Z_x \cdot F_y}{C_b \cdot G \cdot J} \cdot \sqrt{\frac{C_a}{I_y}} \\ x_u \leftarrow 3.22 \cdot X_r \\ L_u \leftarrow \frac{\sqrt{2} \cdot \pi}{X_u} \cdot \sqrt{\frac{E \cdot C_a}{G \cdot J}} \cdot \sqrt{1 + \sqrt{1 + X_u^2}} \\ L_r \leftarrow \frac{\sqrt{2} \cdot \pi}{X_r} \cdot \sqrt{\frac{E \cdot C_a}{G \cdot J}} \cdot \sqrt{1 + \sqrt{1 + X_r^2}} \\ M_p \leftarrow Z_x \cdot F_y \\ M_e \leftarrow \frac{C_b \cdot \pi}{L_b} \cdot \sqrt{E \cdot I_y \cdot G \cdot J + \left(\frac{\pi \cdot E}{L_b}\right)^2 \cdot I_y \cdot C_a} \\ M_n \leftarrow 1.15 \cdot M_p \cdot \left(1 - \frac{0.28 \cdot M_p}{M_e}\right) \\ M_{nx} \leftarrow \begin{bmatrix} M_p & if & L_b \le L_u \\ M_n & if & (L_u < L_b \le L_r) \wedge \left(\frac{2}{3} \cdot M_p < M_n \le M_p\right) \\ M_e & if & (L_b > L_r) \wedge \left(M_e \le \frac{2}{3} \cdot M_p\right) \end{bmatrix} \end{cases}
$$

Se puede observar que para extraer el momento nominal es necesario contar con las propiedades geométrica del perfil, el material a utilizar, la longitud no arriostrada y el factor de pandeo lateral por flexotorsión.

Para el cálculo del factor de pandeo lateral por flexotorsión se determina con la siguiente expresión:

$$
C_b := \frac{12.5M_{max}}{2.5 \cdot M_{max} + 3 \cdot M_A + 4M_B + 3 \cdot M_C}
$$

Donde:

- M<sub>max</sub> momento máximo, en valor absoluto, en el segmento comprendido entre secciones soportadas lateralmente, incluyéndolas a ellas.
- M<sup>A</sup> momento, en valor absoluto, a un cuarto del inicio del segmento no soportado lateralmente
- M<sup>B</sup> momento, en valor absoluto, en el centro del segmento no soportado lateralmente
- M<sup>C</sup> momento, en valor absoluto, a tres cuartos del inicio del segmento no soportado lateralmente.

Calculando el momento nominal de la viga:

$$
M_n := M_n \big( L_b \big) = 59.083 \text{ Ton·m}
$$

El momento resistente es:

$$
M_r := 0.9M_n = 53.175
$$
 Ton·m

Calculando la relación de demanda vs capacidad:

$$
r := \frac{M_u}{M_r} = 78.975 \cdot \%
$$

Para comprender mejor la relación de resistencia en función de la longitud no arriostrada podemos hacer la siguiente gráfica:

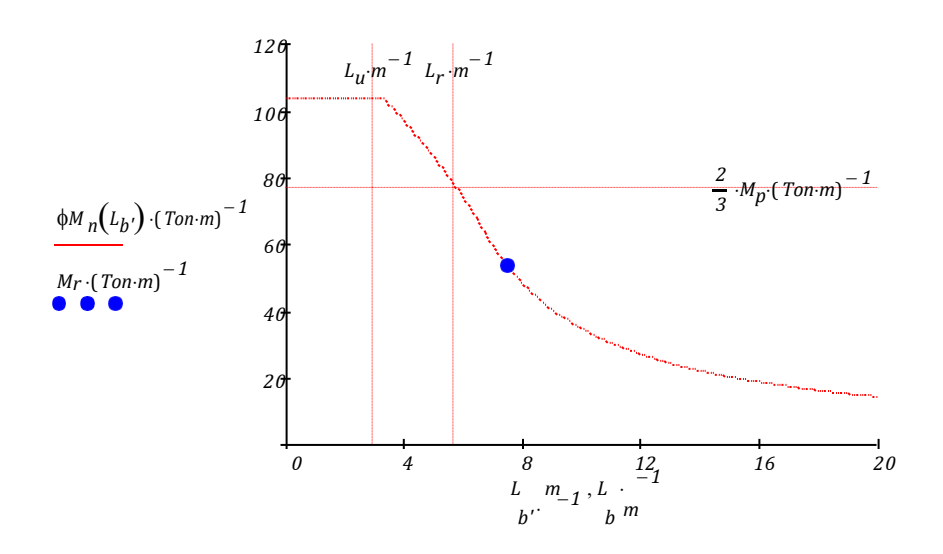

*Ilustración 40 Momento nominal en función de la longitud de la viga soportada lateralmente (Realizada en Mathcad)*

Revisando los esfuerzos por cortante

La resistencia de diseño en cortante, VR para una viga de sección W se determina de la siguiente manera:

$$
V_R:=0.9Vn
$$

Donde:

- F<sup>R</sup> factor de resistencia igual a 0.9
- $\bullet$  V<sub>n</sub> resistencia nominal

La resistencia nominal en cortante, Vn, de almas atiesadas o no, de acuerdo con los estados límite de fluencia y de pandeo por cortante, es:

$$
V_n = 0.6 \cdot F_y \cdot A_a \cdot C_v
$$

Con ayuda del programa Mathcad se realizó un algoritmo para determinar el cortante nominal, de acuerdo con el apartado "7. Miembros en cortante" de la NTC-Acero (2020).

$$
V_{nx}(E, k_v, F_y, h/t_w) := \begin{cases} A_a \leftarrow h \cdot t_w \\ C_v \leftarrow \begin{cases} 1 & \text{if } h/t_w \le 1.1 \\ \frac{1.10}{h/t_w} \cdot \sqrt{\frac{k_v \cdot E}{F_y}} & \text{if } \left( 1.1 \cdot \sqrt{\frac{k_v \cdot E}{F_y}} < h/t_w \le 1.37 \\ \frac{1.51 \cdot k_v \cdot E}{(h/t_w) \sqrt{\frac{k_v \cdot E}{F_y}}} & \text{if } \left( 1.37 \cdot \sqrt{\frac{k_v \cdot E}{F_y}} < h/t_w \right) \end{cases} \\ U_{nx} \leftarrow 0.6 \cdot F_y \cdot A_a \cdot C_v \end{cases}
$$

Por lo tanto, para la viga W24X76 el cortante nominal es:

$$
V_n := V_{nx}(E, k_v, F_y, h/t_w) = 144.943 \text{ T}
$$

El cortante resistente es:

$$
V_R := 0.9 \, Vn = 130.448 \, \text{Ton}
$$

Calculando la relación de demanda vs capacidad:

$$
r:=\frac{V_u}{V_R}=5.302\cdot \%
$$

Se puede hacer una comparación de los datos obtenidos manualmente con los datos que arroja el reporte de ETABS. A continuación, se muestra un resumen de la del reporte obtenido con dicho programa en donde se puede observar que los cálculos son muy similares, a pesar, de que ETABS diseña con el AISC-360-16.

**Stress Check forces and Moments**

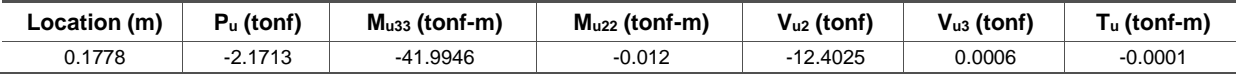

#### **Parameters for Lateral Torsion Buckling**

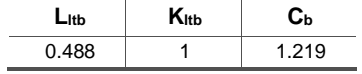

**Demand/Capacity (D/C) Ratio Eqn.(H1.3b,H1-2,M)**

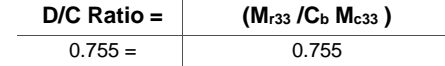

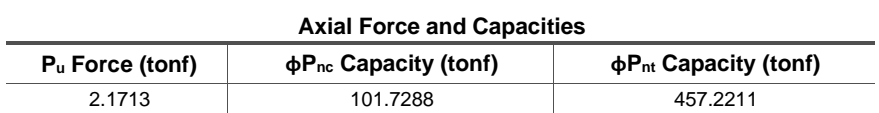

## **Moments and Capacities M<sup>u</sup> Moment (tonf-m) ϕM<sup>n</sup> (tonf-m) ϕM<sup>n</sup> No LTB (tonf-m) ϕM<sup>n</sup> Cb=1 (tonf-m)** Major Bending 41.9946 55.6009 103.6912 45.6177 Minor Bending 0.012 14.8278

## **Shear Design**

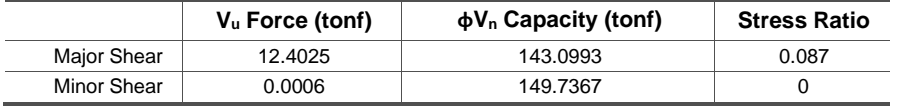

### **4.2 Diseño de columnas**

En esta tesina se utilizó un perfil "W24x76" en todas las columnas, con una altura de 7.5m y con Acero A572gr50, con un esfuerzo de fluencia Fy= 3515 kg/cm<sup>2</sup> y Módulo de Elasticidad de E= $2'040,000$  kg/cm<sup>2</sup>.

Las columnas son elementos que trabajan bajo cargas combinadas, es decir, por carga axial y por los 2 momentos que se pueden generar en sus ejes locales debido a las combinaciones de diseño, por lo que será importante verificar cuál de las posibles tercias de cargas es la más desfavorable. En los siguientes cálculos se diseñará con la combinación más desfavorable, esto se

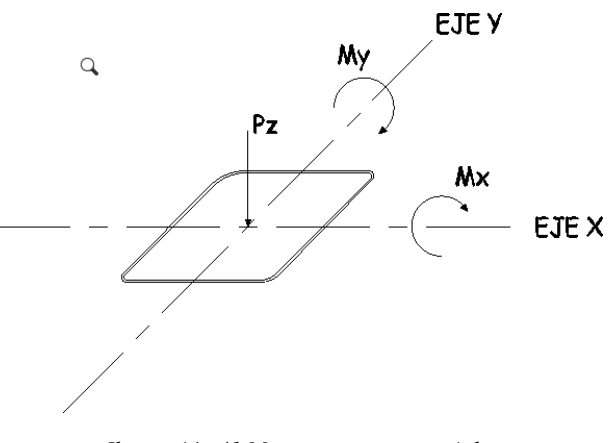

*Ilustración 41 Momentos y carga axial.*

determinó de manera directa con el programa ETABS. Es importante mencionar que para el diseño de columnas NO se utiliza una envolvente de las combinaciones, se tiene que revisar cada una, independientemente. La columna por diseñar en este apartado es para la combinación DIS 8: + 1.1 CM + 1.1 W<sub>a</sub> - 1.1 S<sub>y</sub> - 0.33 S<sub>x</sub>.

Con ayuda del manual IMCA se puede extraer las propiedades geométricas del perfil "W24x76".

Propiedades del perfil

 $A = 144.5$ cm<sup>2</sup>  $b = 22.8$ cm  $d=30.8cm$  $t_w = 1.12$ cm **PERFILW**  $t_f = 1.73cm$  $I_x = 87,408$ cm<sup>4</sup>

 $I_y = 3,434$ cm<sup>4</sup>

84

Para el diseño de estos elementos es importante conocer la clasificación de la sección.

Path<sub>classification</sub> := if 
$$
\frac{b_f}{2 \cdot t_f} \leq 0.3 \cdot \sqrt{\frac{E}{F_y}}
$$
 = "Tipo 1" else

\nif  $0.3 \cdot \sqrt{\frac{E}{F_y}} \leq \frac{b_f}{2 \cdot t_f} \leq 0.38 \cdot \sqrt{\frac{E}{F_y}}$  "Tipo 2" else

\nThus,  $\frac{1}{2} \cdot \frac{h}{2} \leq 2.45 \cdot \sqrt{\frac{E}{F_y}}$  = "Tipo 1" else

\nif  $2.45 \cdot \sqrt{\frac{E}{F_y}} \leq \frac{h}{t_w} \leq 3.76 \cdot \sqrt{\frac{E}{F_y}}$  "Tipo 1" else

\nif  $2.45 \cdot \sqrt{\frac{E}{F_y}} \leq \frac{h}{t_w} \leq 3.76 \cdot \sqrt{\frac{E}{F_y}}$  "Tipo 2" else

\nUsing  $2$  is a constant.

Al cumplir esta condición se considera una sección tipo 1

En el apartado 8.1.3 Dimensionamiento de columnas que forman parte de estructuras regulares de la NTC-Acero (2020) menciona que las dimensiones de las columnas se obtienen de manera que se cumplan las condiciones de resistencia de las secciones extremas y de la columna completa, incluyendo los efectos de segundo orden, esto con base en el inciso 8.1.3.1 y 8.1.3.2 de la NTC-Acero (2020).

Para la revisión de las secciones extremas de secciones W, tipo 1 y 2, deben satisfacer la siguiente condición:

$$
\frac{P_u}{F_R \cdot P_y} + \frac{0.85 M_{UOX}}{F_R \cdot M_{px}} + \frac{0.60 M_{UOy}}{F_R \cdot M_{py}} \le 1
$$

Donde:

- $\bullet$  P<sub>u</sub> fuerza axial de diseño
- Muoy momentos de diseño en el extremo considerado en el eje y (los momentos serán calculados con alguno de los métodos del Capítulo 2)
- Muox momentos de diseño en el extremo considerado en el eje x (los momentos serán

calculados con alguno de los métodos del Capítulo 2)

- $M_{px} = Z_x F_{yy}$ ,  $M_{py} = Z_y F_y$  momentos plásticos nominales de la sección, para flexión alrededor de los ejes X y Y, respectivamente
- Py = AFy fuerza axial nominal que, obrando por sí sola, ocasionaría la plastificación de una columna corta cuyas secciones transversales tienen un área A.

Además, debe comprobarse que se cumpla, la siguiente condición:

$$
\frac{M_{UOX}}{F_{R} \cdot M_{px}} + \frac{M_{UOY}}{F_{R} \cdot M_{py}} \le 1
$$

Para la revisión de la sección completa en secciones tipo 1 y 2 debe de satisfacer la siguiente condición:

$$
\frac{P_u}{R_c} + \frac{M^* uox}{M_{RX}} + \frac{M^* uoy}{F_R \cdot M_{py}} \le 1
$$

Donde:

- $\bullet$  P<sub>u</sub> fuerza axial de diseño
- $\bullet$   $M^*$  wax y  $M^*$  way momentos de diseño que obran sobre la columna, calculados con alguno de los métodos del Capítulo 2.
- $M_{RX}$  y  $M_{RY}$  momentos resistentes de diseño alrededor del eje X y del Y; se calculan de acuerdo con el Capítulo 6.
- R<sup>c</sup> resistencia de diseño en compresión, se determina como se indica en con el Capítulo 5

Previamente, será importante conocer los siguientes datos:

- Longitud del elemento L=7.5m
- $Q_x = Q_y = 2$  Factor de comportamiento sísmico
- Es una estructura "Regular"

Con ayuda del programa ETABS se obtuvo los siguientes datos (realizando un análisis lineal de primer orden)

- $\Sigma P_u = 319.085$ Ton Fuerza vertical de diseño em el entrepiso (Véase en el apartado 3.1.3 Análisis sísmico estático)
- $\Delta_{\text{oltx}}=0.4564$ cm Desplazamiento horizontal relativo en "X" de primer orden del entrepiso considerado (Véase en el apartado 3.3.1 Desplazamientos por sismo)
- $\Delta_{\text{oHx}}$ =2.439cm Desplazamiento horizontal relativo en "Y" de primer orden del entrepiso considerado (Véase en el apartado 3.3.1 Desplazamientos por sismo)
- H<sub>x</sub>=85.835Ton Cortante de entrepiso en "X" (Véase en el apartado 3.1.3 Análisis sísmico estático)
- H<sub>y</sub>=85.835Ton Cortante de entrepiso en "X" (Véase en el apartado 3.1.3 Análisis sísmico estático)

Con ayuda del programa ETABS se obtuvieron los elementos mecánicos para carga muerta (CM), carga viva accidental (W<sub>a</sub>) y sismo  $(S_x, S_y)$ 

|                                          | Posición   Mx (Ton-m) | $My (Ton-m)$<br>÷ | Pu (Ton) |
|------------------------------------------|-----------------------|-------------------|----------|
| Superior                                 | $-5.4$                | $-0.98$           | 19.85    |
| Inferior                                 | 7.34                  | 0.69              | 19.85    |
| Cargas obtenidas de analisis estructural |                       |                   |          |

Para realizar la revisión de los efectos de segundo orden se requiere considerar el factor de longitud efectiva, K, en cada dirección, para calcular la carga critica de Euler. Se supondrá que Kx = Ky = 0.8, esto con base en la ilustración 46 "Valores teóricos de "K"" (Heredia, 1999). Entonces, la carga crítica de pandeo elástico de la columna en ambas direcciones es igual a:

$$
KL/r_x := \frac{K \cdot L}{r_x} = 24.3955
$$
  
\n
$$
F_{ex} := \frac{\pi^2 \cdot E}{\left(K L / r_x\right)^2} = 33812.4691 \frac{\text{kgf}}{\text{cm}^2}
$$
  
\n
$$
KL/r_y := \frac{K \cdot L}{r_y} = 123.0793
$$
  
\n
$$
F_{ey} := \frac{\pi^2 \cdot E}{\left(K L / r_y\right)^2} = 1328.3912 \frac{\text{kgf}}{\text{cm}^2}
$$

$$
\frac{\text{Carga critica de pandeo elástico en X}}{P_{\text{e1x}} := F_{\text{ex}} \cdot A = 4885.9018 \text{ Ton}
$$

Carga critica de pandeo elástico en Y  $P_{\text{e1y}} := F_{\text{ey}} \cdot A = 191.9525 \text{ Ton}$ 

Calculando los efectos de segundo orden

Determinando el valor B1

$$
C_{mx} := \begin{cases} \text{if } \text{sign}\left(M_{xs}\right) = \text{sign}\left(M_{xi}\right) = 0.8944 & \text{``Curvatura simple''} \\ 0.6 - 0.4 \cdot \left(\frac{M_{1x}}{M_{2x}}\right) \end{cases}
$$
  
else  
0.6 + 0.4 \cdot  $\left(\frac{M_{1x}}{M_{2x}}\right)$ 

$$
C_{my} := \begin{cases} \text{if } \text{sign}\left(M_{ys}\right) = \text{sign}\left(M_{yi}\right) = 0.8822 & \text{"Curvatura simple"}\\ 0.6 - 0.4 \cdot \left(\frac{M_{1y}}{M_{2y}}\right) \end{cases}
$$
  
else  
0.6 + 0.4 \cdot  $\left(\frac{M_{1y}}{M_{2y}}\right)$ 

Considerando un F<sub>R</sub>=0.9

En "X"

$$
B_{1x} := \frac{C_{mx}}{1 - \frac{P_u}{F_R \cdot P_{e1x}}} = 0.8984
$$

En "Y"

$$
B_{1y} := \frac{C_{my}}{1 - \frac{P_u}{F_R \cdot P_{e1y}}} = 0.9967
$$

Calculando el factor B<sup>2</sup>

En " $X$ "

$$
B_{2x} := \frac{1}{1 - \frac{1.2 \cdot Q_x \cdot R \cdot \Delta_{\text{OHX}} \cdot L \cdot P_u}{L \cdot \Sigma Hx}} = 1.0324
$$

En "Y"

$$
B_{2y} := \frac{1}{1 - \frac{1.2 \cdot Q_x \cdot R \cdot \Delta_{OHV} \cdot L \cdot P_u}{L \cdot \Sigma Hy}} = 1.0025
$$

Clasificación de los momentos Mti (momentos de traslación impedida) y Mtp (Momentos de traslación permitida)

$$
M_{t_{L,sy}} := 1.1 \cdot \left( M_{xs\_CM} + M_{xs\_CV} \right) = 0.2839 \text{ Ton m} \qquad M_{tp\_sx} := 1.1 \cdot \left( M_{xs\_Sx} + 0.3 \cdot M_{xs\_Sy} \right) = -5.6858 \text{ Ton m}
$$
\n
$$
M_{t_{L,sy}} := 1.1 \cdot \left( M_{ys\_CM} + M_{ys\_CV} \right) = -0.6281 \text{ Ton m} \qquad M_{tp\_sy} := 1.1 \cdot \left( M_{ys\_Sx} + 0.3 \cdot M_{ys\_Sy} \right) = -0.3534 \text{ Ton m}
$$
\n
$$
M_{t_{L,ix}} := 1.1 \cdot \left( M_{x_{L,CM}} + M_{x_{L,CV}} \right) = -0.2157 \text{ Ton m} \qquad M_{tp\_ix} := 1.1 \cdot \left( M_{x_{L,Sx}} + 0.3 \cdot M_{x_{L,Sy}} \right) = 7.5557 \text{ Ton m}
$$
\n
$$
M_{t_{L,iy}} := 1.1 \cdot \left( M_{y_{L,CM}} + M_{y_{L,CV}} \right) = 0.3299 \text{ Ton m} \qquad M_{tp\_iy} := 1.1 \cdot \left( M_{y_{L,Sx}} + 0.3 \cdot M_{y_{L,Sy}} \right) = 0.3625 \text{ Ton m}
$$

Momentos en los extremos de la columna (Revisión de las secciones extremas)

Extremo superior

$$
M_{uo\_sx} := M_{ti\_sx} + B_{2x} \cdot M_{tp\_sx} = -5.4127
$$
 Ton m  

$$
M_{uo\_sy} := M_{ti\_sy} + B_{2y} \cdot M_{tp\_sy} = -0.9824
$$
 Ton m

Extremo inferior

$$
M_{\text{uo\_ix}} := M_{\text{ti\_ix}} + B_{2x} \cdot M_{\text{tp\_ix}} = 7.3544 \text{ Ton m}
$$
  

$$
M_{\text{uo\_iy}} := M_{\text{ti\_iy}} + B_{2y} \cdot M_{\text{tp\_iy}} = 0.6933 \text{ Ton m}
$$

Momentos para la revisión de la columna completa Extremo superior

$$
M'_{uo\_sx} := B_{1x} \cdot \left( M_{ti\_sx} + B_{2x} \cdot M_{tp\_sx} \right) = -4.863
$$
 Ton m  

$$
M'_{uo\_sy} := B_{1y} \cdot \left( M_{ti\_sy} + B_{2y} \cdot M_{tp\_sy} \right) = -0.9791
$$
 Ton m

Extremo inferior

$$
M'_{uo\_ix} := B_{1x} \cdot \left( M_{ti\_ix} + B_{2x} \cdot M_{tp\_ix} \right) = 6.6075 \text{ Ton m}
$$
  

$$
M'_{uo\_iy} := B_{1y} \cdot \left( M_{ti\_iy} + B_{2y} \cdot M_{tp\_iy} \right) = 0.6911 \text{ Ton m}
$$

### Resistencia a la compresión

Por lo tanto, el estado limite de pandeo es por flexión

$$
F_e := min\left(\left[\begin{array}{cc} F_{ex} & F_{ey} \end{array}\right]\right) = 1328.3912 \frac{kgf}{cm^2}
$$

En el apartado 5.2.1 de las NTC-Acero  $n := 1.4$ 

$$
\lambda_c := \sqrt{\frac{F_y}{F_e}} = 1.6267
$$
\n
$$
\chi := \left(1 + \lambda_c \frac{2 \cdot n}{n}\right)^{-\frac{1}{n}} = 0.3211
$$
\n
$$
F_n := \chi \cdot F_y = 1128.7597 \frac{\text{kgf}}{\text{cm}^2}
$$

La resistencia a compresión axial.  $R_c := 0.9 \cdot \chi \cdot F_y \cdot A = 146.7952$  Ton

Resistencia en flexión

Resistencia en flexión en X  $L_{bx} := L = 7.5$  m

$$
C_{bx} := \left(0.6 - 0.4 \cdot \left(\frac{M_{1x}}{M_{2x}}\right)\right)^{-1} = 3.272
$$

$$
M_{nx} := M'_{nx} \left( F_y , E , L_{bx} , C_{bx} , Z_x , I_y , G , J , C_a \right) = 97.5379
$$
   
   
 Ton m

 $M_{Rx} := F_R \cdot M_{nx} = 87.7841$  Ton m

Resistencia en flexión en X  $L_{\text{by}} = L = 7.5 \text{ m}$ 

$$
C_{\text{by}}\!:=\!\left(0.6-0.4\cdot\!\left(\frac{M_{1y}}{M_{2y}}\right)\!\right)^{-1}=3.1466
$$

$$
M_{nx}:=M_{nx}'
$$
  $\left(F_y$  , E ,  $L_{by}$  ,  $C_{by}$  ,  $Z_y$  ,  $I_x$  , G , J ,  $C_a\right)=16.4854$  Ton m

 $M_{Rx} := F_R \cdot M_{nx} = 14.8368$  Ton m

Resistencia a Flexocompresión

a) Revisión de las secciones extremas

$$
P_y := A \cdot F_y = 507.9175
$$
 Ton  

$$
M_{px} := Z_x \cdot F_y = 115.1866
$$
 Ton m

$$
M_{py} := Z_y \cdot F_y = 16.4854
$$
 Ton m

Extremo superior

$$
\frac{P_{u}}{F_{R} \cdot P_{y}} + \frac{0.85 \cdot M_{uo\_sx}}{F_{R} \cdot M_{px}} + \frac{0.60 \cdot M_{uo\_sy}}{F_{R} \cdot M_{py}} = -0.0407
$$

Extremo inferior

$$
\frac{P_{u}}{F_{R} \cdot P_{y}} + \frac{0.85 \cdot M_{uo\_ix}}{F_{R} \cdot M_{px}} + \frac{0.60 \cdot M_{uo\_iy}}{F_{R} \cdot M_{py}} = 0.1318
$$

Además se debe de cumplir la siguiente condición

Extremo superior

$$
\frac{M_{\text{uo\_sx}}}{F_R \cdot M_{\text{px}}} + \frac{M_{\text{uo\_sy}}}{F_R \cdot M_{\text{py}}} = -0.1184
$$

Extremo inferior

$$
\frac{M_{\text{uo\_ix}}}{F_R \cdot M_{\text{px}}} + \frac{M_{\text{uo\_iy}}}{F_R \cdot M_{\text{py}}} = 0.1177
$$

b) Revisión de la columna completa

$$
M'_{uox} := \max \left[ \left[ M'_{uo\_sx} M'_{uo\_ix} \right] \right] = 6.6075 \text{ Ton m}
$$
  

$$
M'_{uoy} := \max \left[ \left[ M'_{uo\_sy} M'_{uo\_iy} \right] \right] = 0.6911 \text{ Ton m}
$$
  

$$
\frac{P_u}{R_c} + \frac{M'_{uox}}{M_{Rx}} + \frac{M'_{uoy}}{F_R \cdot M_{py}} = 0.6272
$$

## **5 Conclusiones**

Con base en esta tesina se llegó a las siguientes conclusiones:

Las naves industriales en México tienen un alto impacto en la economía del país, puesto que en nuestro país ha existido un crecimiento en la producción industrial, además de ser uno de los países con mayor importación y exportación, por lo que lugares de almacenamiento se vuelve una necesidad primordial para este sector.

Las naves industriales tienen muchas funcionalidades, no sólo sirven para almacenamiento, también pueden ser útiles para la fabricación de materias primas, la comercialización, el ensamblaje de manufactura, entre otras cosas. Por lo tanto, regularmente una nave industrial puede tener más usos en su vida útil para lo que fue diseñada, simplemente bastará con hacer ciertos cambios o requerimientos que se necesiten.

las naves industriales al ser estructuras ligeras son susceptibles a las acciones dinámicas que existen en su entorno, como lo es viento, sismos, pero también fenómenos naturales como la lluvia, el granizo y aguanieve, lo que se tiene que revisar y analizar considerando todos estos posibles efectos. En muchas ocasiones, los estructuristas, omiten en los diseños de naves industriales existentes los fenómenos naturales, provocando la caída de muchas techumbres.

Si bien es cierto que en la mayoría de las naves industriales rige un análisis por viento, no siempre es así, dependerá de la ubicación geográfica en la que se diseñe la estructura y sobre todo el entorno en donde está ubicada, ya que estos factores son importantes para determinar las presiones de viento ejercida sobre las paredes de estas estructuras. Lo mismo sucede al realizar un análisis por sismo, ya que dependerá de la zona en donde se realice el proyecto, la geometría de la estructura, el tipo de suelo en donde se va a cimentar y la importancia que tendrá o la ocupación que se le asigne.

Los desplazamientos laterales generados por las acciones dinámicas mencionadas en el párrafo anterior tienen un gran impacto en el diseño estructural de las naves industriales, en la mayoría de las ocasiones rige el diseño estructural, es decir, en muchas ocasiones los

elementos sismo resistentes no se encuentran tan esforzados, pero por los desplazamientos laterales, se tiene qué rigidizar más la estructura o en su defecto colocar elementos que restrinjan este desplazamiento lateral, pueden ser muros diafragma o contraventeos.

Al realizar el análisis estructural de la nave industrial diseñada en esta tesina, se puede observar que los elementos sismo resistentes se encuentran esforzados a no más del 85%, lo cual permite saber qué es un análisis óptimo.

Los softwares para análisis estructural son muy útiles y facilitan el proceso de diseño para cualquier estructuralista, sin embargo, siempre será importante corroborar los datos que arrojan los programas de cómputo y sobre todo hacer comparaciones de un diseño manual con el obtenido en dichos programas. ETABS es uno de los programas más usados en México para el diseño estructural, sin embargo, este no cuenta con la opción de diseñar de acuerdo con las normas técnicas complementarias o con el manual de obras civiles, pero sí tiene la opción de diseñar con el AISC-316, siendo este manual muy similar a las NTC-Acero 2020 en la manera de diseñar. Comparando resultados obtenidos manualmente siguiendo la metodología de la NTC-Acero 2020 con los obtenidos en ETABS se observa que son valores muy similares.

### **6 Bibliografía**

- Acero.es. (2023). *Historia y desarollo del acero*. Obtenido de Aprende todo sobre acero: https://acero.es/historia-y-desarollo/
- AISC. (2016). *Manual de Construcción en Acero del Instituto Americano de Construcción en Acero (American Institute of Steel Construction "AISC") .* Chicago.
- Arqto. Verónica Veas B, A. J. (Noviembre de 2000). *Vigas hiperestaticas.* Obtenido de https:[//www.u-cursos.cl/fau/2011/2/AO505/1/material\\_docente/bajar?id=460731](http://www.u-cursos.cl/fau/2011/2/AO505/1/material_docente/bajar?id=460731)
- britannica. (Agosto de 2022). *Benjamin Huntsman*. Obtenido de https:[//www.britannica.com/technology/crucible-process](http://www.britannica.com/technology/crucible-process)
- CFE, C. F. (2015). *MANUAL DE DISEÑO DE OBRAS CIVILES. SECCIÓN C: ESTRUCTURAS. CAPÍTULO C.1.3 DISEÑO POR SISMO .* Mexico: INSTITUTO DE INVESTIGACIONES ELECTRICAS.
- Comision Federal de Electricidad, C. (2020). *Manual De Obras Civiles. Diseño por viento.* Mexico: Instituto de investigaciones electricas.
- Fernández, M. T. (abril de 2015). *Elaboración de fórmulas analíticas y tablas de cálculo para las estructuras metálicas de acero según la normativa Eurocódigo 3.* Obtenido de https://upcommons.upc.edu/bitstream/handle/2117/78018/PFC%20Memoria.pdf
- Ferreira, A. M. (1995). *Criterios de contraventeo para arriostramiento de naves industriales.* Mexico.
- Heredia, O. d. (1999). *Estructuras de Acero. Comportamiento y Diseño.* Mexico: Limusa.
- Iglesia, R. E. (2005). *Arquitectura historicista en el siglo XIX.* Buenos Aires: Nobuko.
- IMCA. (2020). *Manual de construcciones en Acero.* Mexico: Limusa.
- IPASA. (Junio de 2022). *¿Que es una nave industrial?* Obtenido de https://ipasa.mx/que-esuna-nave-industrial/
- Jack C. McCormac, S. F. (2012). *Diseño de estructuras de acero.* Mexico: Alfaomega.
- Luis Arnal Simon, M. B. (2019). *Reglamento de Construcciones para la Ciudad de México.* Mexico: Trillas.
- Mexico, G. d. (2020). *• Normas Técnicas Complementarias para Diseño y Construcción de Estructuras de Metálicas.* Mexico.
- Mexico, G. d. (2020). *Normas Técnicas Complementarias sobre Criterios y Acciones para el Diseño Estructural de las Edificaciones. .* Mexico.
- Rosas, C. C. (2019). *Diseño básico de estructuras de Acero.* Mexico : Gerdau Corsa.
- Sociedad Mexicana de Ingenieria Estructural, A. (2021). *Ejemplos de diseño con las normas tecnicas complementarias para diseño por sismo 2017/2020.* Mexico.
- Sociedad Mexicana de Ingenieria Estructural, A. (s.f.). *Ejemplos de Diseño de acuerdo con las Normas Tecnicas Complementarias para Diseño y Construccion de estructuras de acero 2017.*

# **7 Anexos**

# **7.1 Planos**

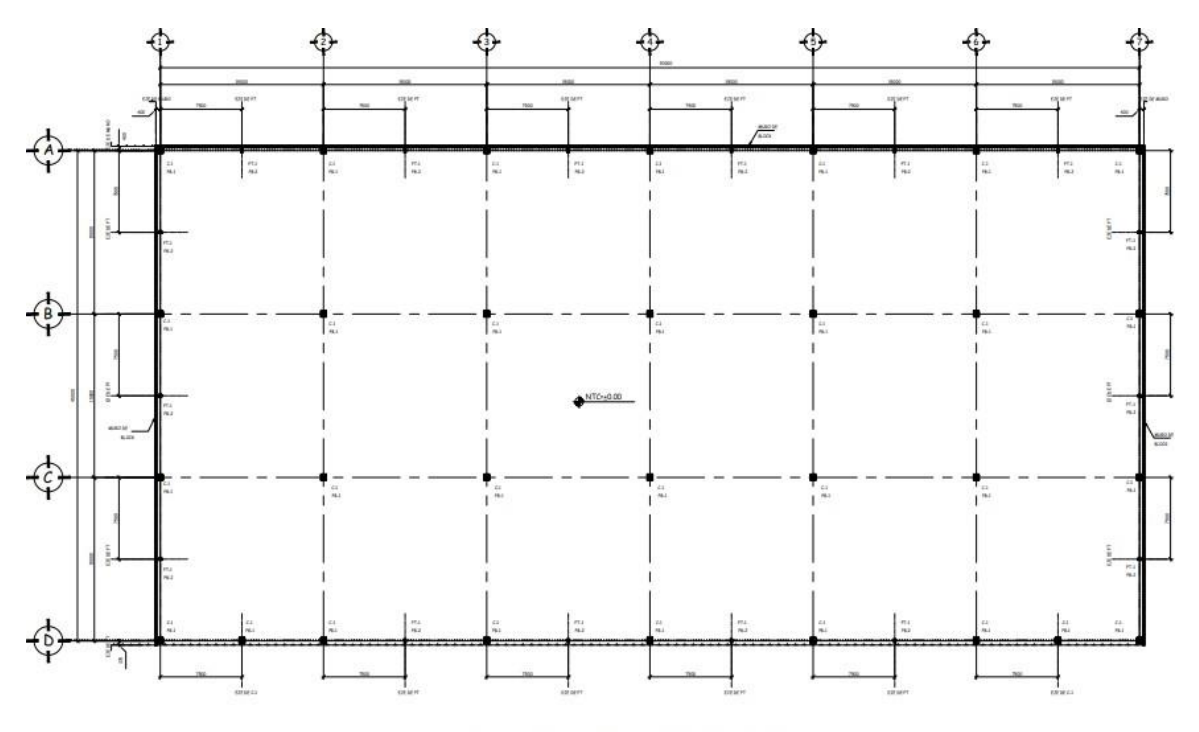

PLANTA, LOCALIZACIÓN DE COLUMNAS Y PLACAS BASE

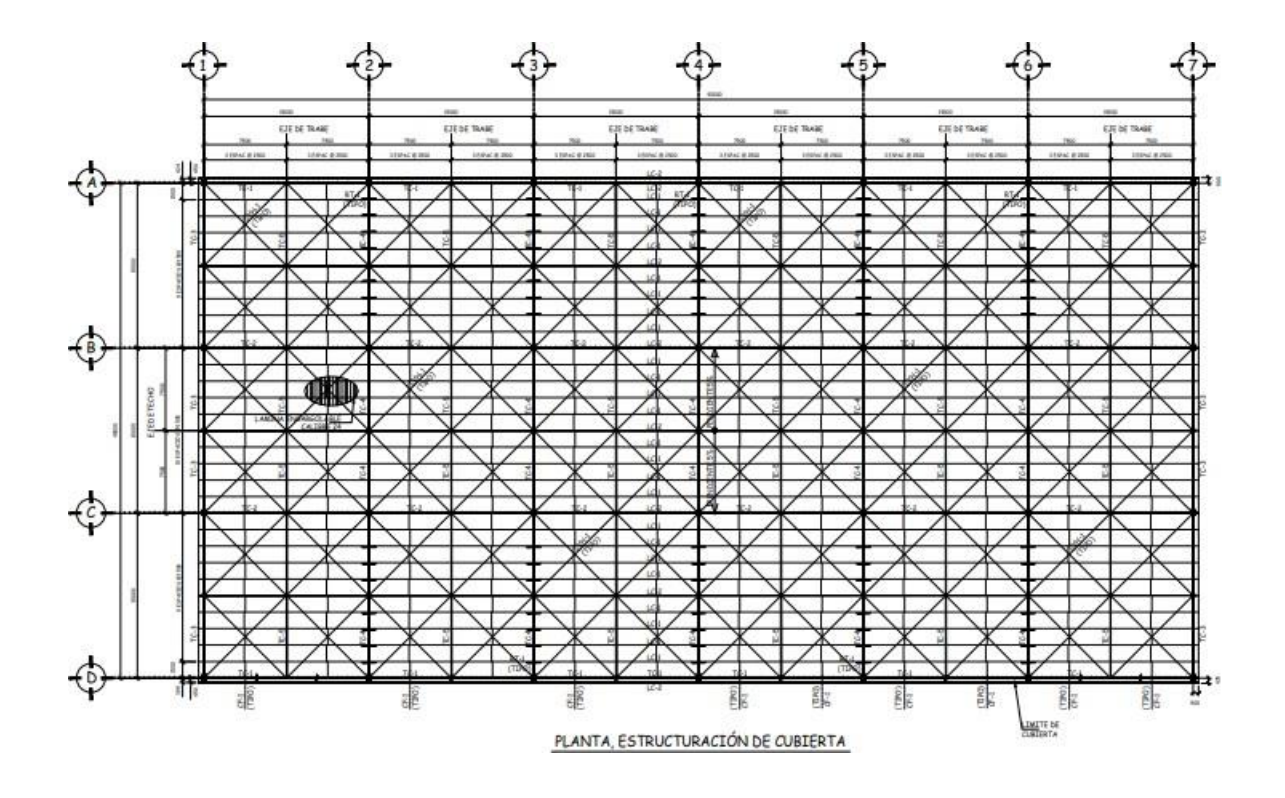

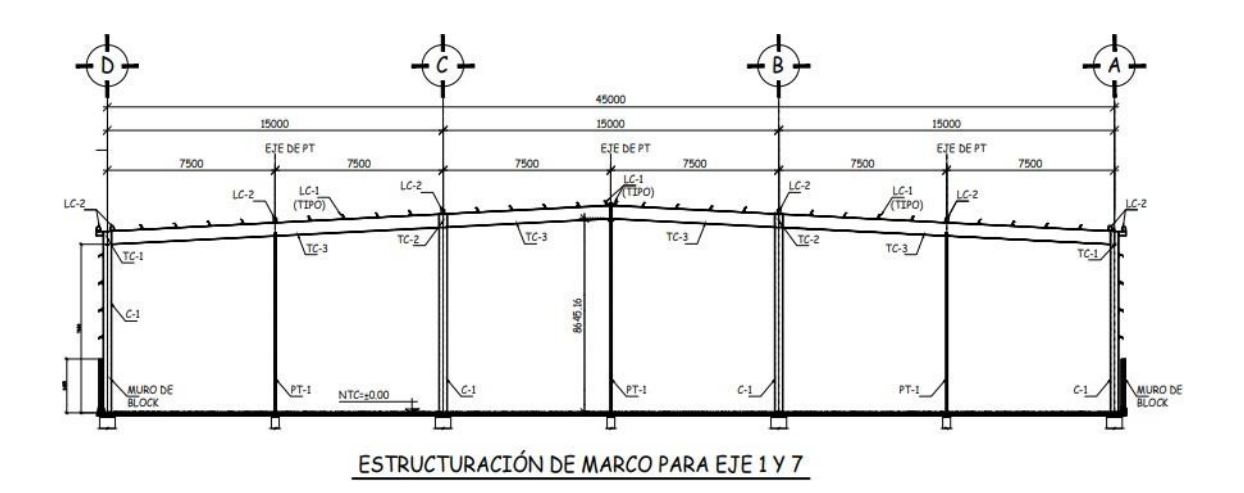

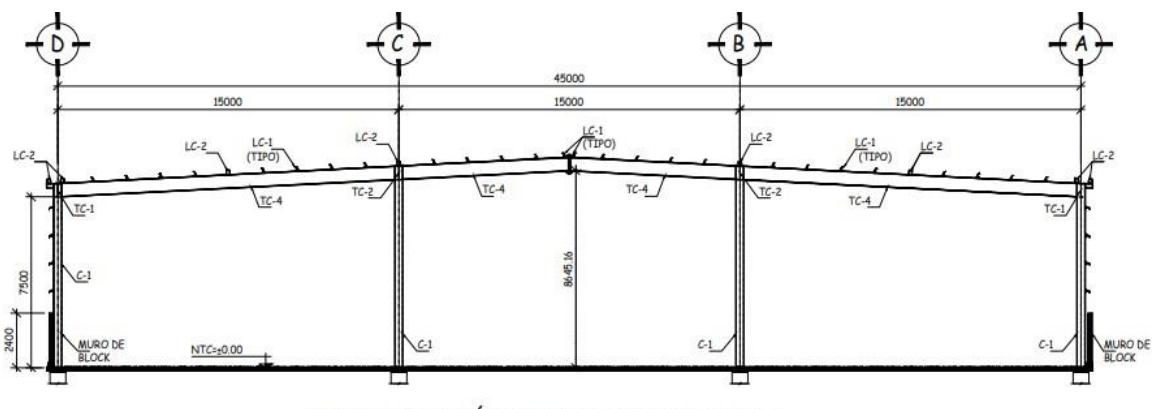

# ESTRUCTURACIÓN DE MARCO PARA EJES 2 A 6

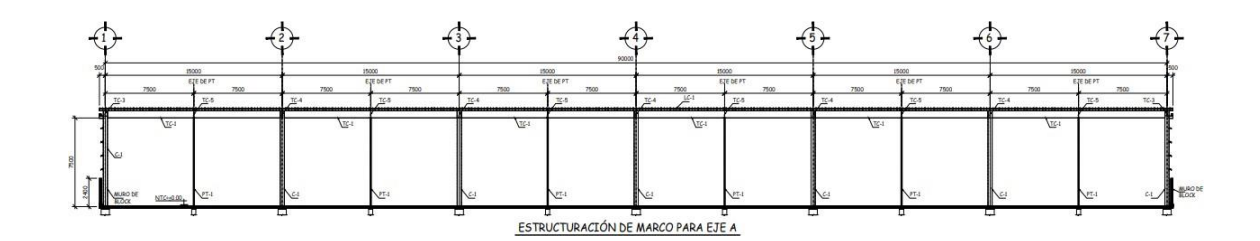

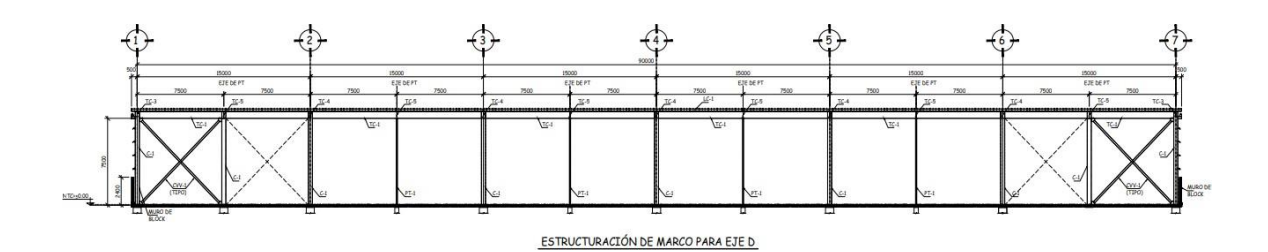

<sup>98</sup>

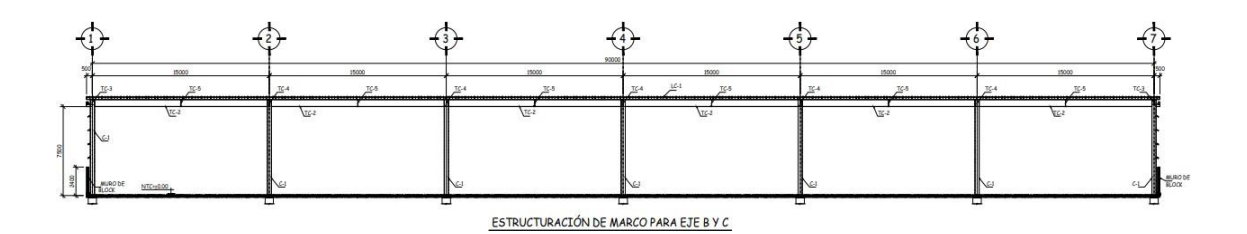